# **POLITECNICO DI MILANO**

Scuola di Ingegneria Industriale e dell'Informazione Corso di Laurea Magistrale in Ingegneria Aeronautica

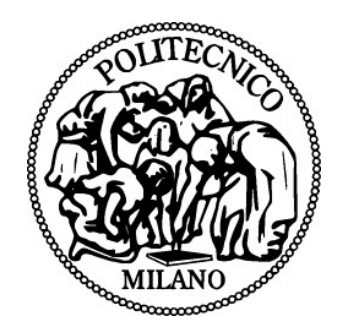

# **INTEGRAZIONE DI SUPERFICI MORPHING IN UN MODELLO DI ADAPTIVE COMPLIANT WING**

Relatore: Prof. Sergio RICCI Co-relatore: Dott. Ing. Alessandro DE GASPARI

Edoardo MARZI Matr. N° 787599

**Anno Accademico 2013-2014**

*<<Che magnifica idea, Moscardo-rà!>> esclamò Mirtillo. <<Sì, quell'uccello in un giorno solo può vedere più cose che noi in mille! Ma... come riusciremo a persuaderlo?>> - Richard Adams,* Watership Down

# **Ringraziamenti**

Giunto alla fine del mio percorso accademico, desidero esprimere la mia gratitudine a coloro che mi hanno aiutato ad affrontarlo e concluderlo.

Al Professor Ricci, che mi assegnò la tesi, mi avvicinò all'X-Dia, e portò me ed i miei colleghi in laboratorio a prendere a martellate uno stabilizzatore, perché imparare è divertente.

Al Dottor De Gaspari, che mi insegnò ad usare FEMAP e NASTRAN durante i corsi della laurea triennale.

Ai colleghi che iniziarono con me la laurea triennale, ordinamento 509, taluni col brevetto di volo, tal'altri con un campeggio di proprietà, alcuni di Marca, milanesi, comaschi, veneti, altri ancora con qualche neo, o semplicemente gente con ampie spalle per ricevere pacche dopo gli esami, e con mani grandi per elargirne.

Ai colleghi incontrati alla magistrale, che mi ricordano in continuazione che sono vecchio, ma non da buttar via del tutto, e dei quali visitai, a turno e con consenso, le dimore.

A HsiaoPei, sirena discreta, musa inconsapevole di un progetto aeronautico con cui non ha dimestichezza, e punto di riferimento in un periodo della mia vita in rapida ascesa.

A Roberto, col quale cerco sempre di trovare dei collegamenti tra l'aeronautica e la tecnologia del suono, e che desidera sopra ogni cosa mixer digitali e costosa viteria in Ergal.

Ad Ago, che mi da' un assaggio delle figure manageriali che presto o tardi sarò costretto ad affrontare.

Ai miei genitori; non passa giorno che la consapevolezza della fortuna che ebbi nel nascere da loro non aumenti, a partire dal nome nobile ed eufonico che ricevetti alla nascita. Grazie per avermi chiamato Edoardo e per altre piccole cose, come aver fatto di me ciò che sono, ma lasciando spazio al libero sviluppo.

A Tommy ed Alberto, immani urlatori, latori di caos, distruttori di stoviglie, invisibili trasportatori di borse della spesa. Grazie di avermi donato la pazienza di sopportare gli altri e di avermi reso un primogenito perlomeno decente. Voglio molto bene a voi, mamma, e papà.

# **Sommario**

Questo lavoro descrive la modifica di due modelli ad elementi finiti della semiala di un aeroplano da trasporto regionale dotato di *Active Compliant Wing* (ACW) e del progetto di alcune componenti dei detti modelli.

In primo luogo, è stato ottimizzato il modello a pannelli del cassone alare per ottenere una migliore efficienza strutturale; conseguentemente, il modello a travi dello stesso cassone è stato aggiornato in modo da rispecchiarne il comportamento statico e dinamico; infine, i meccanismi *compliant* veri e propri sono stati assemblati al modello, ed intorno ad essi sono state costruite delle zone di collegamento per simularne l'integrazione con il resto della struttura.

**Parole chiave:** *Morphing, Meccanismo Compliant, Ottimizzazione, Aggiornamento, Elementi Finiti, SOL 200*

# **Abstract**

This paper describes how two finite elements models of a regional jet liner's *Active Compliant Wing* (ACW) have been modified, and how additional components have been designed and implemented.

Firstly, the detailed monocoque model of the wing has been optimized to improve its structural efficiency; consequently, the simplified bar model of said wing has been updated to reproduce at its best the wing's static and dynamic behaviour; lastly, the moprhing surfaces containing *complian*t mechansisms have been assembled to the wingbox, with structural transition links to simulate the integration of said mechanisms to the whole structure.

**Keywords:** *Morphing, Compliant Mechanismt, Optimisation, Updating , Finite Elements, SOL 200*

# Indice

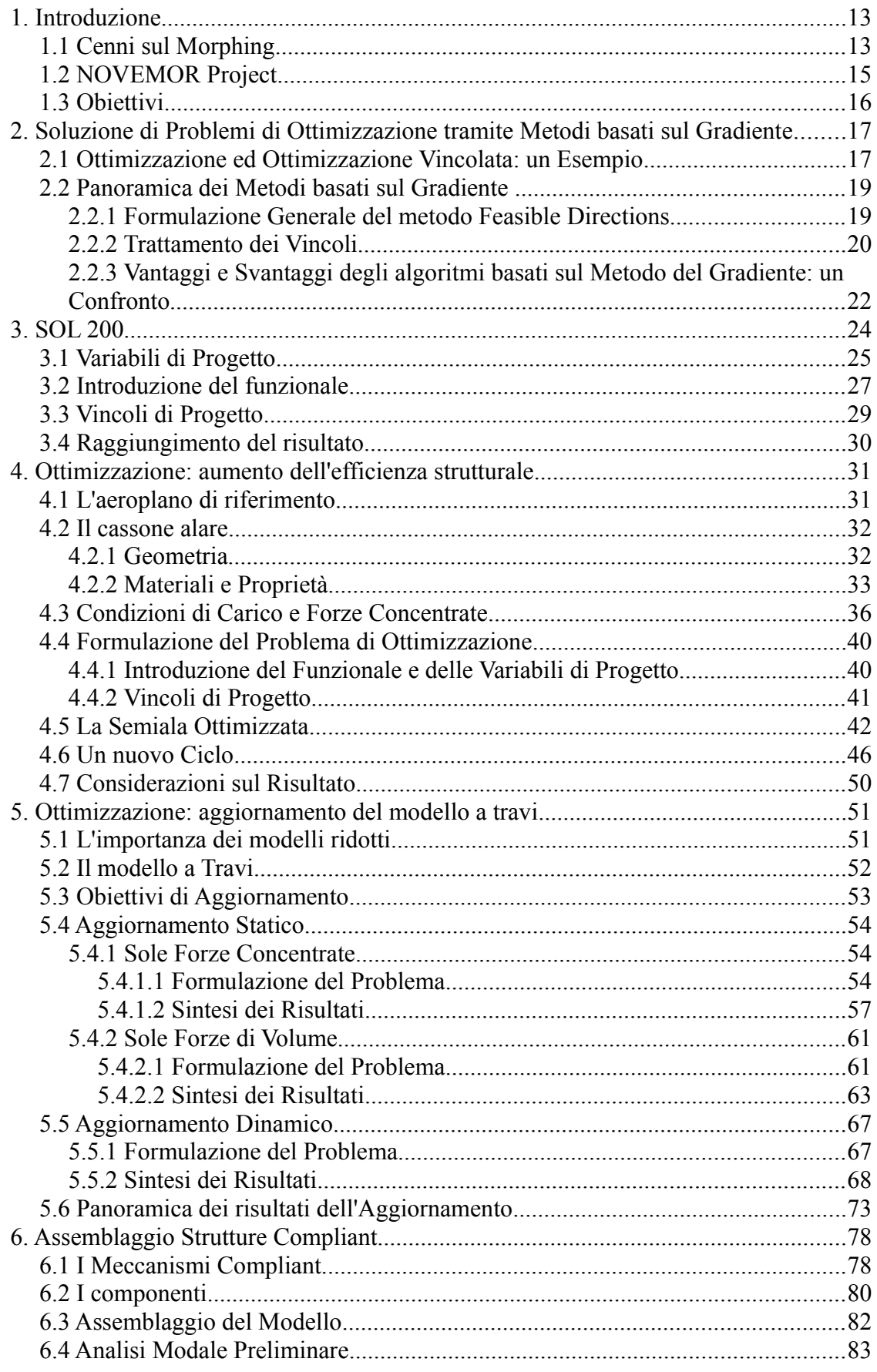

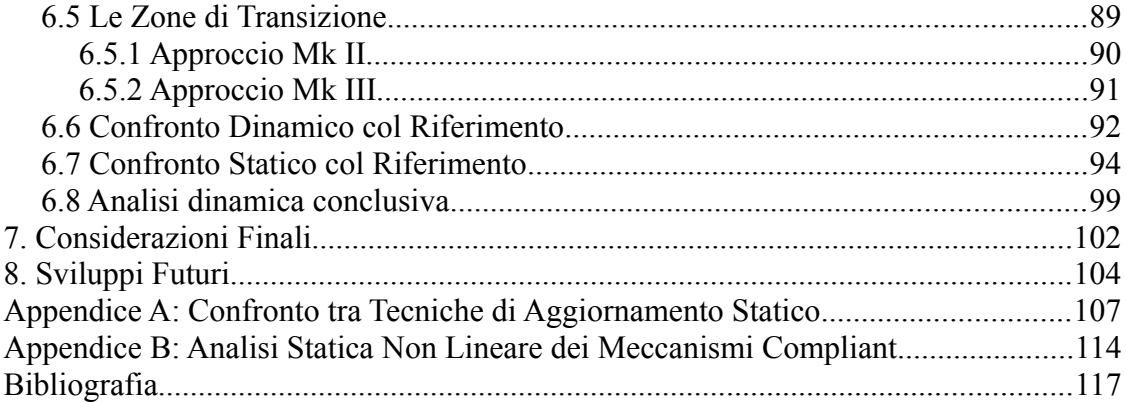

# **Indice delle Figure**

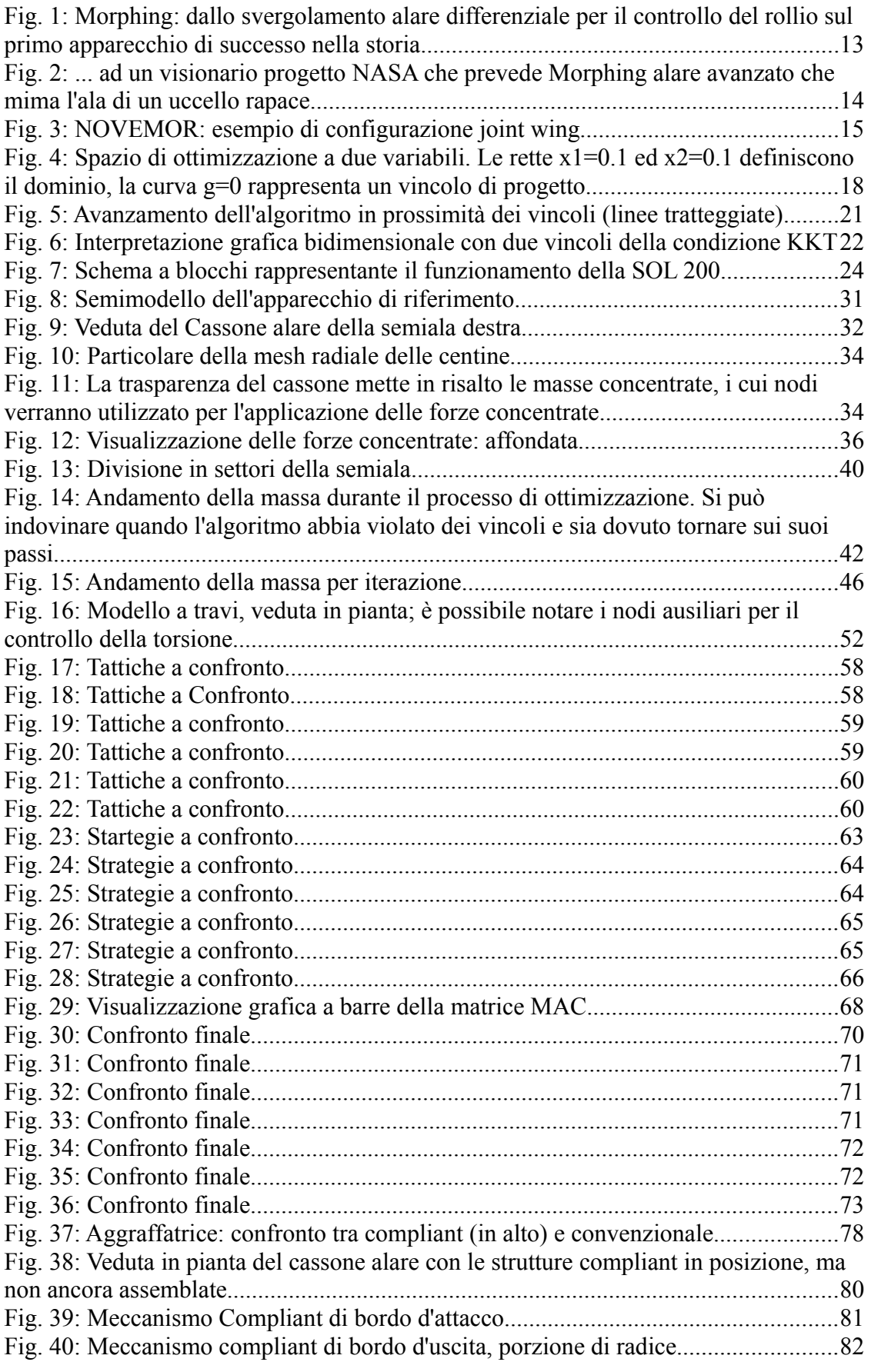

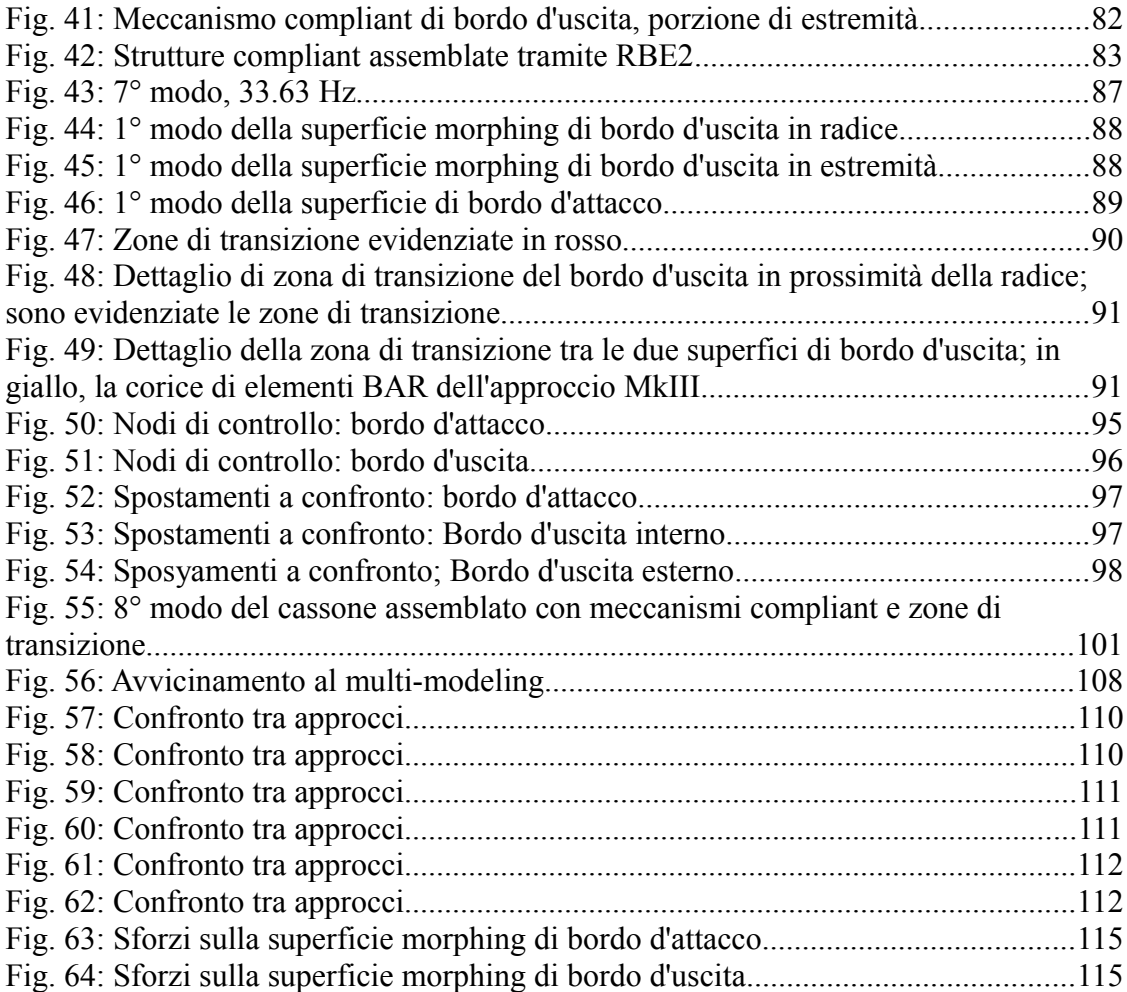

# **Indice delle tabelle**

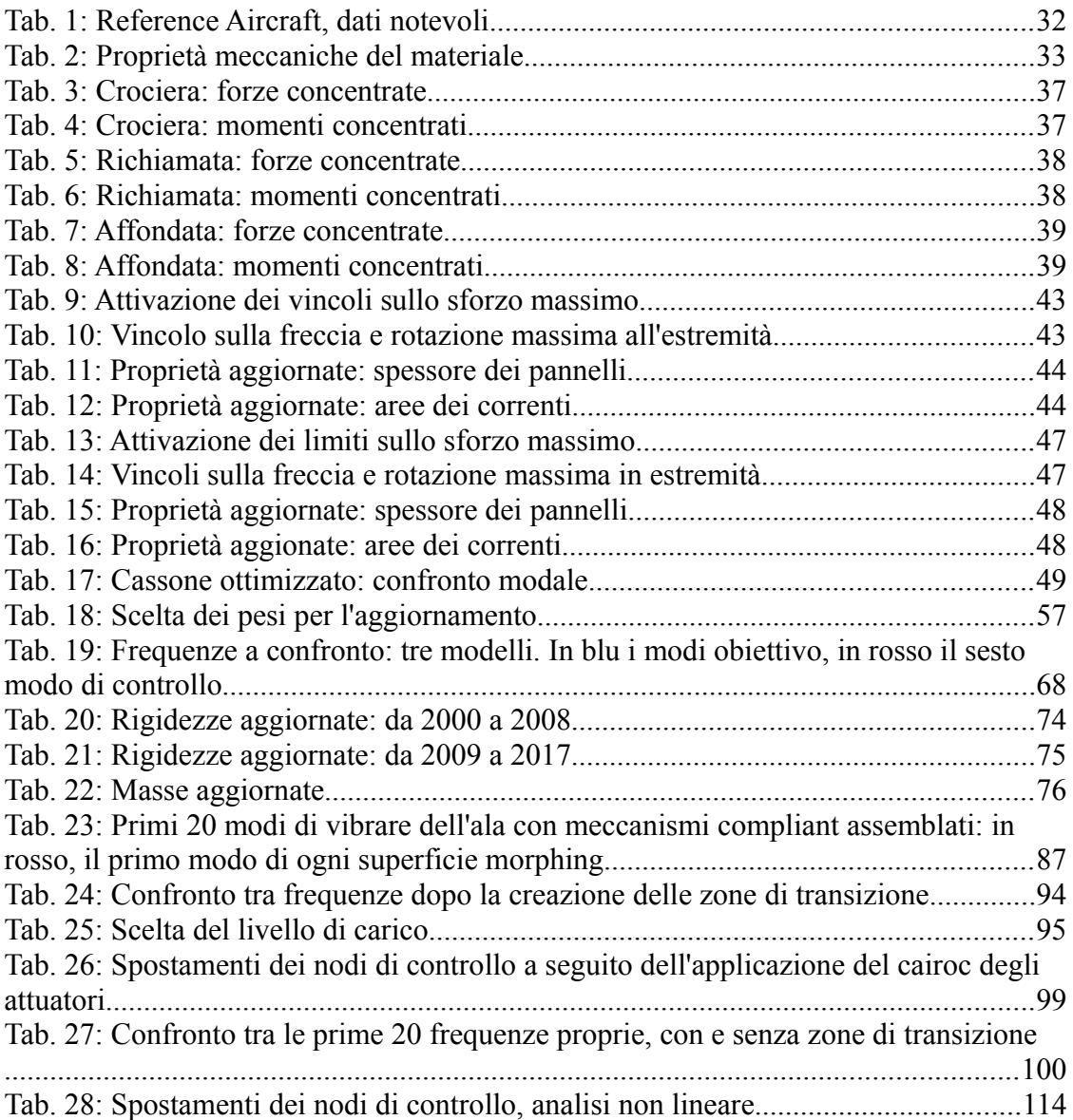

## **1. Introduzione**

## **1.1 Cenni sul Morphing**

Per Morphing s'intende la capacità di un aeromobile<sup>[1](#page-12-0)</sup> di modificare la propria forma. La necessità di variare la propria forma nasce dalle esigenze derivanti dalla natura della missione dell'aeroplano e dall'inevitabile<sup>[2](#page-12-1)</sup> necessità di partire da terra e di ritornarvi. Per le operazioni di decollo e atterraggio, eseguite a bassa velocità, è preferibile un'ala di grande superficie, dai profili spessi e di grande curvatura, in netto contrasto con i profili sottili e poco curvati in un'ala dal carico alare maggiore, che permettono una migliore efficienza ad alta quota e velocità.

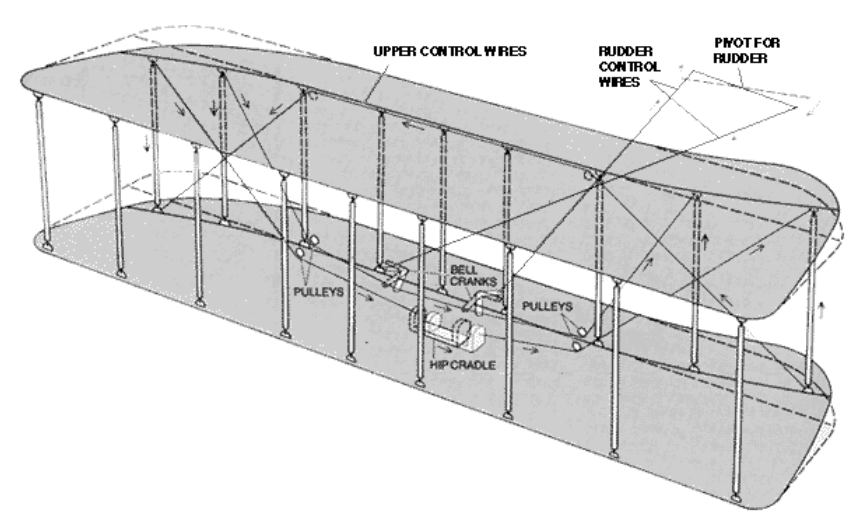

*Fig. 1: Morphing: dallo svergolamento alare differenziale per il controllo del rollio sul primo apparecchio di successo nella storia...*

Gli ipersostentatori *fowler* di bordo d'uscita, installati su tutti i grandi aerei di linea moderni, sono un chiaro esempio di come il Morphing possa aiutare a conciliare diverse esigenze: normalmente semiannegati all'interno dell'ala, mantenendo un profilo adatto alla crociera, se estratti aumentano curvatura e superficie dell'ala stessa, riducendo notevolmente la velocità di stallo rispetto alla configurazione pulita e

<span id="page-12-0"></span><sup>1</sup> In realtà il concetto di Morphing può essere riferito a qualsiasi cambiamento di forma, sia hardware (strutture) sia software (trattamento delle immagini digitali).

<span id="page-12-1"></span><sup>2</sup> Un aeromibile di qualsivoglia natura, pur non pilotato ed alimentanto da carburante inesauribile necessità di supporto a terra per manutenzione.

consentendo di atterrare e decollare a velocità relativamente ridotta, con evidenti benefici sulla lunghezza della corsa di decollo e sulle sollecitazioni dell'apparecchio all'atterraggio.

Ipersostentatori di bordo d'attacco e d'uscita, ali a freccia e a diedro variabile, alettoni, equilibratori e timoni, spoilers, ma anche carrelli d'atterraggio retrattili cambiano la forma dell'aeroplano per renderlo adatto al maggior numero di condizioni di volo possibili; è facile osservare che la maggior parte dei dispositivi per il controllo della forma si trovi sull'ala, responsabile della generazione della portanza.

Recentemente l'interesse per il Morphing si sta dirigendo verso soluzioni più raffinate, volte a deformare con continuità l'ala sfruttandone l'elasticità.

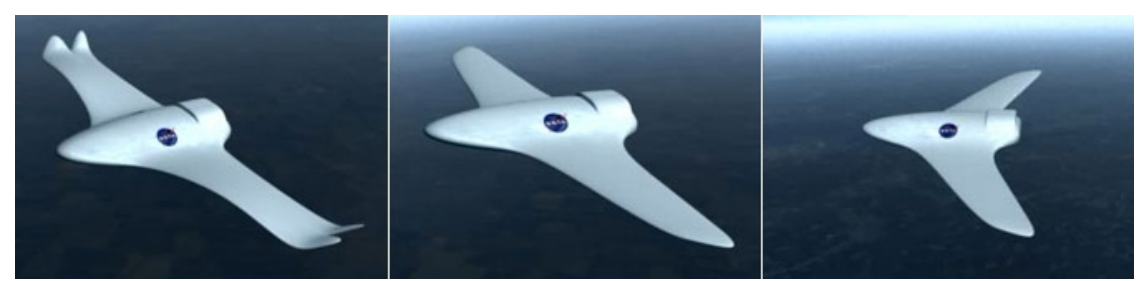

*Fig. 2: ... ad un visionario progetto NASA che prevede Morphing alare avanzato che mima l'ala di un uccello rapace.*

Questi sistemi permetterebbero all'aeroplano sui cui fossero implementati di migliorare notevolmente la propria efficienza, consentendogli di adattarsi non tanto alle condizioni di decollo, crociera ed atterraggio descritte prima, ma anche a diverse configurazioni di carico e fasi di crociera, adattandosi alle esigenze aerodinamiche imposte dalle richieste di quota e velocità, ed al variare della massa provocato dal consumo di carburante; piccoli miglioramenti nell'efficienza possono portare ad un'apprezzabile riduzione dei costi operativi di un aeroplano nell'arco della sua vita operativa.

Un ulteriore interesse per il Morphing giunge dal campo militare, dove è evidente la tendenza a voler sostituire molte tipologie diverse di apparecchi con un numero ridotto di modelli ad alta versatilità. L'idea di un aeroplano con elevata autonomia di pattuglia, ma con capacità di penetratore supersonico di bassa quota può essere allettante, ed è in parte già stata realizzata con l'utilizzo dell'ala a freccia variabile (PANAVIA Tornado, MiG-23 e 27, Su-17, 22 e 24...), ma questi compiti potrebbero più agevolmente essere svolti da un apparecchio in grado di variare sia l'angolo di freccia sia l'allungamento alare.

Quello del Morphing è un mondo in continua evoluzione, e le cui applicazioni più avanzate sono molto vicine all'applicazione su velivoli di serie.

# **1.2 NOVEMOR Project**

Il NOVEMOR (NOvel air Vehicle configurations: from fluttering wings to MORphing flight) Project è un programma di ricerca i cui obiettivi sono il progetto e la sperimentazione di nuove soluzioni progettuali con lo scopo di aumentare l'efficienza aerodinamica e strutturale degli aeroplani del prossimo futuro; il progetto prevede largo impiego di analisi e ottimizzazioni multidisciplinari. Fanno parte del programma gli enti riportati a seguito:

- Istituto Superior Técnico di Lisbona, Portogallo
- Politecnico di Milano
- University of Bristol, Regno Unito
- Kungliga Tekniska Högskolan (Regio Istituto Tecnico) di Stoccolma, Svezia
- Deutsches Zentrum für Luft- und Raumfahrt (Centro di Ricerca Aerospaziale Tedesco) di Brunsweig, Germania
- Council for Scientific and Industrial Research, Repubblica Sudafricana
- EMBRAER, Brasile

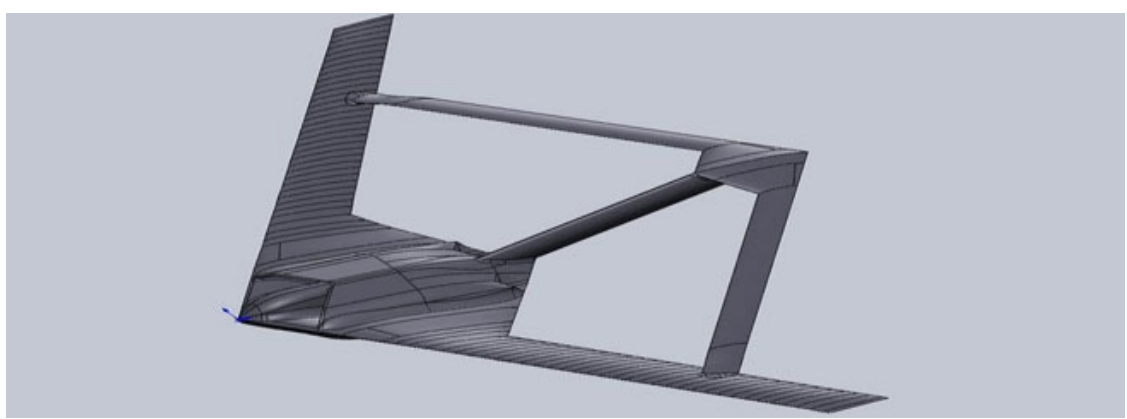

*Fig. 3: NOVEMOR: esempio di configurazione joint wing*

Il programma di ricerca si articola in due direzioni:

1.progetto e analisi aeroelastica di configurazioni esotiche quali la j*oined wing*

2.implementazione di dispositivi Morphing (bordo d'attacco e uscita, winglets a diedro e freccia variabile) su aerei convenzionali

È sul secondo aspetto che questa tesi si concentrerà, con particolare attenzione rivolta alla preparazione del cassone alare convenzionale e dell'integrazione delle superfici Morphing nello stesso.

#### **1.3 Obiettivi**

Questa tesi descrive il progetto di una semiala dotata di superfici morphing mosse da meccanismi compliant. Lo scopo delle superfici è di modificare la curvatura del profilo alare, per ottenere la massima efficienza in crociera.

La tesi è composta di:

- due capitoli propedeutici, che introducono il concetto di ottimizzazione (Cap. 2) e la sua implementazione nella SOL 200 del programma di analisi strutturale ad elementi finiti NASTRAN (Cap. 3);
- tre capitoli che descrivono le tre fasi principali del lavoro svolto: l'ottimizzazione del modello di dettaglio del cassone alare (Cap. 4), l'aggiornamento delle proprietà strutturali del modello a travi dello stesso cassone (Cap. 5), ed assemblaggio delle superfici morphing al cassone ottimizzato (Cap. 6);
- due capitoli conclusivi, contenenti rispettivamente alcune considerazioni sul lavoro svolto nel suo complesso (Cap. 7) ed alcuni spunti per il proseguimento del progetto (Cap. 8)
- due appendici, contenenti delle analisi aggiuntive, ritenute interessanti pur non essendo essenziali;

# **2. Soluzione di Problemi di Ottimizzazione tramite Metodi basati sul Gradiente**

Gran parte di questa tesi ha come oggetto l'utilizzo di algoritmi di ottimizzazione strutturale. Prima di proseguire, è necessario familiarizzare con i problemi di ottimizzazione in generale, con il metodo Feasible Direction utilizzato da NASTRAN, e con la SOL 200, strumento principe per l'ottimizzazione.

#### **2.1 Ottimizzazione ed Ottimizzazione Vincolata: un Esempio**

Un processo di ottimizzazione non è altro che la ricerca di un punto di minimo di una funzione multidimensionale delle variabili indipendenti di progetto. Il dominio di questa funzione è definito dai domini delle variabili, e l'obiettivo ideale dell'ottimizzazione è il minimo<sup>[3](#page-16-0)</sup> assoluto della funzione all'interno del dominio; i problemi di interesse ingegneristico, tuttavia, non sono di così semplice soluzione ed il risultato dell'ottimizzazione non può né deve trascendere il senso fisico del problema. Supponiamo di voler ottimizzare il percorso di una vettura da corsa per ottenere il tempo migliore sul giro in un circuito. Il problema di ottimizzazione può essere descritto da due sole variabili: l'angolo di sterzo (traiettoria) e la coppia fornita dal motore (accelerazione, velocità). Un algoritmo che svolgesse un'ottimizzazione senza condizioni aggiuntive scoprirebbe che la migliore soluzione sarebbe comandare al pilota di compiere un testa-coda sulla linea del traguardo. La soluzione sarebbe all'interno del dominio delle variabili (lo sterzo e la coppia motrice di qualsiasi auto da corsa possono permetterle di compiere un testa-coda), il tempo sarebbe senz'altro un record assoluto, ma violerebbe qualsiasi regolamento di gara.

È dunque necessario imporre dei vincoli all'algoritmo, in modo da ottenere una soluzione accettabile.

<span id="page-16-0"></span><sup>3</sup> Anche un punto di massimo può essere l'obiettivo dell'ottimizzazione; tuttavia, per semplicità, si parlerà d'ora in avanti del solo minimo.

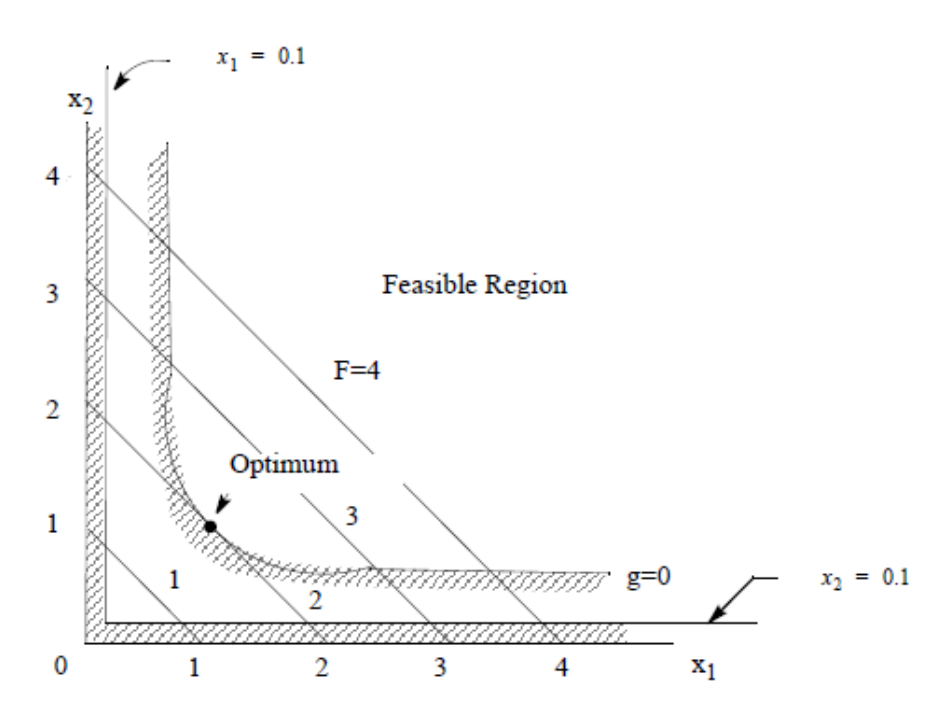

*Fig. 4: Spazio di ottimizzazione a due variabili. Le rette*  $x_1=0.1$  *ed*  $x_2=0.1$  *definiscono il dominio, la curva g=0 rappresenta un vincolo di progetto*

Nel caso in esame, i vincoli potrebbero essere il mantenimento del senso di marcia previsto dal circuito ed il divieto di uscire dalla carreggiata; in questo modo possiamo garantire che la strategia di gara ottenuta con l'ottimizzazione non violi il regolamento (e potenzialmente l'integrità del veicolo).

L'introduzione dei vincoli comporta l'insorgere di nuove problematiche: mentre nel primo caso la soluzione ottenuta (il testa-coda sulla linea del traguardo) era, in effetti, un punto di minimo globale, con un tempo di percorrenza prossimo allo zero, nel secondo i vincoli escludono quel minimo dal dominio del funzionale.

In un circuito molto tecnico l'auto potrebbe dover affrontare due o più curve concatenate; il tempo sul giro sarà funzione di come il veicolo affronterà tali curve, impostando la propria traiettoria in modo da prepararsi per la curva successiva. Le soluzioni possibili sono molteplici, poiché l'algoritmo potrebbe ritenere conveniente penalizzare il tempo parziale nella prima di due curve per poter ottenere prestazioni migliori nella seconda o viceversa. È impossibile stabilire a priori quale delle due strategie conduca al raggiungimento del nuovo minimo globale rispettoso dei vincoli.

I problemi di ottimizzazione vincolata vanno affrontati tenendo bene a mente queste considerazioni.

# **2.2 Panoramica dei Metodi basati sul Gradiente**

Sia data una funzione scalare

 $f(\vec{x})$ ,

sullo spazio vettoriale N-dimensionale delle variabili

 $\vec{x} = \begin{bmatrix} x_1 \dots x_i \dots x_N \end{bmatrix}$ ,

ciascuna racchiusa nel dominio

$$
x_i^L \le x_i \le x_i^U ,
$$

in cui  $x_i^L$  e  $x_i^U$  rappresentano i limiti superiore ed inferiore della variabile.

La funzione è soggetta agli M vincoli di progetto

 $g_j(\vec{x}) \ge 0$ ,  $j=1,...,M$ 

ed è rappresentativa del problema in esame.

Gli algoritmi che utilizzano il metodo del gradiente si basano sull'ipotesi che la via più rapida per il raggiungimento di un punto di stazionarietà sia quella indicata dal gradiente della funzione. Il gradiente della funzione è il vettore delle derivate parziali rispetto a ciascuna variabile

$$
\vec{\nabla}(f) = \frac{\partial f}{\partial x_i} \hat{i} ,
$$

e rappresenta la direzione ed il verso della derivata direzionale di modulo massimo, vale a dire la via più ripida verso un punto di massimo.

#### **2.2.1 Formulazione Generale del metodo Feasible Directions**

Partendo dalla generica condizione di partenza

$$
\vec{x}\!=\!\vec{x}_{\scriptscriptstyle k}
$$

,

l'algoritmo valuta  $f(\vec{x_k})$ ,  $g_j(\vec{x_k})$  nello stesso punto, ed i rispettivi gradienti,

 $\vec{\nabla} f(\vec{x_k})$  e  $\vec{\nabla} g_j(\vec{x_k})$  .

Viene dunque calcolata la direzione di ricerca; dato che fisicamente il gradiente punta verso un massimo, in caso di assenza o lontananza dai vincoli, tale direzione è semplicemente

$$
\vec{d}_k{=}{-}\vec{\nabla}(f(\vec{x}_k))\quad,
$$

ed il metodo si proietta verso il passo successivo secondo la legge

$$
\vec{x}_{k+1} = \vec{x}_k - \alpha_i \vec{d}_k ,
$$

dove α*<sup>i</sup>* è un coefficiente che viene fatto variare per iterazioni successive all'interno dello stesso passo di ricerca, fino al raggiungimento di un punto di minimo. Quando non è più possibile diminuire il valore della funzione obiettivo nella direzione di ricerca precendentemente scelta, il metodo si arresta, e ricalcola il valore della funzione ed il suo gradiente nel punto  $\vec{x}_{k+1}$ , procedendo eventualmente con un ulteriore passo di ricerca in una nuova direzione.

L'utilizzo del coefficiente α*<sup>i</sup>* consente di trasformare un problema N-dimensionale in un problema monodimensionale, alleggerendo notevolmente il costo computazionale ad ogni passo.

Idealmente, il metodo si arresterebbe nel momento in cui il gradiente della funzione obiettivo fosse uguale a zero, testimoniando il raggiungimento di un minimo stazionario.

#### **2.2.2 Trattamento dei Vincoli**

Il compito dell'algoritmo in prossimità di uno o più vincoli è più arduo; può capitare che la direzione di ricerca punti ad un minimo situato di là dai limiti imposti dai vincoli. Intuitivamente, la possibilità di proseguire nella ricerca rasentando i vincoli, potrebbe permettere all'algoritmo di raggiungere un altro minimo rispettoso degli stessi, piuttosto che arrestarsi.

Il gradiente della funzione che descrive il vincolo è in ogni punto normale alla tangente della curva di livello<sup>[4](#page-19-0)</sup>; spostarsi lungo la direzione di questa tangente permette all'algoritmo di lambire il vincolo alla ricerca di un ottimo ammissibile.

È oltremodo ottimistico aspettarsi che tale linea di livello coincida con la propria tangente per tutto il tratto d'interesse; se l'algoritmo si trovasse di fronte ad una concavità della linea di livello ed osservasse rigidamente il vincolo, si arresterebbe ad ogni infinitesima variazione, ripetendo ogni volta le operazioni di valutazione della funzione obiettivo, di quella di vincolo, ed i rispettivi gradienti senza andare molto lontano.

<span id="page-19-0"></span><sup>4</sup> Termine appropriato nel caso bidimensionale (due variabili), utilizzato per semplicità; nei casi ndimensionali la terminologia della geometria euclidea non viene in aiuto.

Per prevenire questa evenienza, è possibile intervenire in due modi:

- attivando la modalità di ricerca in presenza di vincolo *prima* del raggiungimento dello stesso, in base ad una soglia scelta dall'utente;
- permettendo all'algoritmo di violare il vincolo e proseguire nella ricerca di un minimo, data una tolleranza di superamento scelta dall'utente;

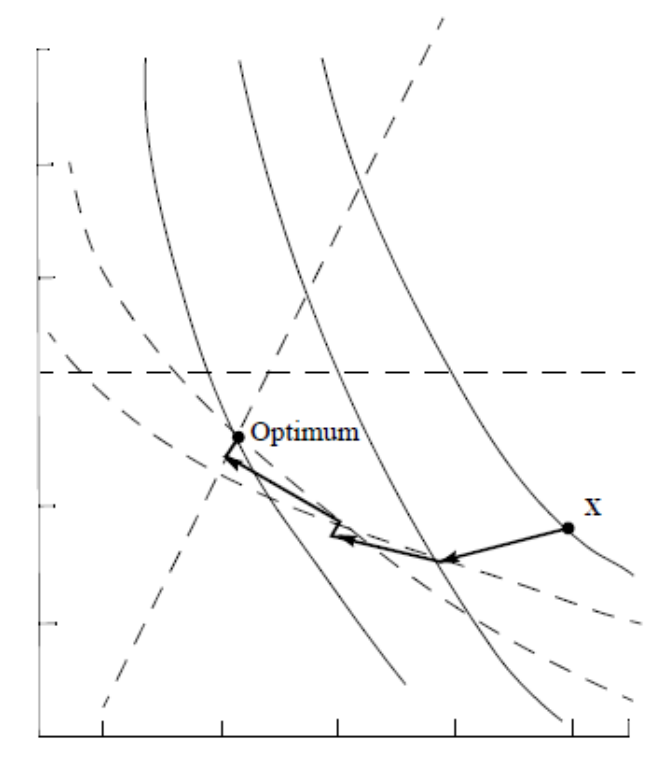

*Fig. 5: Avanzamento dell'algoritmo in prossimità dei vincoli (linee tratteggiate)*

Come si vedrà nel capitolo successivo, NASTRAN utilizza un approccio misto, ma che predilige la prima opzione.

Nei pressi di un minimo vincolato è ragionevole aspettarsi che il gradiente della funzione obiettivo sia diverso da zero; pertanto non è possibile utilizzare questa condizione come verifica della buona riuscita dell'ottimizzazione.

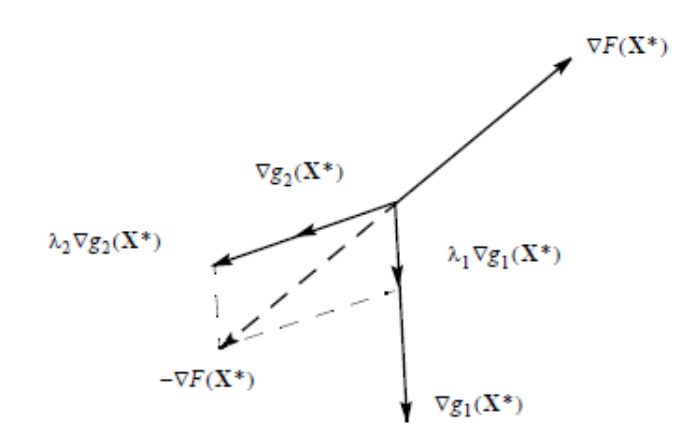

*Fig. 6: Interpretazione grafica bidimensionale con due vincoli della condizione KKT*

Viene allora in aiuto la condizione di Karush-Kuhn-Tucker (KKT) per problemi di ottimizzazione vincolata. Tale condizione impone che la somma vettoriale dei gradienti della funzione obiettivo e delle funzioni di vincolo sia uguale a zero, dato un opportuno set di fattori di scala reali (moltiplicatori di Lagrange). In presenza di un ottimo vincolato deve valere l'espressione

$$
\vec{\nabla} (f(\vec{x}_k)) + \sum_{j=1}^{M} \sum_j \lambda_j \vec{\nabla} (g_j(\vec{x}_k)) = 0 .
$$

È facile notare che, se il punto di minimo trovato dall'algoritmo non fosse nelle vicinanze di vincoli, e che quindi valesse l'annullamento del gradiente, esso potrebbe essere interpretato come un caso particolare della condizione KKT.

### **2.2.3 Vantaggi e Svantaggi degli algoritmi basati sul Metodo del Gradiente: un Confronto**

Il principale concorrente dei metodi basati sulla ricerca del gradiente per la soluzione di problemi di ottimizzazione è l'algoritmo genetico; quest'ultimo, data una condizione di partenza del problema, impone delle mutazioni casuali delle variabili di progetto, ottiene una generazione di soluzioni, valuta quali siano le migliori e procede con un nuovo passo, in maniera non dissimile dal modello evolutivo di Darwin.

I vantaggi dei metodi basati sul gradiente, in particolare il *Feasible Directions*, rispetto agli algoritmi genetici sono i seguenti:

•l'analisi di senitivity è intrinseca nel metodo

•ogni passo richiede un'unica ricerca monodimensionale

•è in grado di individuare con maggior precisione un punto di minimo

Per contro, però, un algoritmo che sfrutti il metodo del gradiente deve partire da una condizione che sia la più vicina possibile alla soluzione, in quanto, per via della sua natura, può dirigersi e convergere ad un minimo locale ben lontano dalla soluzione migliore possibile.

Per riprendere il paragone dell'auto da corsa, è come cercare di raggiungere il miglior tempo sul giro del circuito in due modi: affidando l'auto ad un veterano delle corse (algoritmo basato sul gradiente) od organizzando un track day aperto a tutti (algoritmo genetico).

Molti dei partecipanti al track day non si avvicineranno neanche a prestazioni agonistiche, ma è possibile far ripetere il giro ai migliori, ad eliminazione, registrando alla fine della giornata il miglior tempo.

Il veterano parte da un giro veloce e cerca, ad ogni nuovo giro, di migliorare il proprio tempo ritoccando la traiettoria ed affinando i tempi di staccata e ripresa, fino a raggiungere i limiti della vettura.

Il limite del veterano consiste proprio nella sua bravura ed esperienza: egli non farà altro che apportare minute variazioni a quello che fondamentalmente è lo stesso giro.

I piloti in erba del track day invece, pur non potendo competere direttamente col veterano, provano molte strategie di gara diverse, tagliando ora questa, ora quella curva, tracciando traiettorie molto differenti da quella scelta dal veterano, ed aprendo in questo modo la porta a più soluzioni.

Naturalmente, i due metodi possono essere utilizzati in combinazione per sopperire l'uno alle mancanze dell'altro, al prezzo di un costo computazionale elevato (il genetico parte per primo, e deve contenere uno strumento che valuti la vicinanza al minimo, per poi dare l'ordine ad un secondo algoritmo, basato sulla ricerca del gradiente, di proseguire con la ricerca); come spesso accade, la scelta tra i due metodi od una loro combinazione dipende dalla natura del problema e dal buonsenso di chi lo affronta.

# **3. SOL 200**

Prima di procedere con l'ottimizzazione strutturale, è bene familiarizzare con la SOL 200 di NASTRAN e le necessarie schede.

Dato un modello di partenza, la SOL 200 conduce ad ogni iterazione un'analisi strutturale definita dall'utente in base all'obiettivo dell'ottimizzazione.

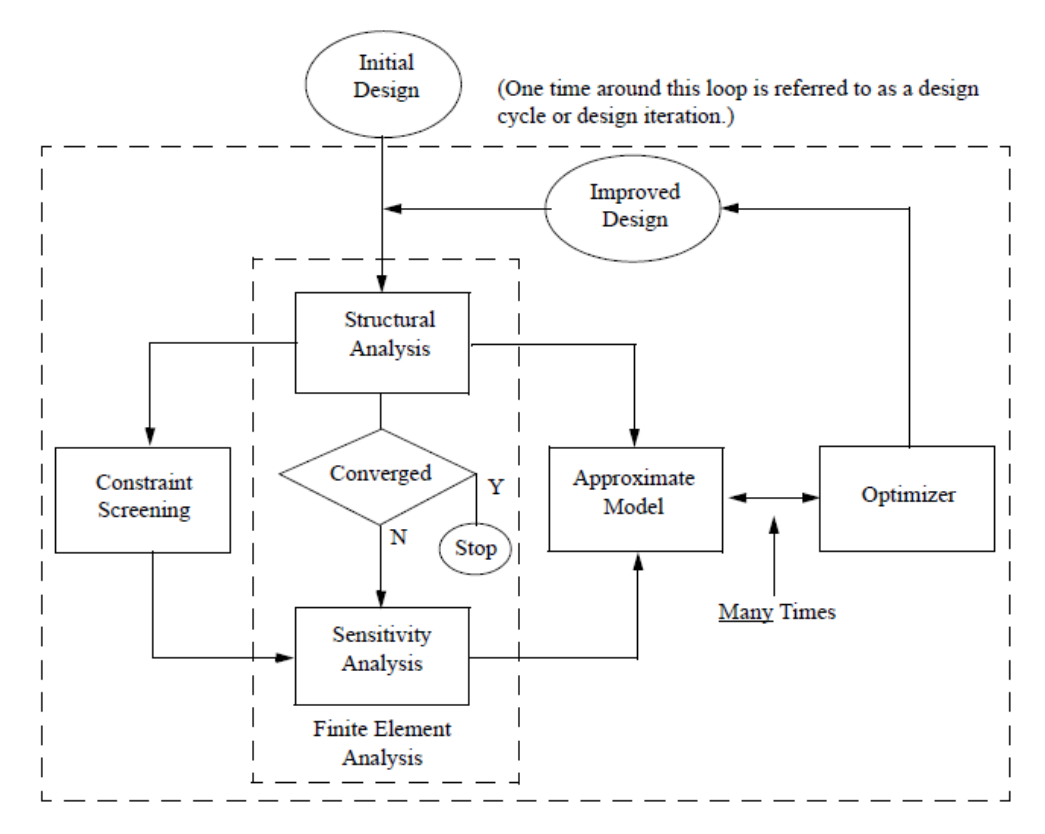

*Fig. 7: Schema a blocchi rappresentante il funzionamento della SOL 200*

Ad ogni passo il solutore utilizza le risposte strutturali ricavate dall'analisi ad elementi finiti per monitorare il rispetto dei vincoli di progetto e creare un modello approssimato di maggiore agilità. Tale modello non rispecchia la topologia né tanto meno la natura fisica di quello di partenza, ma contiene le informazioni necessarie a svolgere rapidamente le operazioni di ricerca della direzione di avanzamento.

Il modello di partenza viene aggiornato ed un nuovo ciclo ha inizio, arrestandosi quando un criterio di convergenza scelto dall'utente venga raggiunto; infine il solutore restituisce le proprietà strutturali aggiornate del modello ottimizzato.

### **3.1 Variabili di Progetto**

La base di partenza è la dichiarazione delle variabili di progetto; questo avviene accoppiando tra loro due schede, dette DESVAR e DVPREL.

Le schede DESVAR (DESign VARiable) definiscono le variabili di progetto vere e proprie, tramite le quali l'algoritmo calcola il funzionale ed il suo gradiente ad ogni passo. La struttura di una generica scheda DESVAR è la seguente:

```
DESVAR | ID | LABEL | XINIT | XLB | XUB | DELXV | DDVAL |
```
L'ID e l'etichetta definiscono il nome della variabile di progetto; XINIT è il valore iniziale della variabile, XLB e XUB definiscono i limiti inferiore e superiore del dominio. DELXV definisce il massimo rapporto tra due valori successivi della variabile, mentre inserendo la voce DDVAL è possibile richiedere alla variabile di assumere valori discreti, anziché variare con continuità.

Le variabili di progetto sono per ora soltanto dei numeri puri, senza significato. È dunque necessario che ad ogni variabile di progetto sia associata la quantità fisica necessaria per condurre l'ottimizzazione, e ciò avviene tramite le schede DVPRELi (Design Variable to Property RELation).

```
DVPREL1 | ID | TYPE | PID | PNAME/FID | PMIN | PMAX | C0 |
         | DVIDi | COEFi | ...
DVPREL2 | ID | TYPE | PID | PNAME/FID | PMIN | PMAX | EQID |
         | DESVAR | DVIDi | ...
```
I campi PNAME, TYPE e PID mettono rispettivamente in relazione la variabile di progetto con la quantità fisica da essa rappresentata (spessore di pannello, area di corrente), il tipo di proprietà strutturale cui fa riferimento (PSHELL, PBAR) e l'ID di tale proprietà. Le schede DVPREL1 mettono in relazione di proporzionalità diretta, tramite il coefficiente COEFi le variabili e le quantità fisiche; le DVPREL2 si basano su equazioni fornite dall'utente.

Si riporta un esempio dal file utilizzato durante l'operazione di aggiornamento del modello a travi.

```
DESVAR | 1 | b1I1 | 0.008005 | 0.0001
DVPREL1 | 1 | PBAR | 2000 | I1
        | 1 | 1.
```
La variabile di progetto è il momento d'inerzia I1 (Jx nel sistema di riferimento locale della trave), della proprietà PBAR di ID 2000, con valore iniziale pari a 8.005e-3 mm^4, e valore minimo concesso di 1e-4 mm^4. Non è stato impostato alcun valore massimo, pertanto il solutore terrà conto del valore di default pari a 1e+20.

#### **3.2 Introduzione del funzionale**

Il funzionale da minimizzare è calcolato in base alle risposte del sistema. Le schede che richiamano tali risposte in NASTRAN sono chiamate DRESPi (Design RESPonse), divise in tre categorie: le schede DRESP1 si riferiscono a risposte fornite direttamente in uscita dal modello ad elementi finiti; possono essere, tra le altre cose, la massa del modello, gli spostamenti nodali, le componenti dello stato di sforzo o le frequenze proprie del sistema; le schede DRESP2 sono risposte indirette, calcolate da equazioni fornite dall'utente tramite le schede DEQATN (Design EQATioN); Le schede DRESP3 contengono un comando addizionale che permette di utilizzare una stringa di istruzioni in ingresso fornita dall'utente. Nel lavoro di ottimizzazione ed aggiornamento che seguirà sono state usate schede DRESP1 e DRESP2, di cui si riporta la formattazione standard.

```
DRESP1 | ID | LABEL | RTYPE | PTYPE | REGION | ATT.A | ATT.B | 
       | ATTi |
```
RTYPE è il tipo di risposta diretta richiesta; PTYPE è l'eventuale codice della proprietà strutturale cui la risposta fa riferimento; le voci ATT.i aggiungono informazioni necessarie al calcolo della risposta: l'ID di un nodo e la componente di spostamento richiesta, oppure l'ID di un elemento e la componente di sforzo.

```
DEQATN | ID | Equation |
DRESP2 | ID | LABEL | EQID | REGION | METHOD | C1 | C2 | C3 |
        | DESVAR | DVIDi ...
        | DTABLE | LABL1 ...
        | DRESP1 | NRi ...
        | DRESP2 | NRRi ...
```
Le schede DRESP2 richiamano con la voce EQID l'equazione definita nella scheda DEQATN, fornendo come variabili le entità specificate nella riga successiva, siano esse variabili, risposte DRESP1 od altre DRESP2 definite in precedenza. A titolo di esempio, vengono riportate alcune schede utilizzate durante l'aggiornamento statico del modello a travi.

```
DRESP1 | 10001 | dispz1 | DISP | | | 3 | | 2018 |
DRESP1 | 20001 | dispz1 | DISP | | | 3 | | 2017 |
DRESP1 | 30001 | dispz1 | DISP | | | 3 | | 2016 |
DRESP1 | 40001 | dispz1 | DISP | | | 3 | | 2015 |
DEQATN | 100 | W(Z1, Z2, Z3, Z4) =SQRT(((Z1-4.056769E-01)/4.056769E-01)**2))
           +(((Z2-3.638445E-01)/3.638445E-01)**2))
           +(((Z3-3.221168E-01)/3.221168E-01)**2))
           +(((Z4-2.814668E-01)/2.814668E-01)**2)))
DRESP2 | 10000 | totdisp1 | 100 | 
        | DRESP1 | 10001 | 20001 | 30001 | 40001 |
```
La risposta DRESP2 denominata 10000 corrisponde alla sommatoria degli scarti quadratici medi tra gli spostamenti in direzione 3 (Z nel sistema di riferimento del modello) ed un valore di riferimento, dei nodi dal 2015 al 2018.

Le DRESP2 e 3 possono essere utilizzate per la definizione del funzionale da minimizzare nel processo di ottimizzazione, richiamandone l'ID nell'intestazione del file di analisi, con la dicitura DESOBJ (DESign OBJective). Nel caso sopraccitato:

 $DESOBJ(MIN) = 10000$ 

comanda al solutore di minimizzare la somma degli scarti quadratici medi degli spostamenti rispetto ai valori di riferimento. La SOL 200 di NASTRAN ammette un solo DESOBJ per analisi.

#### **3.3 Vincoli di Progetto**

I vincoli di progetto vengono applicati alle risposte (siano esse DRESP1, 2 o 3 ) del sistema tramite le schede DCONSTR (Design CONSTRaint). La struttura è molto semplice:

```
DCONSTR | ID | RID | LALLOW | UALLOW | LOFRQ | HIFRQ |
```
RID richiama la risposta DRESPi da vincolare, LALLOW ed UALLOW definiscono il limite inferiore e superiore; LOFRQ e HIFRQ intervengono nel caso in cui si stia conducendo un'analisi dinamica, ed il vincolo debba intervenire in una determinata banda passante.

L'ID del vincolo va richiamato nell'intestazione del file di analisi tramite i comandi DESGBL, se il vincolo si applica a ciascuna sottoanalisi (i subcases di NASTRAN), o DESSUB se sono specifici di una determinata sottoanalisi.

Nel caso in cui si voglia applicare più di un vincolo, è necessario raggruppare le schede DCONSTR tramite una o più schede DCONADD (Design CONstraint ADDition),

```
DCONADD | ID | CIDi ...
```
che definiscono gruppi di vincoli da rispettare nell'analisi globale, od in una delle sue sottoanalisi. Ad esempio:

```
DRESP1 | 4000001 | DISPTIP | DISP | | | 3 | | 2002108
DRESP1 | 4000002 | ROTTIP | DISP | | | 5 | | 2002108
DCONSTR | 4000001 | 4000001 | | .34
DCONSTR | 4000002 | 4000002 | -241e-2 | 241e-2
DCONADD | 4000000 | 4000001 | 4000002 |
```
La scheda DCONADD rappresentata unisce un vincolo sullo spostamento verticale con quello sulla torsione misurata al nodo 2002108.

Compilare in maniera corretta le schede NASTRAN fino ad ora presentate, è relativamente semplice; tuttavia non è sufficiente per ottenere un risultato soddisfacente.

### **3.4 Raggiungimento del risultato**

L'algoritmo si arresta quando la differenza tra i valori assunti dal funzionale tra due cicli successivi scende al di sotto di una tolleranza (il valore di default è pari a .001), oppure il numero di cicli supera un massimo (5 di default).

Nel secondo caso, è consigliabile ripetere l'analisi fornendo un numero d'iterazioni ammissibili più elevato. È impossibile stabilire a priori se una soluzione di ottimo sia inesistente o difficilmente raggiungibile; è invece probabile che, se la soluzione comporta un numero di cicli troppo elevato (il limite plausibile di iterazioni viene determinato dalla perizia ed il buon senso dell'ingegnere), sia presente un errore nell'impostazione dell'ottimizzazione.

Nel primo caso invece, NASTRAN distingue due differenti tipi di convergenza, la *soft* e la *hard*.

La convergenza *hard* avviene nell'ambito degli elementi finiti, confrontando tra loro i risultati di due analisi FEM successive.

Può capitare che l'ultimo ciclo di ottimizzazione non comporti un cambiamento significativo delle variabili di progetto; nel caso in cui l'analisi del modello ad elementi finiti abbia un elevato costo computazionale, il solutore può decidere di giudicare la soluzione del passo precedente come valida, arrestando l'algoritmo senza scomodare un'ulteriore analisi ad elementi finiti. In tal modo si raggiunge la convergenza *soft*.

Raggiunta la convergenza, è bene verificare che i vincoli siano stati rispettati.

Il rispetto dei vincoli comporta un aumento del costo computazionale complessivo dell'ottimizzazione; pertanto la SOL 200 è in grado di attivarli, disattivarli e decretarne il superamento in base alla vicinanza tra essi e le risposte del modello attraverso due soglie.

La prima, detta CT (Constraint Tolerance), attiva il vincolo quando la risposta sulla quale è posto raggiunge il 97% del valore limite; la seconda, detta CTMIN, decreta la violazione del vincolo, ed il raggiungimento di una soluzione inammissibile, quando la risposta raggiunge il 100.3% del valore limite, ammettendo una tolleranza dello 0.3%.

# **4. Ottimizzazione: aumento dell'efficienza strutturale**

Il modello a pannelli iniziale è stato dimensionato da una fase di progetto concettuale operato su di un modello a travi. Durante questa fase, le variabili di progetto, per ogni sezione della semiala, erano le due rigidezze flessionali (dentro e fuori il piano alare) e la rigidezza torsionale. Il cassone alare è stato inizialmente dimensionato in modo da rispecchiare tali rigidezze; in questo modo, però, presenta proprietà strutturali (spessori dei pannelli, aree dei correnti) variabili discretamente in apertura, ma non differenziate tra dorso, ventre e longheroni; perché la natura del modello a pannelli, a differenza di quello a travi, permette di fare tale distinzione, il cassone viene sottoposto ad un ulteriore operazione di dimensionamento.

Si è dunque deciso di darlo in pasto alla SOL 200 di NASTRAN, in modo da ottenere un nuovo modello caratterizzato da una maggiore efficienza strutturale.

### **4.1 L'aeroplano di riferimento**

L'apparecchio di riferimento è un aereo da trasporto regionale proposto da EMBRAER come ultimo membro della famiglia E-Jet, progettato con l'intento di implementare la tecnologia Adaptive Compliant Wing.

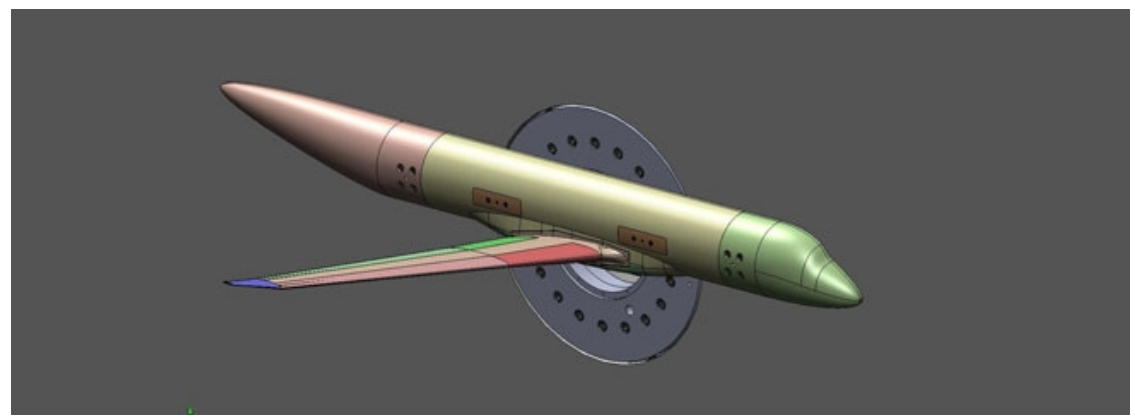

*Fig. 8: Semimodello dell'apparecchio di riferimento*

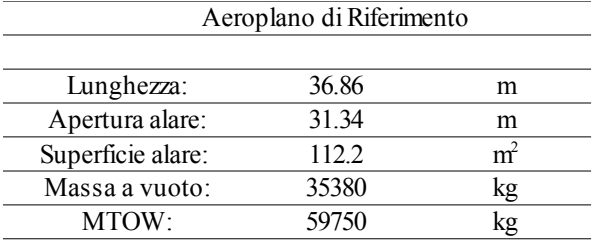

Se ne riportano i dati salienti, stimati a partire dal modello a travi dell'aeroplano completo.

*Tab. 1: Reference Aircraft, dati notevoli*

# **4.2 Il cassone alare**

Il cassone alare è la parte dell'ala di maggior rilevanza dal punto di vista strutturale; esso le conferisce rigidezza e si offre come punto d'attacco per superfici mobili, gondole motore ed altri accessori o dispositivi richiesti dal ruolo dell'apparecchio. Questo sottocapitolo ne riassume le caratteristiche notevoli.

#### **4.2.1 Geometria**

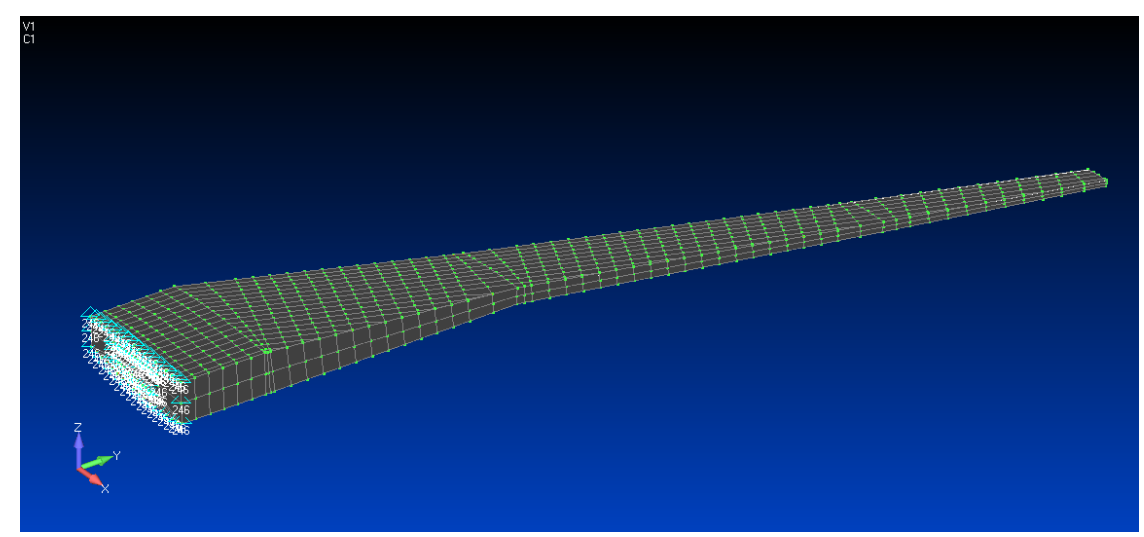

*Fig. 9: Veduta del Cassone alare della semiala destra*

La semiala, ancora priva delle strutture compliant, presenta una classica struttura a semiguscio con cella singola, irrigidita da quattro solette (due per longherone),

trentadue correnti in radice (sedici sul dorso e sedici sul ventre), sette correnti in estremità (quattro sul dorso e tre sul ventre) e ventinove centine perpendicolari al longherone anteriore.

#### **4.2.2 Materiali e Proprietà**

Il modello di dettaglio è costruito con un solo materiale, dalle proprietà simili a quelle della lega leggera d'alluminio Al 2024; verrà d'ora in poi chiamato in questo modo.

|    | A <sub>1</sub> 2024 |                 |
|----|---------------------|-----------------|
| E. | 70000               | Mpa             |
| ν  | 0.33                |                 |
|    | 2800                | $\text{kg/m}^3$ |

*Tab. 2: Proprietà meccaniche del materiale*

Le proprietà del cassone alare si dividono in due gruppi: piastre e travi. Ogni centina è definita da una singola proprietà (tutte uguali fra loro), mentre per ogni baia troviamo:

- 4 diverse proprietà PSHELL (dorso, longherone anteriore, ventre, longherone posteriore)
- 6 diverse proprietà PBEAM (solette dei longheroni, dorso e ventre)

Pur avendo 281 proprietà diverse, queste sono raggruppate in quattro settori individuati dalla 1<sup>a</sup>, 4<sup>a</sup>, 12<sup>a</sup> e 23<sup>a</sup> centina a partire dalla radice. In questo modo, vengono in realtà gestite soltanto 41 proprietà, cosa che in seguito permetterà una certa semplificazione delle operazioni.

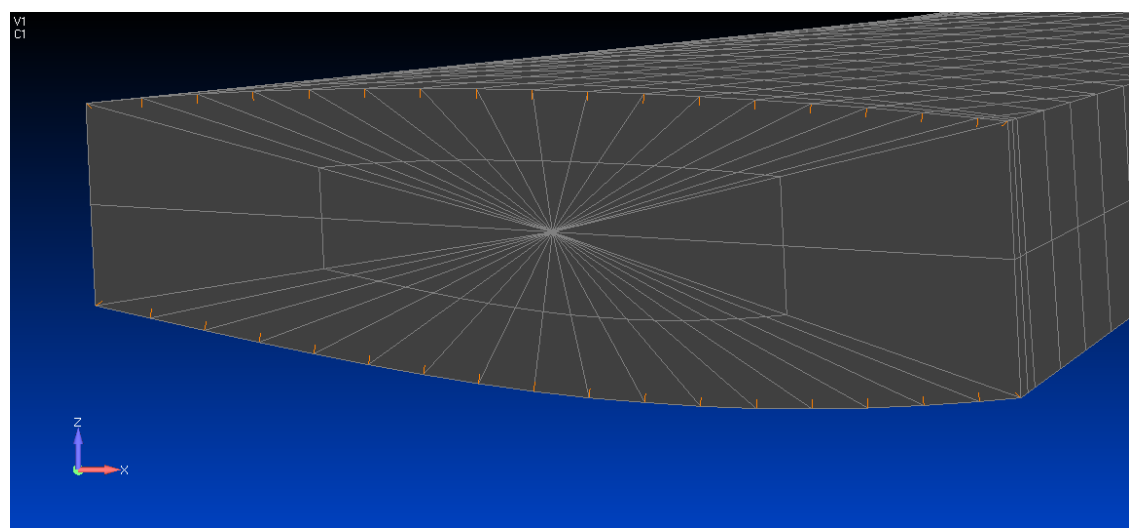

*Fig. 10: Particolare della mesh radiale delle centine*

Sono presenti delle masse concentrate, poste su nodi slave di elementi di interpolazione RBE3 che le vincolano alle centine in alcuni punti notevoli del cassone alare. Questi nodi sono numerati dal 2000 al 2018 e corrispondono a nodi strutturali del modello a travi<sup>[5](#page-33-0)</sup>.

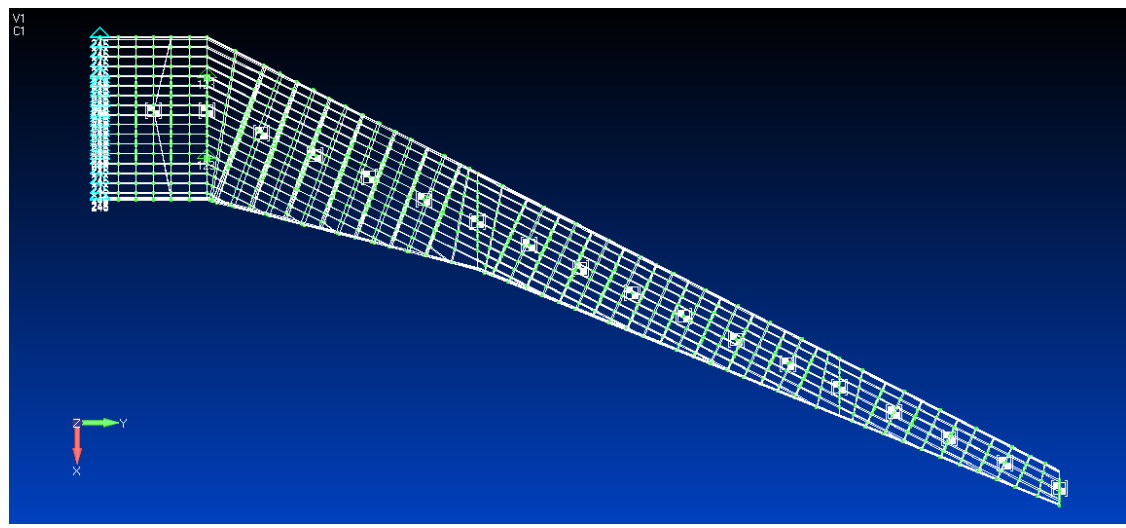

*Fig. 11: La trasparenza del cassone mette in risalto le masse concentrate, i cui nodi verranno utilizzato per l'applicazione delle forze concentrate*

Il sistema di riferimento ha la propria origine nel punto in cui si troverebbe il cono di prua dell'apparecchio completo, con l'asse X diretto lungo la fusoliera e positivo verso la coda, l'asse Y diretto come l'apertura dell'ala, positivo verso l'estremità e l'asse Z

<span id="page-33-0"></span><sup>5</sup> Vedere capitolo successivo.

uscente dal piano alare, diretto verso l'alto.

La 5<sup>a</sup> centina a partire dalla radice presenta tre cerniere sferiche a simulare l'attacco con la fusoliera, mentre la 1<sup>ª</sup> presenta un vincolo di simmetria sul proprio contorno, che ne impedisce la traslazione lungo Y e le rotazioni intorno ad X e Z.

### **4.3 Condizioni di Carico e Forze Concentrate**

Il cassone alare viene sottoposto a tre diverse condizioni di carico considerate dimensionanti, che rendono sensata l'operazione di ottimizzazione. Le forze concentrate sono state integrate nei punti di applicazione a partire dalle pressioni ricavate da un'analisi CFD svolta in precedenza.

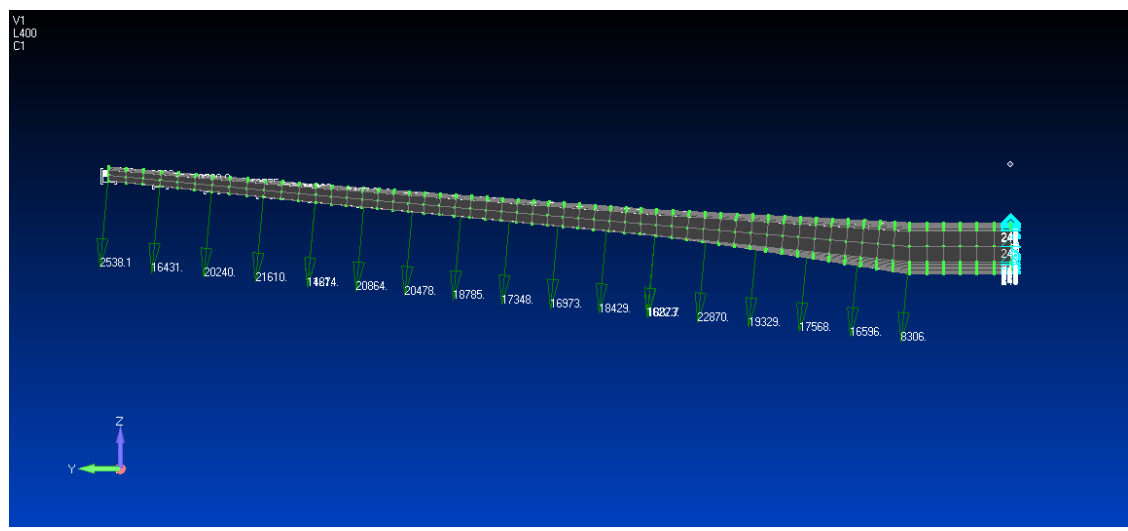

*Fig. 12: Visualizzazione delle forze concentrate: affondata*

Le forze concentrate sono applicate ai nodi slave degli elementi RBE3. Le tre configurazioni hanno come riferimento un numero di Mach pari a .484 al livello del mare e con una massa pari a 59752 kg, così suddivisa:
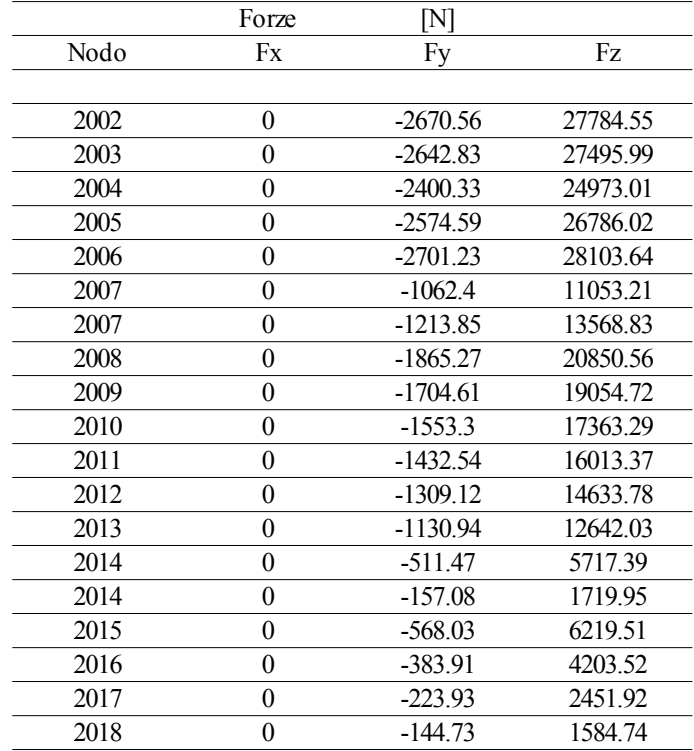

1. Crociera a fattore di carico = 1., che da' origine alle seguenti forze e momenti concentrati:

*Tab. 3: Crociera: forze concentrate*

|      | Momenti    | ${\rm [Nm]}$ |            |
|------|------------|--------------|------------|
| Nodo | Mx         | My           | Mz         |
|      |            |              |            |
| 2002 | 14502.31   | 32640.04     | 3137.25    |
| 2003 | 9277.52    | 15050.81     | 1446.64    |
| 2004 | 3625.68    | 8974.3       | 862.58     |
| 2005 | 460.14     | 7095.33      | 681.98     |
| 2006 | 908.3      | 4445.14      | 427.25     |
| 2007 | $-5223.65$ | $-11176.16$  | $-1074.22$ |
| 2007 | 5763.13    | 9864.21      | 882.44     |
| 2008 | 1341.43    | $-212.58$    | $-19.02$   |
| 2009 | $-12.69$   | -1565.67     | $-140.06$  |
| 2010 | $-573.38$  | -887.89      | $-79.43$   |
| 2011 | $-955.65$  | $-533.49$    | $-47.73$   |
| 2012 | $-853.85$  | $-342.23$    | $-30.61$   |
| 2013 | -393.38    | -184.49      | $-16.5$    |
| 2014 | $-2138.22$ | $-2653.06$   | $-237.34$  |
| 2014 | 751.58     | 684.18       | 62.49      |
| 2015 | $-469.35$  | $-771.37$    | $-70.45$   |
| 2016 | $-846.79$  | $-1239.15$   | $-113.17$  |
| 2017 | $-884.03$  | $-1231.4$    | $-112.46$  |
| 2018 | $-530.79$  | -510.41      | $-46.62$   |
|      |            |              |            |

*Tab. 4: Crociera: momenti concentrati*

2. Richiamata da normativa a fattore di carico = 24.5, che da' origine alle seguenti forze e momenti concentrati:

| Forze            | $\mathbb N$ |          |
|------------------|-------------|----------|
| Fx               | Fy          | Fz.      |
|                  |             |          |
| 0                | $-5788.13$  | 60219.67 |
| $\overline{0}$   | $-6080.44$  | 63260.85 |
| $\overline{0}$   | $-5634.73$  | 58623.75 |
| $\overline{0}$   | $-6072.41$  | 63177.31 |
| $\overline{0}$   | $-6503.25$  | 67659.85 |
| $\overline{0}$   | $-2279.26$  | 23713.42 |
| $\overline{0}$   | $-3221.68$  | 36012.95 |
| 0                | $-4570.43$  | 51089.75 |
| 0                | -4194.5     | 46887.48 |
| $\overline{0}$   | $-3902.3$   | 43621.13 |
| 0                | $-3712.54$  | 41500    |
| $\theta$         | $-3527.34$  | 39429.79 |
| $\overline{0}$   | $-3177.99$  | 35524.58 |
| 0                | $-1134.21$  | 12678.51 |
| 0                | $-778.05$   | 8519.1   |
| $\overline{0}$   | $-2065.1$   | 22611.3  |
| 0                | $-1626.79$  | 17812.13 |
| $\boldsymbol{0}$ | $-1137.13$  | 12450.73 |
| 0                | $-406.61$   | 4452.07  |
|                  |             |          |

*Tab. 5: Richiamata: forze concentrate*

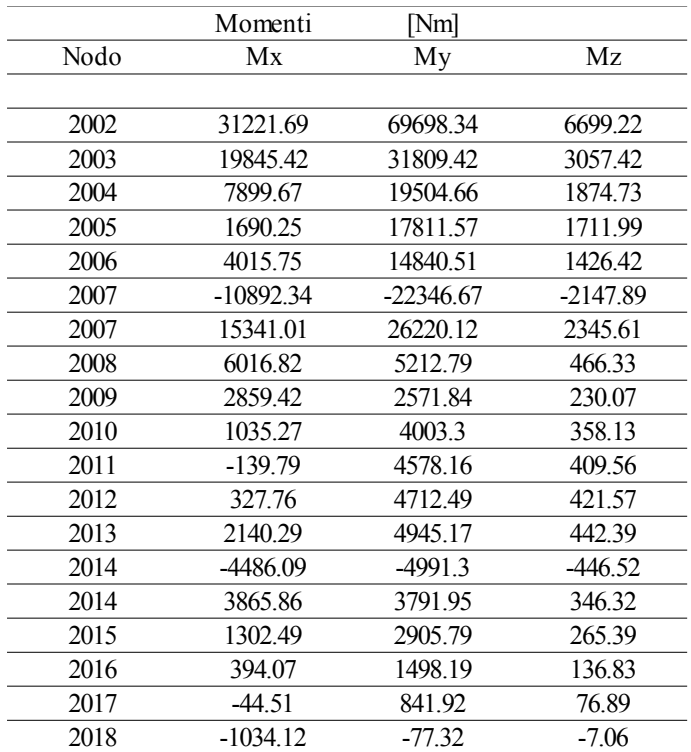

*Tab. 6: Richiamata: momenti concentrati*

3. Affondata da normativa a fattore di carico = -1., che da' origine alle seguenti forze e momenti concentrati:

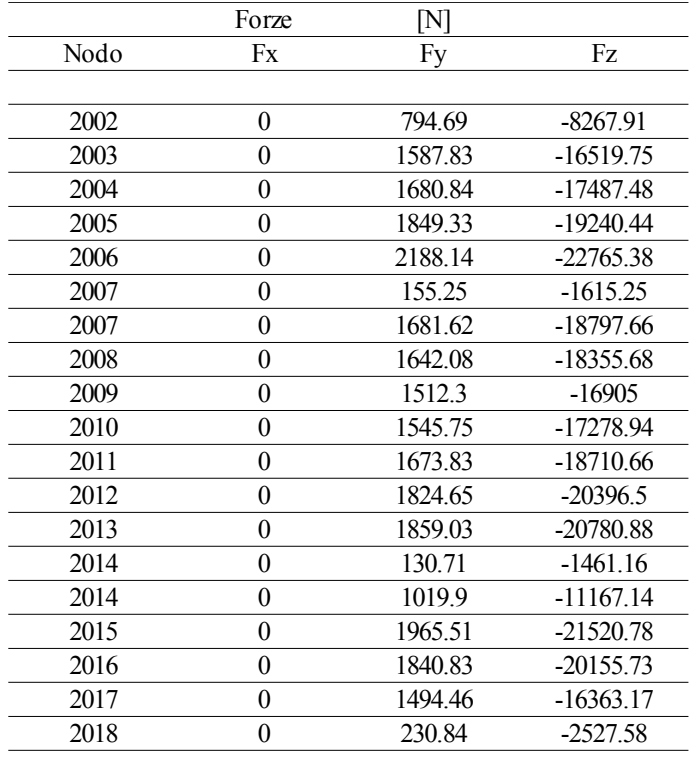

*Tab. 7: Affondata: forze concentrate*

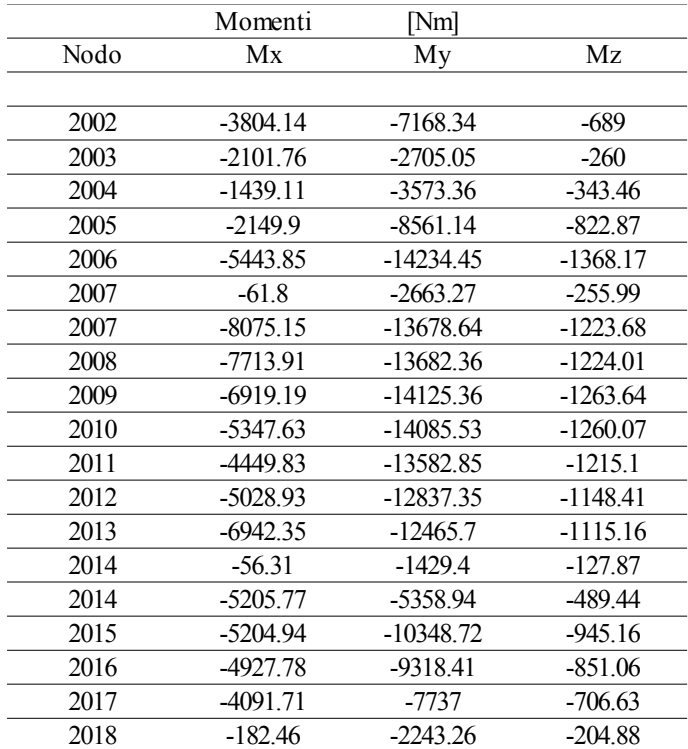

*Tab. 8: Affondata: momenti concentrati*

# **4.4 Formulazione del Problema di Ottimizzazione**

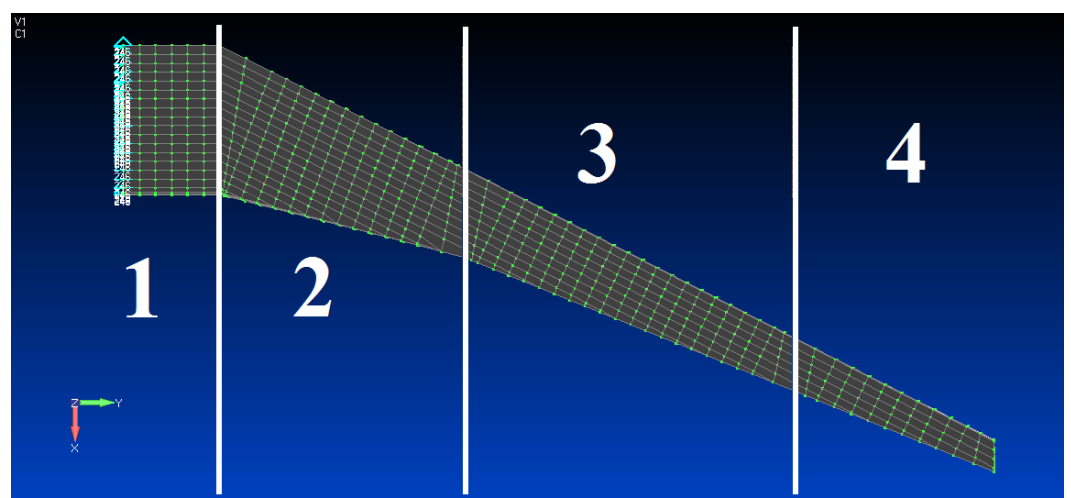

### **4.4.1 Introduzione del Funzionale e delle Variabili di Progetto**

*Fig. 13: Divisione in settori della semiala*

Le variabili di progetto sono le proprietà degli elementi strutturali che compongono il cassone alare; in ogni settore sono raggruppate come segue:

- Pannelli (spessore)
	- Dorso
	- Longherone anteriore
	- Ventre
	- Longherone aosteriore
- Correnti (area, momenti d'inerzia, offset)
	- Soletta superiore del Longherone anteriore
	- Dorso
	- Soletta superiore del Longherone posteriore
	- Soletta inferiore del Longherone posteriore
	- Ventre
	- Soletta inferiore del Longerone anteriore

Tenendo conto che i momenti di inerzia e gli offset dei correnti sono calcolati tramite schede DVPREL2 a partire dall'area, possiamo individuare un totale di quaranta variabili di progetto. Il solutore dovrà dunque cercare un minimo in uno spazio a quaranta dimensioni. I limiti superiore ed inferiore delle variabili ne definiscono il dominio. Vengono mostrati a titolo di esempio le DESVAR 1 e 1001, rispettivamente lo spessore di uno dei pannelli dorsali in radice e l'area di un corrente avente la medesima ubicazione.

```
DESVAR | 1 | shell001 | 0.00659 | 0.00050 | 0.02500
DVPREL1 | 1 | PSHELL | 1 | T
        | 1 | 1.00000
DESVAR | 1001 | beam1001 | 0.00070 | 0.00001 | 0.01000
DVPREL1 | 1001 | PBEAM | 1001 | A
        | 1001 | 1.00000
```
I valori ammissibili di spessore per i pannelli sono compresi tra 0.5 e 25.0 mm, quelli per le aree dei correnti tra 10.0 e 7000.0 mm<sup>2</sup> .

La funzione di ottimizzazione, il cui obiettivo è la riduzione della massa del cassone alare, è semplicemente

$$
f(\vec{x}) = P - 40000
$$

ed è definita completamente dalle seguenti tre schede NASTRAN:

```
DRESP1 | 2000000 | Weight | WEIGHT
DEQATN | 100 | W(X)=X-40000.
DRESP2 | 1000000 | Peso | 100
```
### **4.4.2 Vincoli di Progetto**

Si procede infine con l'imposizione dei vincoli di ottimizzazione:

- Sforzo massimo a trazione e compressione negli elementi di trave, limitato a 233 Mpa, imposto globalmente
- Sforzo massimo secondo Von Mises e principale minimo negli elementi di piastra, limitato a 233 Mpa, imposto globalmente
- Richiesta di stabilità dei correnti, imposto globalmente
- Richiesta di stabilità dei pannelli, imposto in condizione di crociera
- Freccia massima in estremità pari a 0.34 m, imposto in crociera

```
41
```
• Rotazione massima in estremità di 1.38°, imposto in crociera

I vincoli aggiuntivi si rigidezza e stabilità nella condizione di crociera servono ad evitare che la cedevolezza e l'ingobbamento dei pannelli dovuto ad instabilità vanifichi l'efficienza dell'ala nella condizione in cui essa è maggiormente richiesta.

## **4.5 La Semiala Ottimizzata**

A seguito della correzione, il processo di ottimizzazione ha richiesto 17 iterazioni ed ha alleggerito l'ala, portandola dai suoi originari 12529 kg fino a 11115 kg, con un risparmio in massa pari al 11.29%.

Nel grafico sottostante è possibile apprezzare l'andamento della massa al passare delle iterazioni.

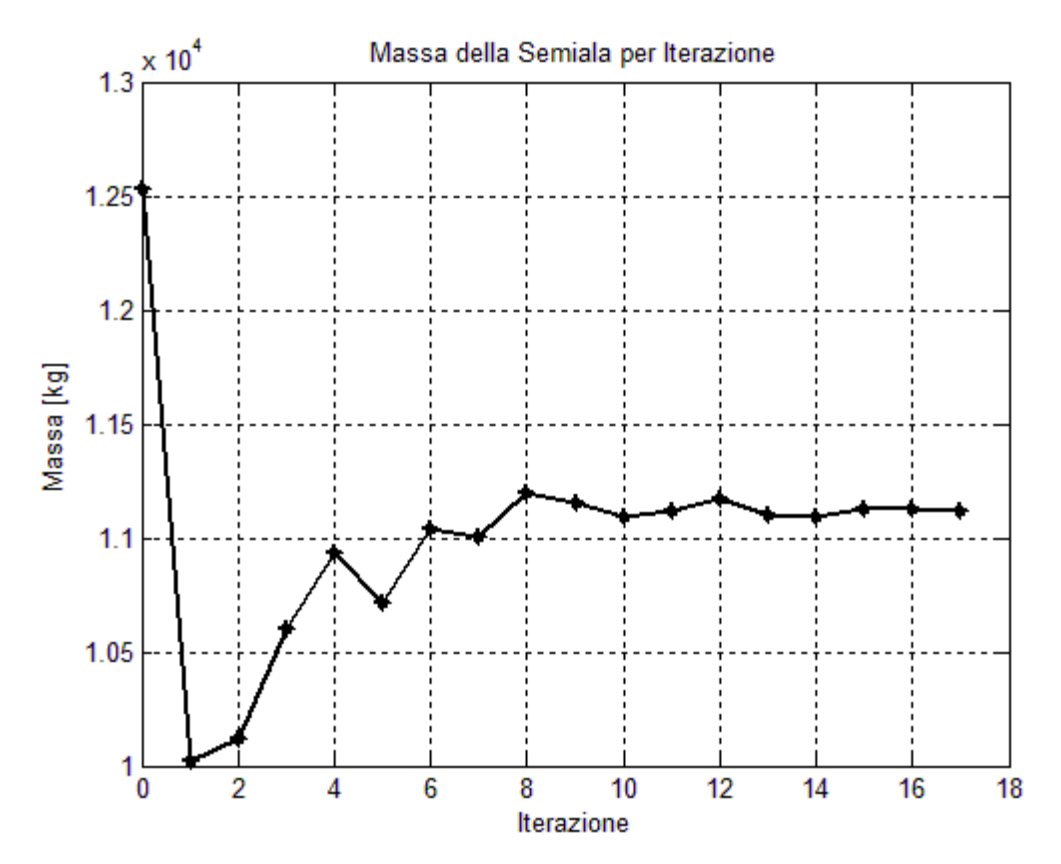

*Fig. 14: Andamento della massa durante il processo di ottimizzazione. Si può indovinare quando l'algoritmo abbia violato dei vincoli e sia dovuto tornare sui suoi passi*

Le iterazioni si sono arrestate a seguito del raggiungimento del vincolo di deformazione massima in condizione di crociera; i vincoli di sforzo sono stati raggiunti e talvolta superati, ma non abbastanza da far scattare l'allarme di vincolo violato. Ricordando la suddivisione dell'ala in quattro settori, i vincoli sullo sforzo rimasti attivi alla fine dell'ottimizzazione sono i seguenti:

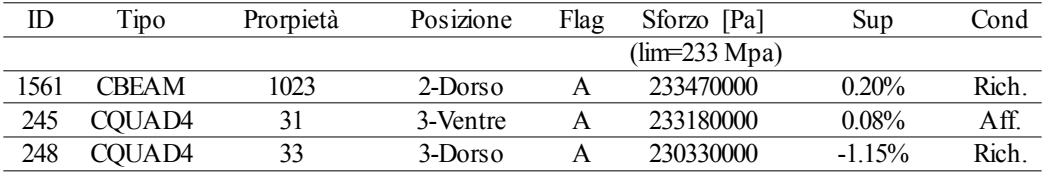

*Tab. 9: Attivazione dei vincoli sullo sforzo massimo*

I vincoli aggiuntivi di rigidezza dell'ala in condizione di crociera sono stati rispettati alla fine del processo di ottimizzazione. Gli spostamenti sono stati misurati al nodo 2018, posto al centro della centina di estremità alare, ad essa collegato tramite elemento di interpolazione. Il vincolo sul massimo spostamento verticale è stato avvicinato e raggiunto, quello sulla rotazione è ampiamente rispettato.

| GDL.                 | $TZ$ [m]  | $RY$ [rad]     | RY[deg]   |
|----------------------|-----------|----------------|-----------|
|                      |           |                |           |
| Iniziale             | 1.42E-001 | $-8.04E - 003$ | $-0.46$   |
| Finale               | 3.41E-001 | $-1.61E - 002$ | $-0.92$   |
| % variazione         | 140.13%   | 100.29%        | 100.29%   |
| limite imposto       | 0.34      | 0.024          | 1.38      |
| % superamento limite | 0.29%     | $-33.18%$      | $-33.18%$ |

*Tab. 10: Vincolo sulla freccia e rotazione massima all'estremità*

L'analisi è stata svolta lasciando cambiare con continuità le variabili di progetto; la struttura è realizzata in lega leggera d'alluminio, e come tale è possibile supporre di poter realizzare pannelli di spessore qualsiasi e correnti di area qualsiasi. Le operazioni di arrotondamento, se ritenute necessarie, potranno essere eseguite in seguito. Vengono riportate delle tabelle contenenti i suddetti valori per gli spessori degli elementi di piastra e delle aree degli elementi di trave.

| Nome                  | Posizione     | Iniziale [mm] | Finale [mm] | Variazione |
|-----------------------|---------------|---------------|-------------|------------|
|                       |               |               |             |            |
| PSHELL001             | 1-Dorso       | 6.59          | 7.85        | 19.12%     |
| PSHELL002             | 1-Longh. Ant  | 9.38          | 5.89        | $-37.21%$  |
| PSHELL003             | 1-Ventre      | 6.59          | 9.37        | 42.19%     |
| PSHELL004             | 1-Longh. Post | 9.38          | 5.61        | $-40.19%$  |
| PSHELL031             | 2-Dorso       | 10.12         | 10.1        | $-0.20%$   |
| PSHELL032             | 2-Longh. Ant  | 9.38          | 6.41        | $-31.66%$  |
| PSHELL033             | 2-Ventre      | 10.12         | 10.51       | 3.85%      |
| PSHELL034             | 2-Longh. Post | 9.38          | 4.79        | -48.93%    |
| PSHELL111             | 3-Dorso       | 11.12         | 10.46       | $-5.94\%$  |
| PSHELL112             | 3-Longh. Ant  | 6.82          | 4.79        | $-29.77%$  |
| PSHELL113             | 3-Ventre      | 11.12         | 11.18       | 0.54%      |
| PSHELL114             | 3-Longh. Post | 6.82          | 4.57        | $-32.99\%$ |
| PSHELL221             | 4-Dorso       | 5.04          | 3.4         | $-32.54%$  |
| PSHELL <sub>222</sub> | 4-Longh. Ant  | 4.24          | 2.81        | $-33.73%$  |
| PSHELL <sub>223</sub> | 4-Ventre      | 5.04          | 3.42        | $-32.14%$  |
| PSHELL <sub>224</sub> | 4-Longh. Post | 4.04          | 6.69        | 65.59%     |

*Tab. 11: Proprietà aggiornate: spessore dei pannelli*

Gli spessori dei pannelli risultano in generale diminuiti, ad eccezione dei pannelli ventrali nei settori 1, 2 e 3 ed il longherone posteriore nel settore 4.

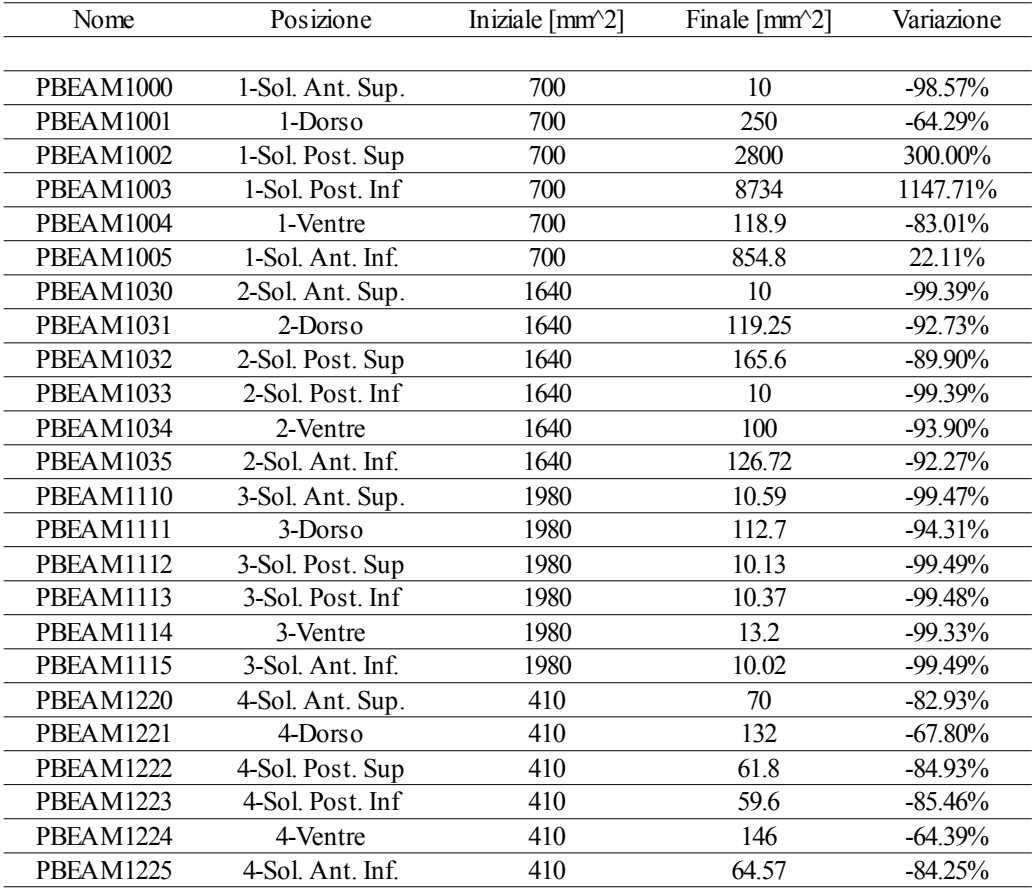

*Tab. 12: Proprietà aggiornate: aree dei correnti*

Anche i correnti hanno diminuito la propria area, con l'eccezione delle solette del longherone posteriore e la soletta inferiore del longherone anteriore nel settore 1.

In alcune zone della struttura, ad esempio la soletta posteriore a tre quarti di apertura, l'area in uscita dall'ottimizzatore è pari al limite inferiore, vale a dire 10 mm<sup>2</sup>. Nel modello ad elementi finiti questo non rappresenta un problema, ma se nel mondo reale si provasse a realizzare un corrente del genere con sezione quadrata, il lato sarebbe di poco superiore a tre millimetri, una grandezza paragonabile al diametro dello stelo di un ribattino.

Nel momento in cui l'ala dovesse diventare operativa, due sono le possibili strade percorribili:

- 1. Eseguire una nuova ottimizzazione restringendo il dominio delle variabili rappresentanti l'area dei correnti, in particolare aumentandone il limite inferiore; facendo così è opportuno ricordare che ci si potrebbe aspettare un aumento di peso, anche significativo della semiala, rispetto alla configurazione ottimizzata vista in precedenza.
- 2. Provare diverse configurazioni di correnti, variando il loro numero, sia con un progetto preliminare seguito da ottimizzazione di forma, sia direttamente tramite la funzione di ottimizzazione topologica della SOL 200. Questo approccio permette di valutare un più ampio ventaglio di possibilità, ha un costo computazionale maggiore, ma al contempo più possibilità di restituire un risparmio in termini di massa simile a quanto ricavato in precedenza.

La prima strada è la più semplice da indagare. Viene condotta una nuova ottimizzazione, dopo aver alzato da 10.0 a 70.0 mm il limite inferiore dell'area dei correnti, partendo dalla stessa configurazione iniziale, con gli stessi vincoli e la stessa funzione obiettivo.

## **4.6 Un nuovo Ciclo**

La nuova ottimizzazione giunge a convergenza 17 iterazioni ed ha alleggerito l'ala, portandola dai suoi originari 12529 kg fino a 11100 kg, migliorando il risparmio in massa con un valore del 11.33%.

Nel grafico sottostante è possibile apprezzare l'andamento della massa al passare delle iterazioni.

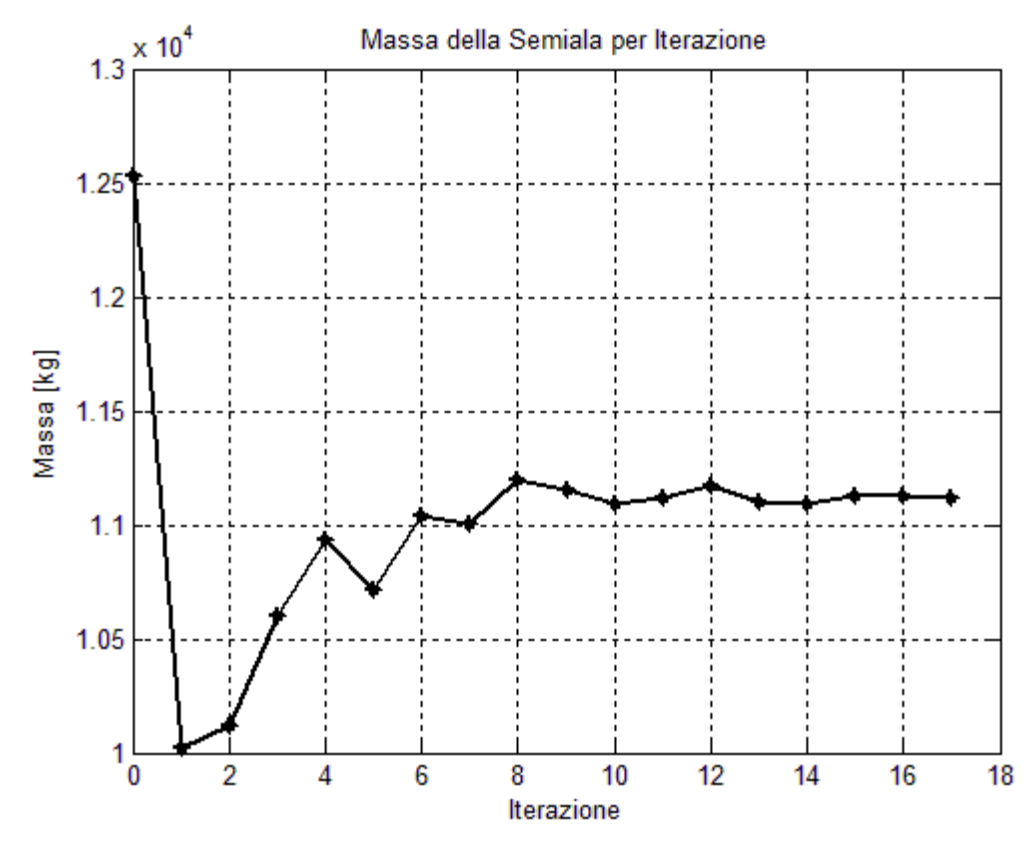

*Fig. 15: Andamento della massa per iterazione*

L'andamento del grafico non mostra differenze degne di nota rispetto a quello risultante dalla precedente ottimizzazione.

Come in precendeza, alcuni vincoli sono stati raggiunti ed attivati, ma non violati.

| ID   | Tipo         | Prorpietà | Posizione | Flag | Sforzo [Pa]     | Sup      | Cond  |
|------|--------------|-----------|-----------|------|-----------------|----------|-------|
|      |              |           |           |      | $(lim=233 Mpa)$ |          |       |
| 1561 | <b>CBEAM</b> | 1023      | 2-Dorso   | A    | 228060000       | $-2.12%$ | Rich. |
| 1573 | <b>CBEAM</b> | 1023      | 2-Dorso   | A    | 231310000       | $-0,73%$ | Rich. |
| 1574 | <b>CBEAM</b> | 1023      | 2-Dorso   | A    | 233100000       | $0.04\%$ | Rich. |
| 2026 | <b>CBEAM</b> | 1103      | 1-Dorso   | A    | 228730000       | $-1.83%$ | Rich. |
| 1998 | <b>CBEAM</b> | 1101      | 1-Ventre  | A    | 230040000       | $-1,27%$ | Rich  |
| 1999 | <b>CBEAM</b> | 1101      | 1-Ventre  | А    | 228730000       | $-1.83%$ | Rich. |

*Tab. 13: Attivazione dei limiti sullo sforzo massimo*

È interessante notare che, in questo caso, i vincoli sullo sforzo massimo si sono attivati esclusivamente negli elementi BEAM rappresentanti i correnti, e solo in condizione di richiamata.

I vincoli, posti in codizione di crociera, sullo spostamento e rotazione massima in estremità sono stati rispettati, con un margine lievemente più ampio.

| GDL.                 | $TZ$ [m]  | $RY$ [rad]   | RY[deg]   |
|----------------------|-----------|--------------|-----------|
|                      |           |              |           |
| Iniziale             | 1,42E-001 | $-8,04E-003$ | $-0.46$   |
| Finale               | 3,40E-001 | $-1,59E-002$ | $-0.91$   |
| % variazione         | 139,37%   | 98,30%       | 98,30%    |
| limite imposto       | 0.34      | 0,024        | 1.38      |
| % superamento limite | $-0,03%$  | $-33,85%$    | $-33,85%$ |

*Tab. 14: Vincoli sulla freccia e rotazione massima in estremità*

Il cassone è sottoposto ad un'analisi modale di controllo, per verificare l'effetto di modi e frequenze del processo di ottimizzazione. I risultati sono riportati nella tabella sottostante, nella quale si riporta la natura flessionale, torsionale o mista del modo. A questo punto è opportuno verificare l'entità della variazione delle proprietà strutturali durante il secondo tentativo di ottimizzazione:

| Nome                  | Posizione     | Iniziale [mm] | Finale [mm] | Variazione |
|-----------------------|---------------|---------------|-------------|------------|
|                       |               |               |             |            |
| PSHELL001             | 1-Dorso       | 6.59          | 8.44        | 28,10%     |
| PSHELL002             | 1-Longh. Ant  | 9,38          | 8,07        | $-13,95\%$ |
| PSHELL003             | 1-Ventre      | 6.59          | 9,12        | 38,42%     |
| PSHELL004             | 1-Longh. Post | 9,38          | 5,98        | $-36,26%$  |
| PSHELL031             | 2-Dorso       | 10,12         | 9,68        | $-4,40%$   |
| PSHELL032             | 2-Longh. Ant  | 9,38          | 6,67        | $-28,88%$  |
| PSHELL033             | 2-Ventre      | 10,12         | 9,74        | $-3,75%$   |
| PSHELL034             | 2-Longh. Post | 9,38          | 3,34        | $-64,41%$  |
| PSHELL111             | 3-Dorso       | 11,12         | 11,02       | $-0,86%$   |
| PSHELL112             | 3-Longh. Ant  | 6,82          | 6,65        | $-2,53%$   |
| PSHELL113             | 3-Ventre      | 11,12         | 11,55       | 3,86%      |
| PSHELL114             | 3-Longh. Post | 6,82          | 4,76        | $-30,26%$  |
| <b>PSHELL221</b>      | 4-Dorso       | 5,04          | 2,91        | $-42,24%$  |
| <b>PSHELL222</b>      | 4-Longh. Ant  | 4,24          | 3,41        | $-19,60%$  |
| PSHELL <sub>223</sub> | 4-Ventre      | 5,04          | 3,03        | $-39,90%$  |
| PSHELL <sub>224</sub> | 4-Longh. Post | 4,04          | 2,93        | $-27,38%$  |
|                       |               |               |             |            |

*Tab. 15: Proprietà aggiornate: spessore dei pannelli*

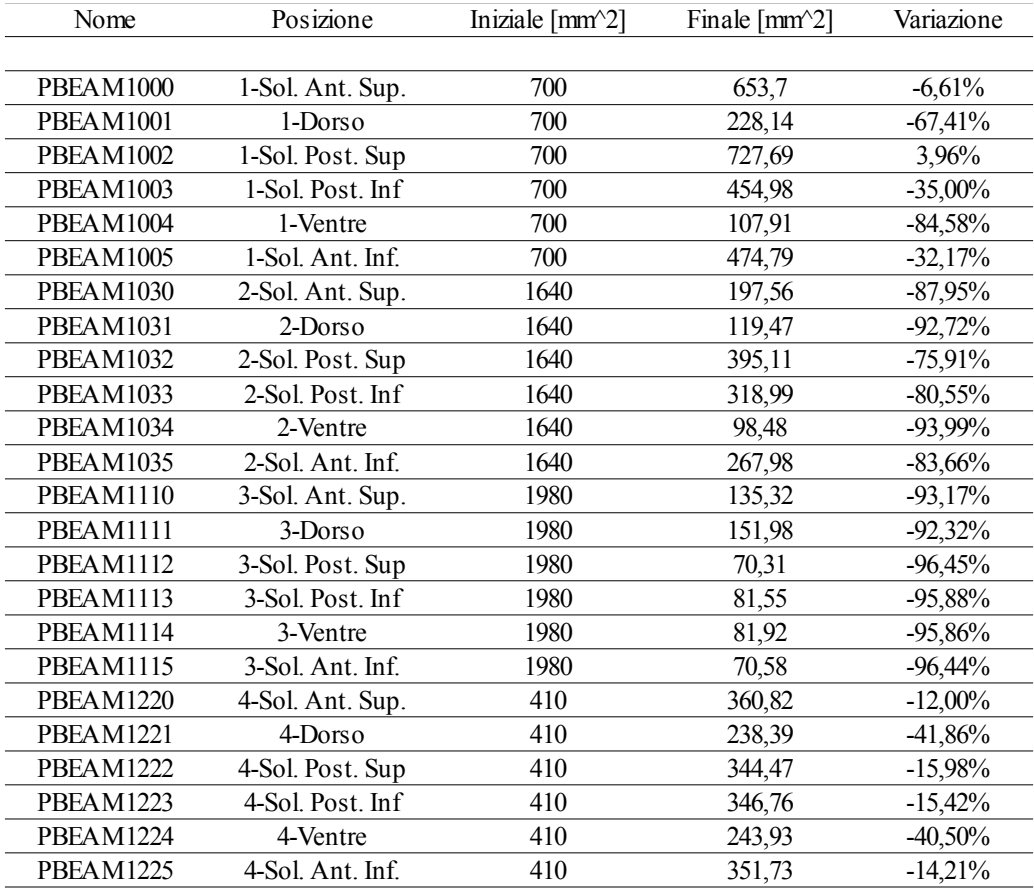

*Tab. 16: Proprietà aggionate: aree dei correnti*

La variazione delle proprietà strutturali sembra essere più regolare, e manifesta la stessa tendenza alla diminuzione di spessori ed aree evidenziata durante il precedente tentativo.

Il cassone è sottoposto ad un'analisi modale di controllo, per verificare l'effetto di modi e frequenze del processo di ottimizzazione. I risultati sono riportati nella tabella sottostante, nella quale si riporta la natura flessionale, torsionale o mista del modo.

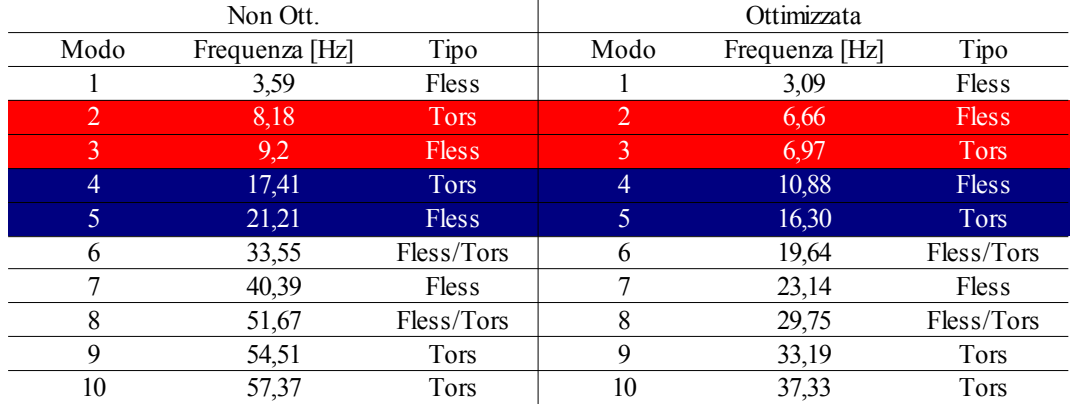

*Tab. 17: Cassone ottimizzato: confronto modale*

Si può notare che, oltre al generale abbassamento delle frequenze causato dalla diminuzione del rapporto massa/rigidezza, alcuni modi hanno mutato la propria natura. È bene ricordare che si tratti di un cassone alare dotato di un angolo di freccia rilevante, e pertanto i modi difficilmente sono puramente flessionali o puramente torsionali. Laddove la natura di un modo è stata definita, s'intende che essa sia la natura prevalente.

## **4.7 Considerazioni sul Risultato**

Nel complesso, il lavoro di ottimizzazione si può ritenere soddisfacente. La configurazione ottenuta soddisfa i vincoli di progetto a fronte di una riduzione della massa alare superiore al 10%, quantità che può essere ritenuta significativa.

Questo alleggerimento, oltre ad essere benvenuto in sé e per sé in campo aeronautico, aiuterà a compensare l'aggiunta di massa dovuta all'installazione degli attuatori necessari per il funzionamento del meccanismo compliant.

# **5. Ottimizzazione: aggiornamento del modello a travi**

Il modello di dettaglio del cassone alare è accompagnato da un modello ridotto a travi. Una volta ottimizzato il cassone alare è necessario aggiornare le proprietà del modello a travi affinché il suo comportamento sia rappresentativo della struttura.

### **5.1 L'importanza dei modelli ridotti**

I modelli di dettaglio permettono di apprezzare il comportamento della struttura sulla quale sono stati creati, rispettandone la morfologia. Sottoposti ad analisi statica, permettono di prevedere gli sforzi e le deformazioni che subirà la struttura caricata, mentre un'analisi modale rivelerebbe la presenza di modi locali. Tuttavia questi modelli richiedono un elevato costo computazionale per lo svolgimento di ogni analisi, specie se caratterizzati da una mesh molto raffinata. Pur essendo fondamentali per le verifiche di resistenza e la caratterizzazione modale della struttura, tali modelli sarebbero troppo onerosi per utilizzi successivi, quali analisi di flutter, analisi aeroelastica statica di molteplici configurazioni di volo od utilizzo in simulatori avanzati in grado di riprodurre la deformazione elastica dell'ala (ad esempio X-Plane versione 9 e successive).

Il modello a travi, pur perdendo la capacità di rappresentare uno stato di sforzo verosimile ed evidenziare i comportamenti locali, è uno strumento agile che, se ben costruito, può fornire buone informazioni sul comportamento globale della struttura.

Nel progetto classico di un aeromobile, il modello a travi è anche il punto di partenza di costruzione dell'apparecchio, in quanto permette di ricavare le azioni interne sulle quali saranno dimensionati i componenti di dettaglio.

### **5.2 Il modello a Travi**

Il modello a travi della semiala è stato costruito sull'asse elastico del modello di dettaglio. È costituito da 18 elementi BAR, delimitati da 19 nodi, numerati a partire dalla radice alare dal 2000 al 2018, che corrispondono per coordinate ed ID ai nodi di interpolazione degli RBE3 ed applicazione del carico del modello a pannelli.

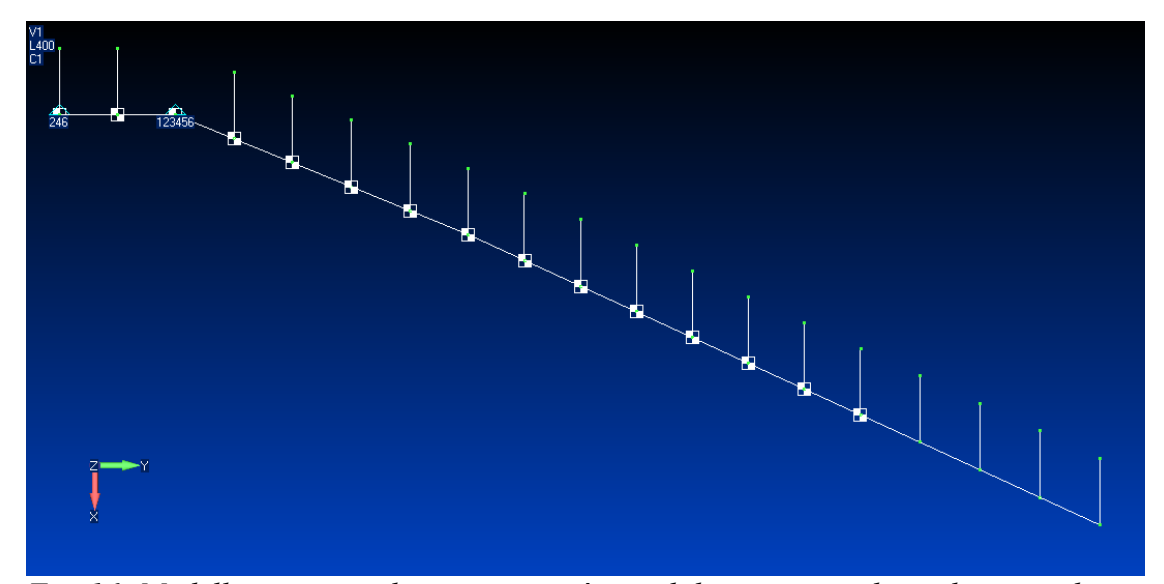

*Fig. 16: Modello a travi, veduta in pianta; è possibile notare i nodi ausiliari per il controllo della torsione*

Per poter meglio apprezzare la torsione della semiala, vengono aggiunti dei nodi ausiliari ad un metro di distanza verso il bordo d'attacco, denominato dal 4000 al 4018 e collegati ai rispettivi nodi 20XX tramite elementi rigidi RBE2. Gli stessi nodi ed elementi vengono aggiunti al cassone di riferimento, per poter confrontare le stesse grandezze.

Il sistema di riferimento è lo stesso del modello di dettaglio; il vincolo di simmetria è stato imposto al nodo 2000 in radice, mentre al nodo 2002 è stato applicato un incastro in luogo delle tre cerniere sferiche del modello a pannelli.

D'ora in avanti, i nodi 20XX verranno chiamati *centrali*, i nodi 40XX *ausiliari*.

# **5.3 Obiettivi di Aggiornamento**

Come anticipato, l'obiettivo dell'aggiornamento è l'imposizione al modello ridotto lo stesso comportamento del modello di riferimento. La grande differenza tra i due modelli impedisce di avere una concordanza perfetta del comportamento; basti pensare al sopraccitato incastro al nodo 2002, che impedisce il minimo movimento, mentre nel modello a pannelli la pur piccola deformabilità della centina consentiva degli spostamenti locali. È dunque necessario valutare diversi approcci al problema e tra di essi scegliere il migliore.

### **5.4 Aggiornamento Statico**

Lo scopo dell'aggiornamento statico è modificare le proprietà del modello a travi in modo che esso assuma la stessa deformata del modello di dettaglio qualora sia sottoposto al medesimo carico. La somiglianza delle due deformate sarà indice della buona riuscita dell'aggiornamento.

### **5.4.1 Sole Forze Concentrate**

Come mostrato nel capitolo precedente, la semiala è sottoposta a carichi di duplice natura: forze concentrate, derivanti da analisi CFD ed agenti sui nodi slave di elementi RBE3, e forze distribuite, rappresentanti le forze di volume derivanti dal peso o dall'inerzia in manovra.

L'ottimizzazione del modello di dettaglio del cassone alare ne ha modificato sia la rigidezza che la distribuzione di massa; per poter aggiornare il modello a travi in maniera adeguata è necessario separare i due contributi ed operare due operazioni di aggiornamento distinte.

In un primo momento, vengono messe da parte le forze di volume ed utilizzate le sole forze concentrate, per aggiornare le rigidezze senza influenze da parte della distribuzione di massa.

#### **5.4.1.1 Formulazione del Problema**

L'aggiornamento viene impostato come un'ottimizzazione multi-obiettivo sulla rappresentazione di due gradi di libertà ritenuti notevoli, vale a dire lo spostamento in Z (flessione al di fuori del piano alare) e la rotazione in Y (torsione). Viene chiamata *strategia* di aggiornamento la scrittura della funzione obiettivo e la scelta dei vincoli, mentre per *tattica* di aggiornamento si intende la combinazione di pesi tra i due obiettivi di ottimizzazione.

Il primo passo è la scelta delle variabili di progetto. In questo caso, sono scelti i tre momenti d'inerzia non nulli presenti nelle proprietà degli elementi BAR, vale a dire I due momenti flessionali Jx e Jy ed il momento torsionale Jz (assumendo di chiamare Z l'asse dell'elemento). Trattandosi di elementi di trave senza una sezione ben definita, ai momenti d'inerzia viene permesso di variare indipendentemente tra loro e dall'area, che in questo caso è stata mantenuta fissa. L'area infatti da' un contributo alla rigidezza solo nel caso in cui vi siano componenti di carico assiali non trascurabili, e non è questo il caso.

Per l'aggiornamento statico con sole forze concentrate, si adotta un'unica strategia, rappresentata dal funzionale

$$
W_z * \sqrt{\sum_{i=1}^N \left( \frac{(z_i^{ctr} - Z_i^{ctr})}{Z_i^{ctr}} \right)^2} + W_\theta * \sqrt{\sum_{i=1}^N \left( \frac{((z_i^{aux} - z_i^{ctr}) - (Z_i^{aux} - Z_i^{ctr}))}{(Z_i^{aux} - Z_i^{ctr})} \right)^2} ,
$$

- *Wz* e *Wθ* rappresentano i pesi assegnati rispettivamente alla differenza sulla traslazione e sulla torsione
- *N* è il numero di nodi considerati, pari a 19 in entrambi i casi (ad un nodo centrale corrisponde uno ed un solo nodo ausiliario)
- $\bullet$   $Z^{ctr}$  e  $Z^{aux}$  sono gli spostamenti di riferimento provenienti dal modello a pannelli
- $\bullet$   $\mathbf{z}^{\text{ctr}}$  e  $\mathbf{z}^{\text{aux}}$  sono gli spostamenti del modello a travi.

Il funzionale viene così implementato in NASTRAN:

 $DEOATN$  | 100 |  $W(Z1) =$  $((Z1-3.41059E-01)/3.41059E-01)*2$ 

rappresenta l'i-esimo termine della sommatoria, in questo caso riferendosi allo spostamento verticale del nodo centrale di estremità (2018), la cui misura è individuata dalla scheda

DRESP1 | 1001 | dispz1 | DISP | | | 3 | | 2018 |

ed inserita nell'equazione tramite la scheda

DRESP2 | 10001 | disp1 | 100

| DRESP1 | 1001

Successivamente, le singole differenze di posizione vengono sommate tra loro e la sommatoria messa sotto radice.

```
DRESP2 | 100001 | sumitup1 | SUM
        | DRESP2 | 10001 THRU 10018
DEQATN | 1001 | W(A) =
            SQRT(A)
DRESP2 | 100000 | sumitup0 | 1001
       | DRESP2 | 100001
```
Infine, il contributo che minimizza la differenza di spostamento in Z dei nodi centrali viene pesato e sommato al contributo dato dalla torsione

```
DEQATN | 1000 | F(X, Y) = 0.5*X+1*YDRESP2 | 1000000 | wsum | 1001
        | DRESP2 | 100000 | 200000
```
La scheda DRESP2 1000000 verrà richiamata intesta al file di analisi con il comando DESOBJ.

I valori di riferimento sono utilizzati per normalizzare le differenze individuali, in modo da appianare la grandezza dei termini delle sommatorie dovuti alla grande differenza tra lo spostamento di un nodo prossimo alla radice ed uno vicino all'estremità; essi operano una sorta di pesatura individuale.

La strategia non prevede l'imposizione di vincoli di progetto, lasciando variare liberamente le proprietà degli elementi di trave.

Sei tattiche differenti sono messe a confronto, mantenendo unitario *Wθ* e facendo variare *Wz* , ottenendo sei diversi rapporti tra i due pesi.

56

| Tattica           | Z   | θ |
|-------------------|-----|---|
|                   |     |   |
| Up1               | 0.2 |   |
| Up2               | 0.5 |   |
| Up3               |     |   |
| Up4               |     |   |
| $\frac{Up5}{Up6}$ | 10  |   |
|                   | 20  |   |

*Tab. 18: Scelta dei pesi per l'aggiornamento*

Si sceglie di aggiornare il modello a travi utilizzando come carico le forze concentrate derivanti dalla condizione di volo in crociera, e gli spostamenti di riferimento vengono di conseguenza estratti dal file di output della rispettiva prova statica del modello a pannelli. L'ipotesi è che la linearità della struttura<sup>[6](#page-56-0)</sup> permetta di aggiornare adeguatamente il modello a travi utilizzando un'unica condizione di carico<sup>[7](#page-56-1)</sup>. La condizione di crociera è stata scelta per via della richiesta di vincoli sullo spostamento massimo in estremità durante l'ottimizzazione strutturale del cassone.

I modelli così impostati vengono dati in pasto alla SOL 200 per procedere con l'aggiornamento. I risultati ottenuti vengono confrontati e la tattica migliore scelta come base di partenza per il passo successivo.

#### **5.4.1.2 Sintesi dei Risultati**

NASTRAN restituisce come uscita dell'analisi le proprietà aggiornate degli elementi BAR. Esse vengono incluse in un nuovo file di analisi statica, al quale si richiedono gli spostamenti dei nodi centrali ed ausiliari del modello a travi sottoposto a tutte e tre le condizioni di carico.

Gli spostamenti vengono acquisiti e se ne visualizza il rapporto percentuale rispetto al riferimento, nodo per nodo, confrontando le tattiche di aggiornamento tra di loro e con il modello a travi non aggiornato. L'aggiornamento è tanto migliore quanto più i valori si attestano in prossimità del 100% del valore di riferimento.

<span id="page-56-0"></span><sup>6</sup> Per quanto sia possibile riscontrare una nonlinearità geometrica in richiamata, è bene ricordare che lo strumento utilizzato per le analisi è la SOL 101 di NASTRAN, definita lineare statica.

<span id="page-56-1"></span><sup>7</sup> Vedere Appendice A per un approccio alternativo

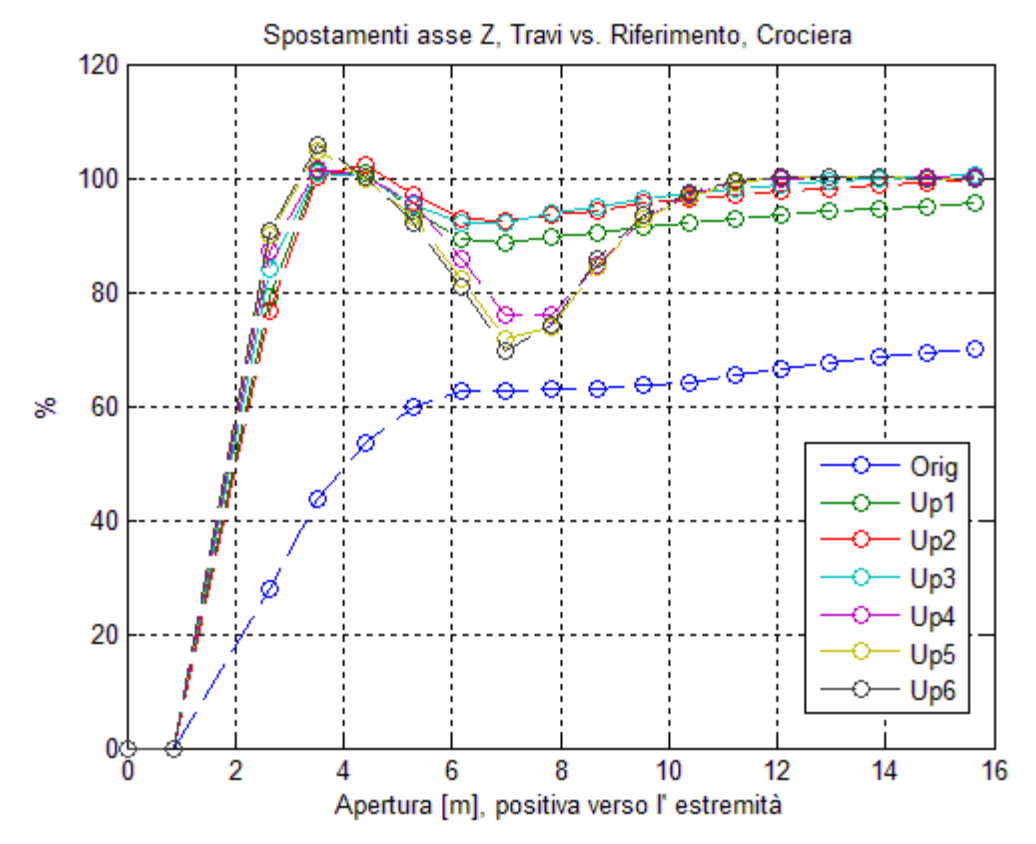

*Fig. 17: Tattiche a confronto*

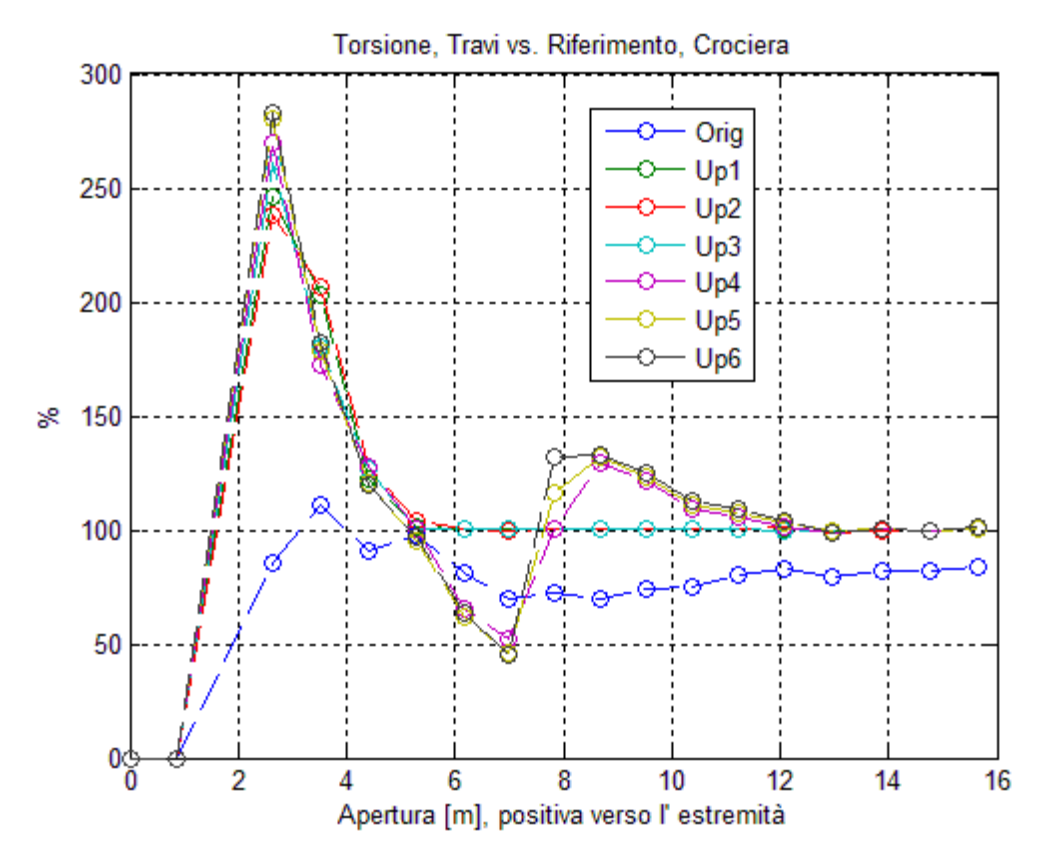

*Fig. 18: Tattiche a Confronto*

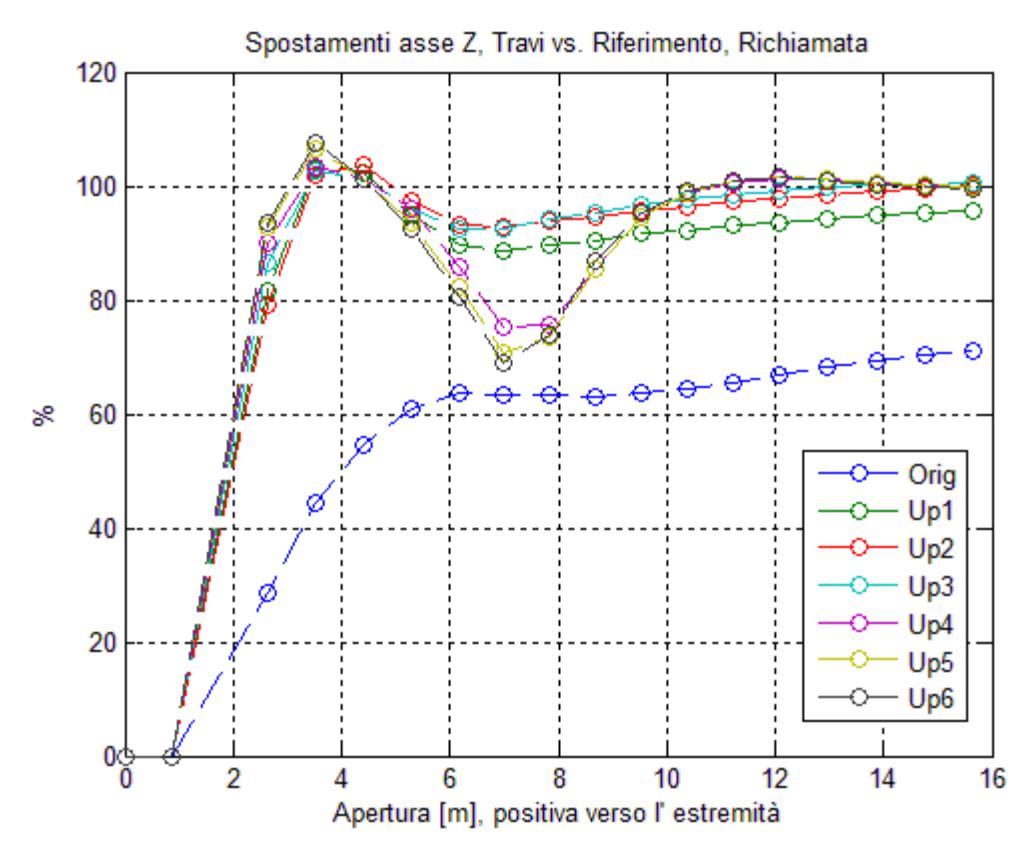

*Fig. 19: Tattiche a confronto*

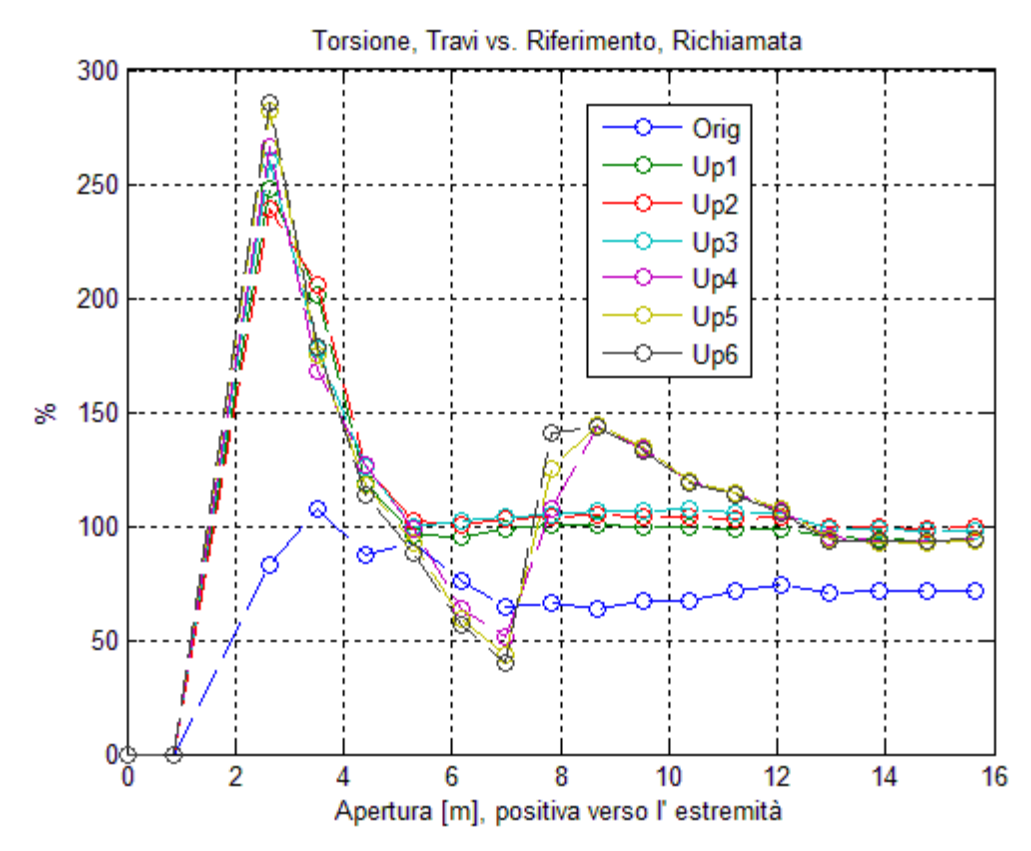

*Fig. 20: Tattiche a confronto*

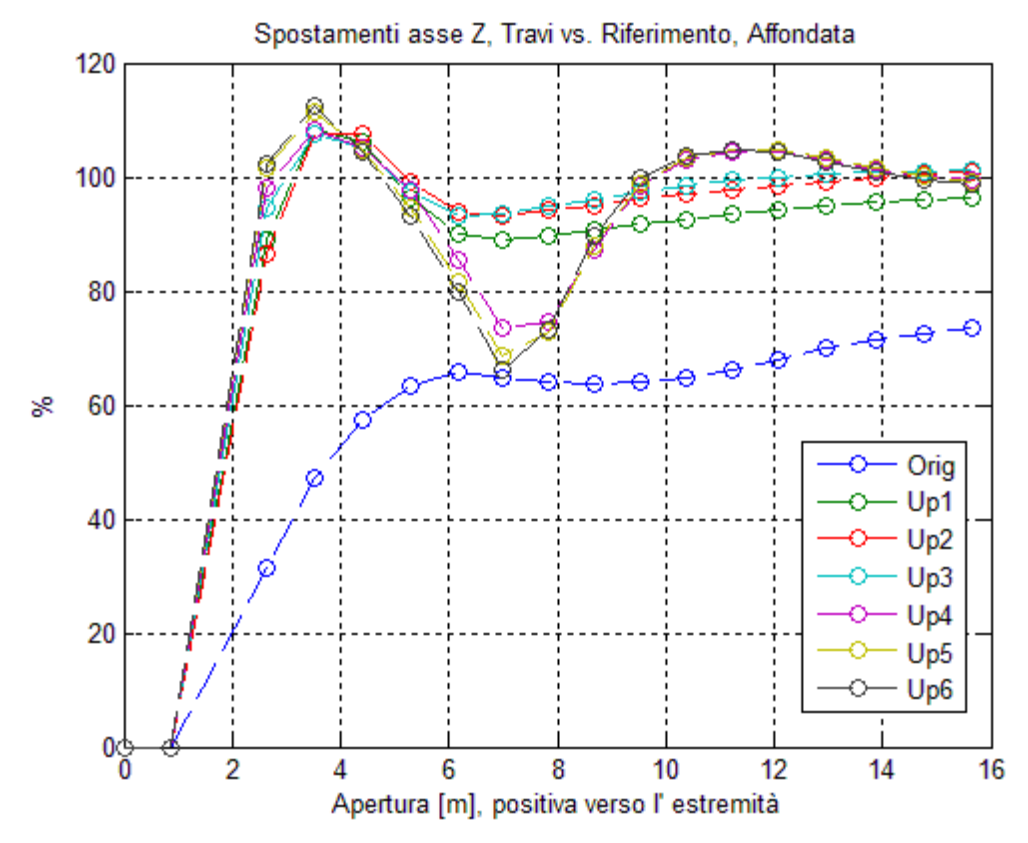

*Fig. 21: Tattiche a confronto*

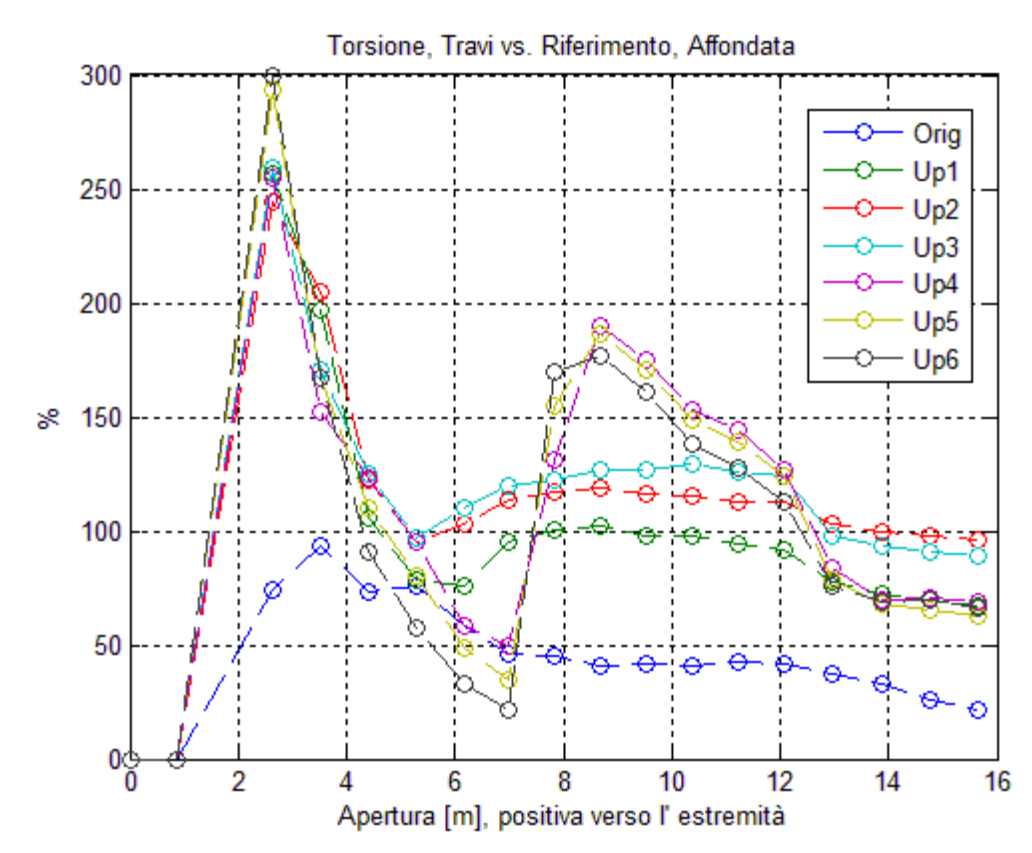

*Fig. 22: Tattiche a confronto*

Il confronto tra le sei tattiche fa emergere le seguenti osservazioni:

- tutte le tattiche di aggiornamento incontrano difficoltà nell'aggiornare lo spostamento del nodo 2003, che presenta un picco rilevante in tutte le condizioni prese in esame, sia per gli spostamenti che per la torsione; questo può essere spiegato considerando che lo spostamento del nodo 2002 è sempre nullo nel modello a travi, e che per colmare il divario nei nodi successivi al 2004, l'algoritmo è stato costretto a concedere una maggiore cedevolezza.
- La condizione in assoluto più critica è l'affondata, specie se si considera la torsione dell'ala; alcune tattiche di aggiornamento, pur buone negli altri casi, non sono affatto in grado di gestirla.
- Le tattiche migliori sono, quasi a pari merito, Up2 ed Up3 (curve rossa e ciano); il discrimine tra queste due è dato proprio dal confronto della torsione in affondata, dove la tattica Up2 non solo presenta una minore fluttuazione, ma è molto prossima al 100% al nodo di estremità.

Le proprietà ottenute con la tattica Up2 vengono importate nel modello e si procede con il passo di aggiornamento successivo.

#### **5.4.2 Sole Forze di Volume**

L'iter classico di aggiornamento prevede che la distribuzione di masse sia aggiornata tramite l'analisi dinamica; viene tuttavia scelto di condurre un pre-aggiornamento statico in cui le sole forze di volume verranno lasciate agire sul modello a travi.

L'utilizzo del metodo del gradiente rende conveniente avere un punto di partenza che sia il più vicino possibile alla soluzione di ottimo; un aggiornamento preliminare statico della distribuzione di massa rappresenta un passo di preparazione all'aggiornamento dinamico.

#### **5.4.2.1 Formulazione del Problema**

Per l'aggiornamento statico del modello a travi soggetto alle sole forze di volume, vengono scelte come variabili le aree degli elementi BAR e la loro massa non strutturale.

Le aree degli elementi BAR possono essere fatte variare indipendentemente dalle rigidezze flessionali e torsionali, ed il loro contributo rigidezza è fondamentalmente quello assiale, qui ritenuto trascurabile.

L'approccio scelto per affrontare il problema è il seguente: anziché confrontare tattiche differenti, si mantiene il rapporto tra i pesi sugli spostamenti giudicato migliore alla fine del precedente passo e si formulano tre diverse strategie, a seguito descritte:

• L'utilizzo del funzionale utilizzato nell'aggiornamento statico con sole forze concentrate:

$$
W_z * \sqrt{\sum_{i=1}^N \left( \frac{(z_i^{ctr} - Z_i^{ctr})}{Z_i^{ctr}} \right)^2} + W_\theta * \sqrt{\sum_{i=1}^N \left( \frac{((z_i^{aux} - z_i^{ctr}) - (Z_i^{aux} - Z_i^{ctr}))}{(Z_i^{aux} - Z_i^{ctr})} \right)^2} ,
$$

nessun vincolo;

• Lo stesso funzionale arricchito con un nuovo termine che minimizza la differenza tra la massa del modello di dettaglio e quella del modello a travi:

$$
W_{z} * \sqrt{\sum_{i=1}^{N} \left( \frac{(z_{i}^{ctr} - Z_{i}^{ctr})}{Z_{i}^{ctr}} \right)^{2}} + W_{\theta} * \sqrt{\sum_{i=1}^{N} \left( \frac{((z_{i}^{aux} - z_{i}^{ctr}) - (Z_{i}^{aux} - Z_{i}^{ctr}))}{(Z_{i}^{aux} - Z_{i}^{ctr})} \right)^{2}}
$$
  
+
$$
W_{w} * \frac{m-M}{M}
$$

dove m è la massa del modello a travi, M la massa obiettivo e Ww è il peso dato a questo termine; è stato scelto un peso basso, per privilegiare i termiini sullo spostamento, nessun vincolo;

• Lo stesso funzionale dell'aggiornamento statico con forze concentrate, ma con l'imposizione di un vincolo sulla massa, il cui valore dovrà ricalcare quello di riferimento con una tolleranza di  $\pm 1.0$  kg

Ancora una volta, il carico inerizale viene dalla condizione di crociera. La richiamata avrebbe permesso una maggiore sollecitazione della struttura, ma il suo utilizzo è stato scartato perché avrebbe potuto penalizzare grandemente le prestazioni del modello in affondata (condizione particolarmente critica) e per coerenza con la procedura adottata al passo precendente.

#### **5.4.2.2 Sintesi dei Risultati**

La valutazione della bontà dell'aggiornamento viene condotta come al punto precedente, importando le proprietà aggiornate in un modello per l'analisi statica e sottoponendolo alle tre condizioni di carico; gli spostamento vengono acquisiti a valle dell'analisi, e le componenti pilota messe a confronto.

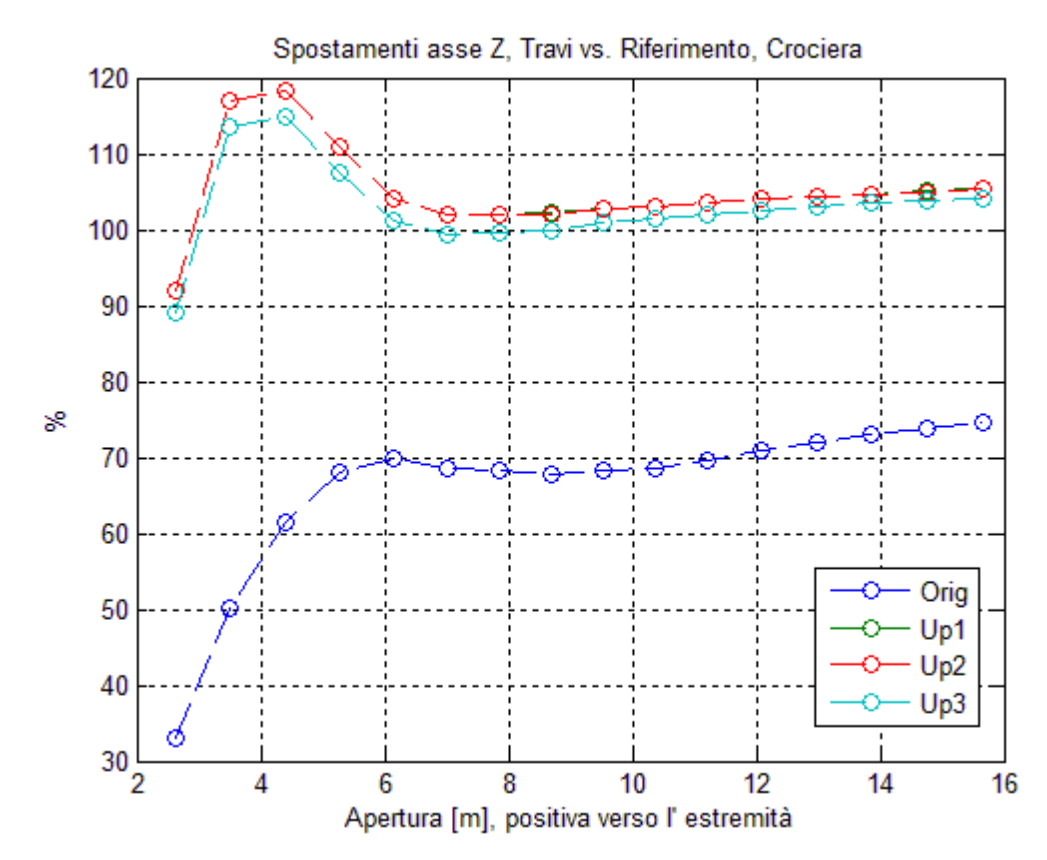

*Fig. 23: Startegie a confronto*

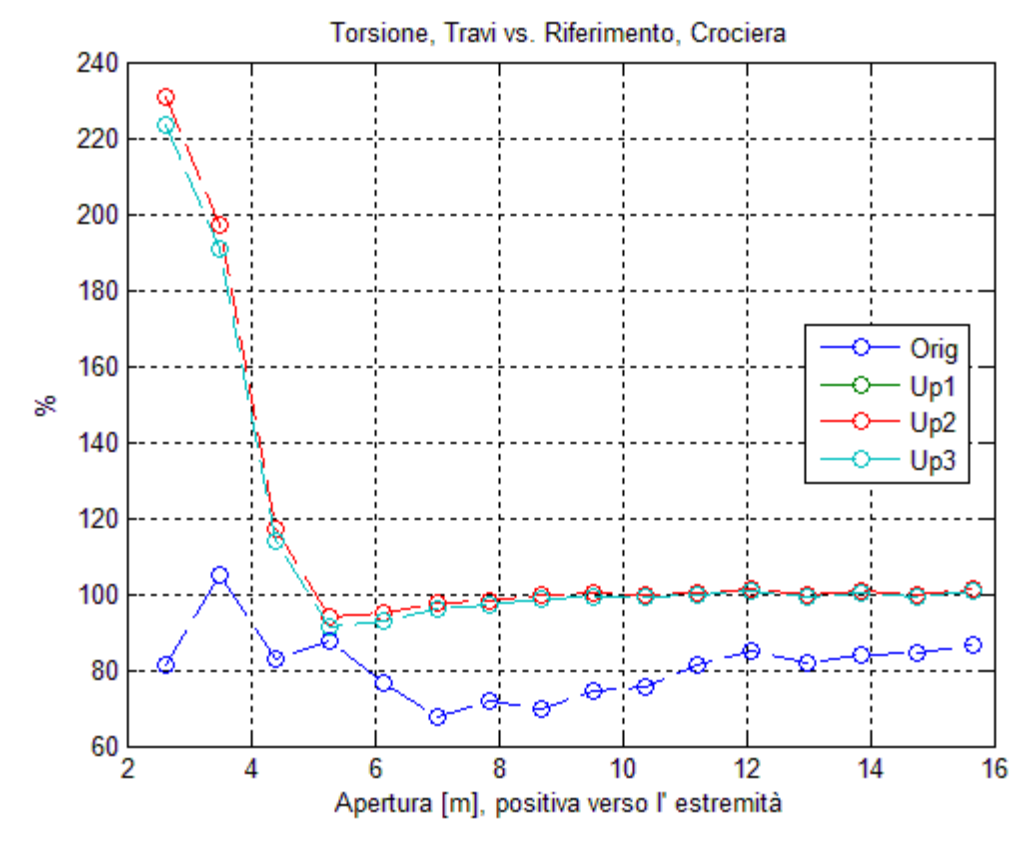

*Fig. 24: Strategie a confronto*

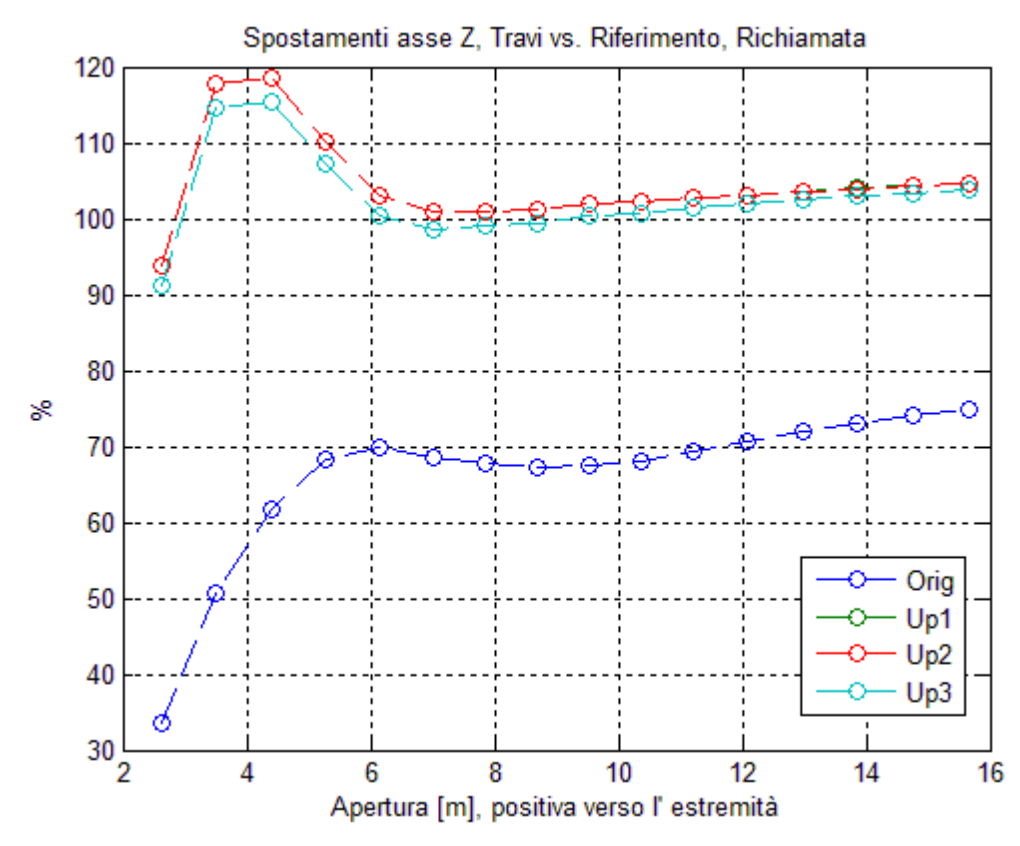

*Fig. 25: Strategie a confronto*

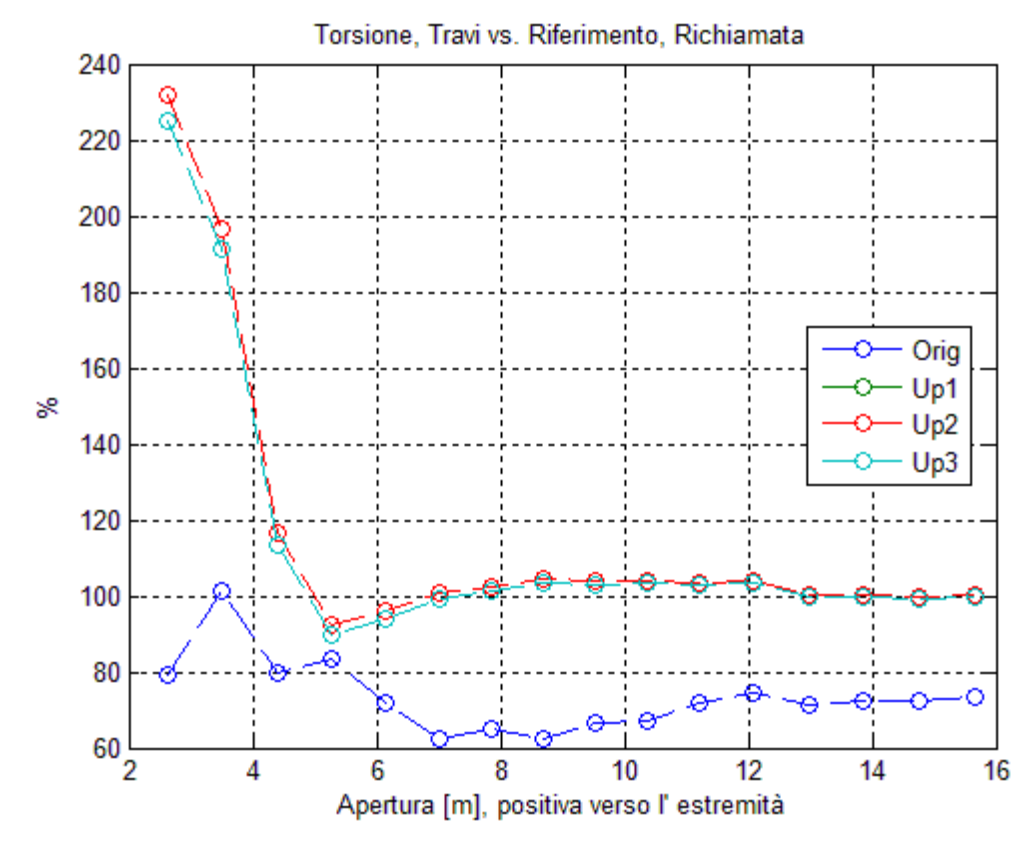

*Fig. 26: Strategie a confronto*

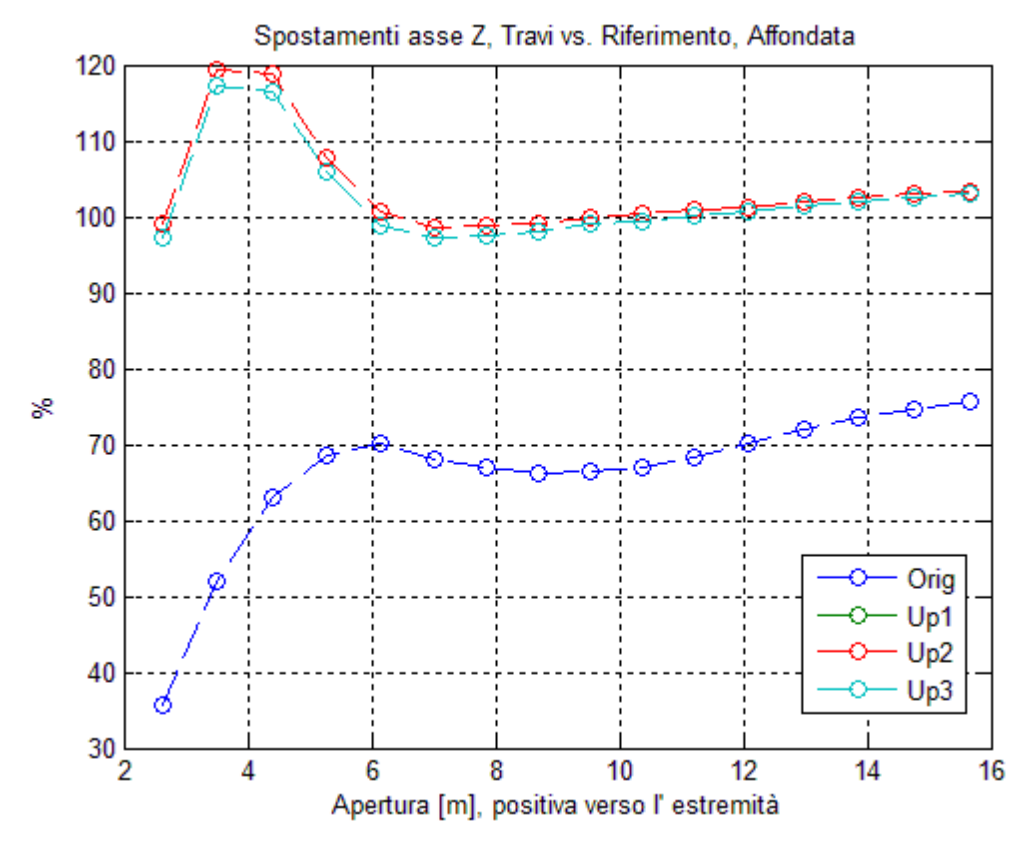

*Fig. 27: Strategie a confronto*

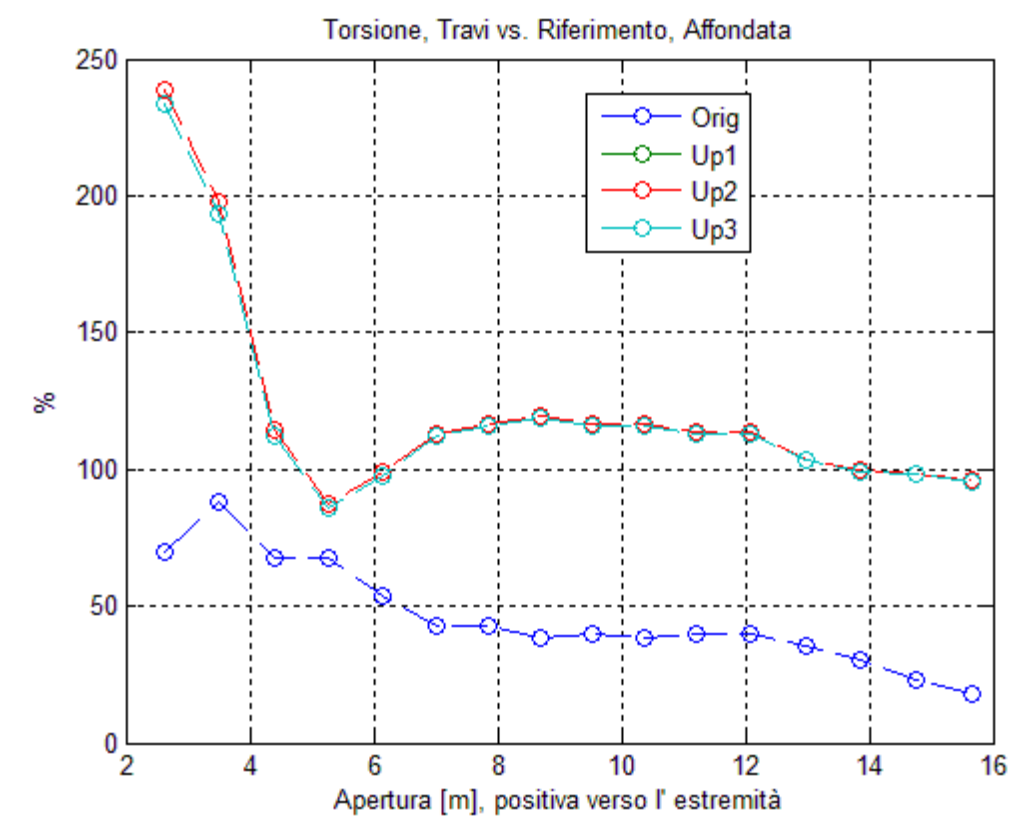

*Fig. 28: Strategie a confronto*

Osservando i grafici così ottenuti, si osserva che:

- L'aggiornamento risulta in ogni caso leggermente meno efficace che con le forze concentrate, soprattotto per quel che riguarda il nodo di estremità;
- La torsione dell'ala in affondata rimane una condizione critica;
- Le strategie Up1 ed Up2 si sovrappongono quasi perfettamente, richiedendo diversi ingrandimenti per poter essere distinte;
- Da un attento confronto risulta che, pur di poco, la strategia Up3 è la migliore;

Le proprietà ottenute con la strategia Up3 verranno importate nel modello a travi; nella fattispecie, trattandosi di masse, verranno utilizzate come valori iniziali per l'aggiornamento dinamico del modello.

### **5.5 Aggiornamento Dinamico**

Il modello aggiornato staticamente viene sottoposto ad una nuova operazione di aggiornamento, per poter rappresentare la dinamica della struttura di riferimento. Il modello aggiornato dovrà avere, in una determinata banda di interesse, lo stesso numero e forma dei modi e le stesse frequenze proprie.

#### **5.5.1 Formulazione del Problema**

L'obiettivo dell'aggiornamento è riprodurre in maniera fedele i primi due modi flessionali ed i primi due torsionali. Ricordando i risultati dell'analisi modale sul modello di dettaglio ottimizzato, si sta parlando del 1°, 2°, 3° e 5° modo. Ad essi viene aggiunto il 6° modo, per fare da scudo agli altri in caso di influenze deleterie da parte di modi a frequenza più alta.

Le variabili sono nuovamente le aree e le masse non strutturali degli elementi BAR, il cui valore iniziale corrisponde al risultato della fase precedente. La funzione obiettivo è la seguente:

$$
\sqrt{\sum_{j=1}^{M} W_{\Omega j} * \left(\frac{\omega_j - \Omega_j}{\Omega_j}\right)^2} ,
$$

in cui

- $\omega_i$  e  $\Omega_i$  sono le frequenze, rispettivamente del modello aggiornare e del riferimento del j-esimo modo;
- W<sub>oj</sub> è il peso individuale di ogni differenza tra frequenze;

In questo caso le frequenze vengono pesate individualmente all'interno della sommatoria in maniera esplicita. Alle frequenze inferiori viene assegnato un peso maggiore.

#### **5.5.2 Sintesi dei Risultati**

Le proprietà aggiornate vengono importate nel modello a travi e vengono lanciate due analisi, una modale ed una statica, per verificare che l'ultimo aggiornamento non abbia intaccato le prestazioni statiche del modello ridotto. Viene comandato a NASTRAN di fornire le frequenze e le forme dei primi dieci nodi, dei quali verranno messi a confronto i primi sei.

| Modo           | Pannelli   | Travi orig. | Rapporto | Agg. Statico | Rapporto | Agg. Dinamico | Rapporto |
|----------------|------------|-------------|----------|--------------|----------|---------------|----------|
|                | Freq. [Hz] | Freq. [Hz]  |          | Freq. [Hz]   |          | Freq. [Hz]    |          |
|                |            |             |          |              |          |               |          |
|                | 3,0868     | 4,7305      | 153,25%  | 3,6015       | 116,67%  | 2,8992        | 93,92%   |
| $\overline{2}$ | 6,6635     | 11,5234     | 172,93%  | 9,3994       | 141,06%  | 6,6642        | 100,01%  |
| 3              | 6,9738     | 13,5715     | 194,61%  | 10,6919      | 153,32%  | 6,7599        | 96,93%   |
| 4              | 10,8873    | 27,3974     | 251,65%  | 19,6983      | 180,93%  | 11,5678       | 106,25%  |
| 5              | 16,2764    | 33,0920     | 203,31%  | 26,0314      | 159,93%  | 17,4064       | 106,94%  |
| 6              | 19.6499    | 42.2524     | 215.03%  | 38,2148      | 194.48%  | 21.4676       | 109,25%  |
| 7              | 23,1423    | 49,2697     | 212.90%  | 55,7567      | 240,93%  | 33,7601       | 145,88%  |
| 8              | 29,7500    | 66,6739     | 224,11%  | 61,0412      | 205,18%  | 38,7329       | 130,19%  |
| 9              | 33,1973    | 75,7360     | 228,14%  | 61,8827      | 186,41%  | 43,2542       | 130,29%  |
| 10             | 37,3313    | 76,2050     | 204,13%  | 80,3598      | 215,26%  | 55,7684       | 149,39%  |

*Tab. 19: Frequenze a confronto: tre modelli. In blu i modi obiettivo, in rosso il sesto modo di controllo*

Le frequenze dei modi di interesse sono state adeguatamente aggiornate. È tuttavia necessario valutare anche le forme dei modi. Viene eseguito un test di Modal Assurance Criterion, di cui si riporta il risultato grafico:

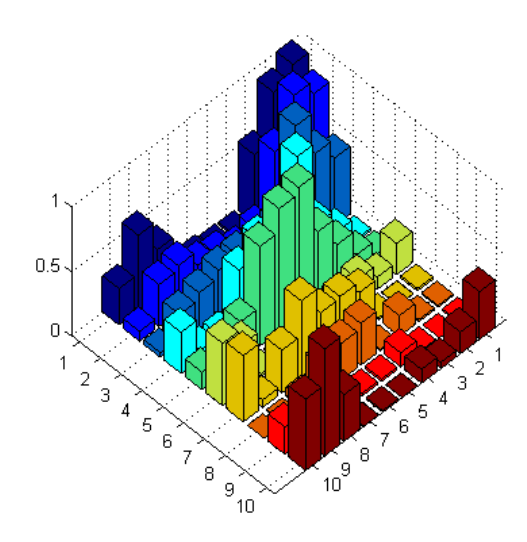

*Fig. 29: Visualizzazione grafica a barre della matrice MAC*

Il confronto è effettuato tra i primi dieci modi di entrambi i modelli, derivanti da misurazioni eseguite sullo stesso set di gradi di libertà, vale a dire gli spostamenti verticali (direzione Z) dei nodi centrali ed ausiliari, utilizzati durante l'aggiornamento statico per distinguere flessione e torsione. Esclusendo il nodo centrale 2002 ed il nodo ausiliare 4002, che nel modello a travi sono vincolati con un incastro, i gradi di libertà misurati sono trentasei.

Come è possibile osservare dal grafico, la matrice non è diagonale pura, come sarebbe d'auspicio. Pur presentando valori notevoli sulla diagonale in corrispondenza dei primi cinque modi, la matrice presenta elementi extradiagonali non trascurabili, che testimoniano una correlazione tra i modi meno che desiderabile.

Parte di questa discrepanza può essere nuovamente spiegata considerando la differente natura dei due modelli, ricordando anche il comportamento statico del modello a travi in prossimità del nodo in incastro.

Si verifica il comportamento statico del modello così aggiornato, con risultati per lo più soddisfacenti, testimoniando un buon compromesso tra statica e dinamica. I risultati sono riassunti nei diagrammi sottostanti.

Con Up1 si indica il comportamento del modello aggiornato scelto al passo precedente, messo al confronto con sé stesso a valle dell'aggiornamento dinamico (Up2) e con il modello non aggiornato.

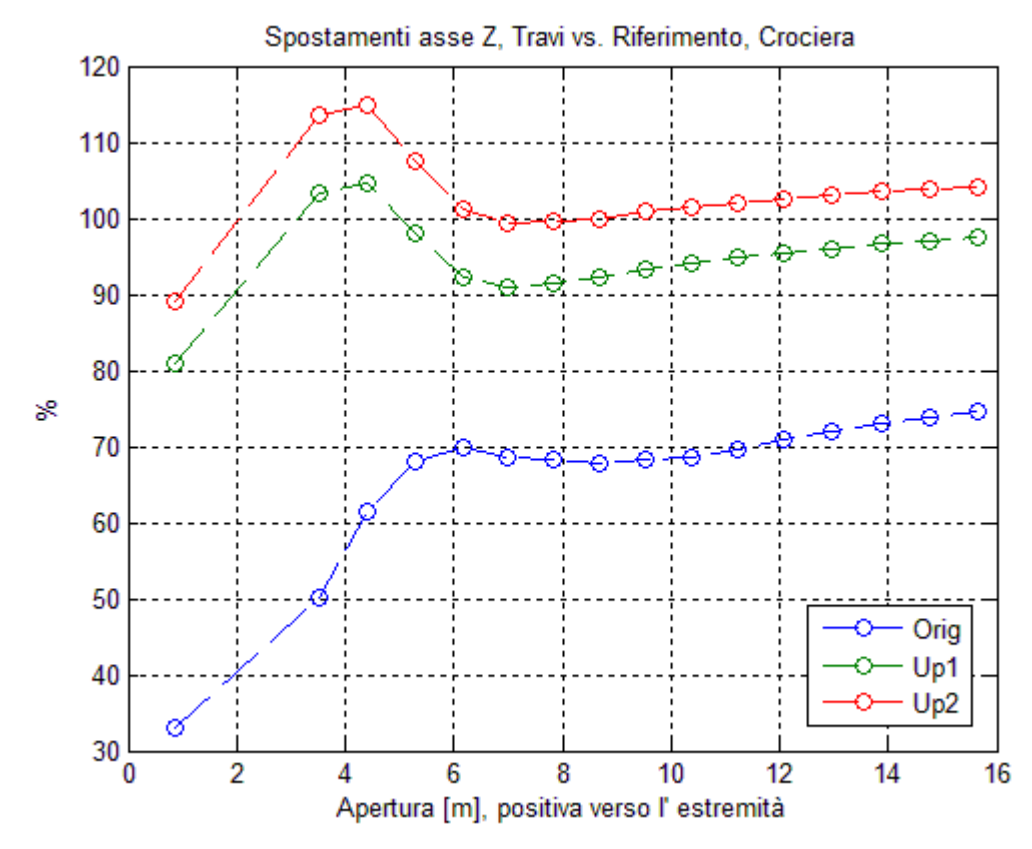

*Fig. 30: Confronto finale*

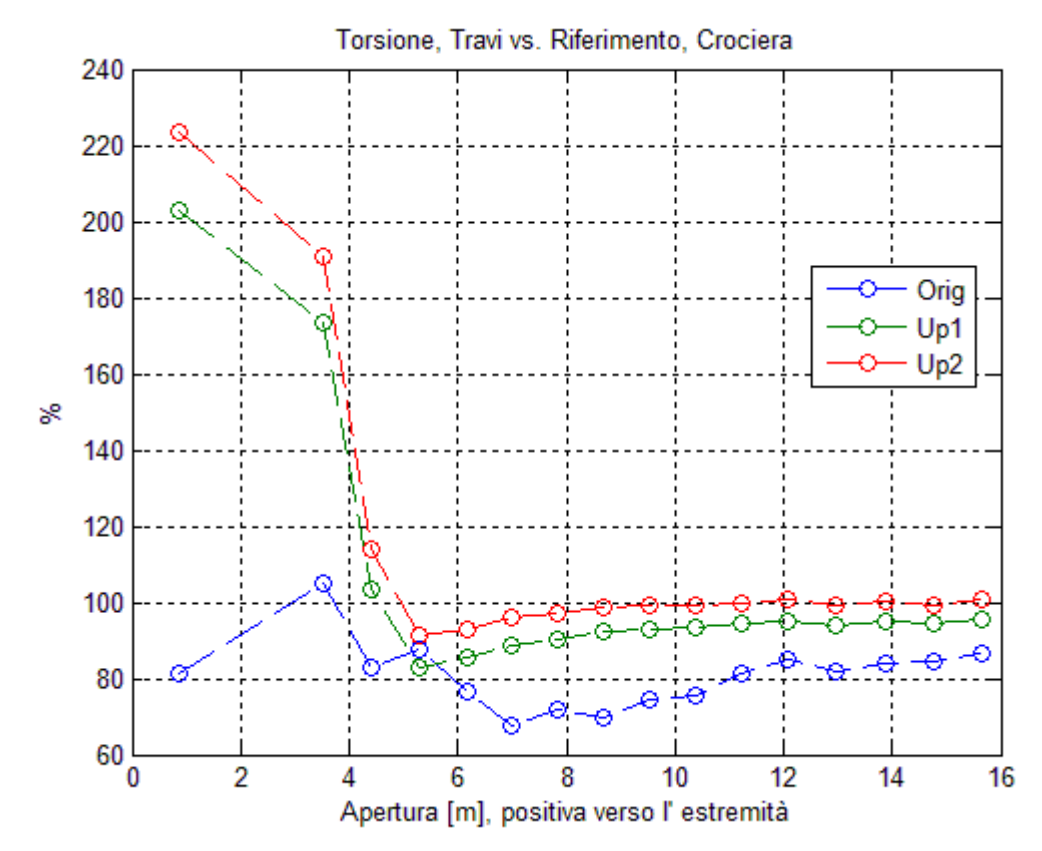

*Fig. 32: Confronto finale*

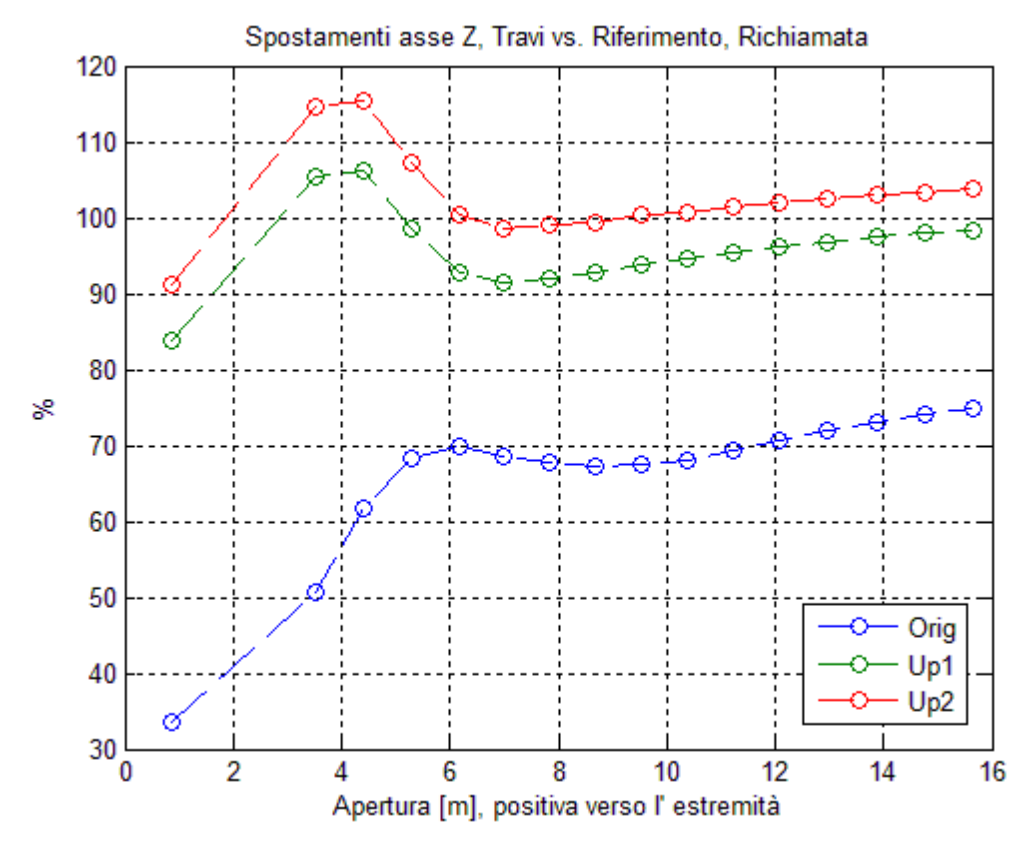

*Fig. 33: Confronto finale*

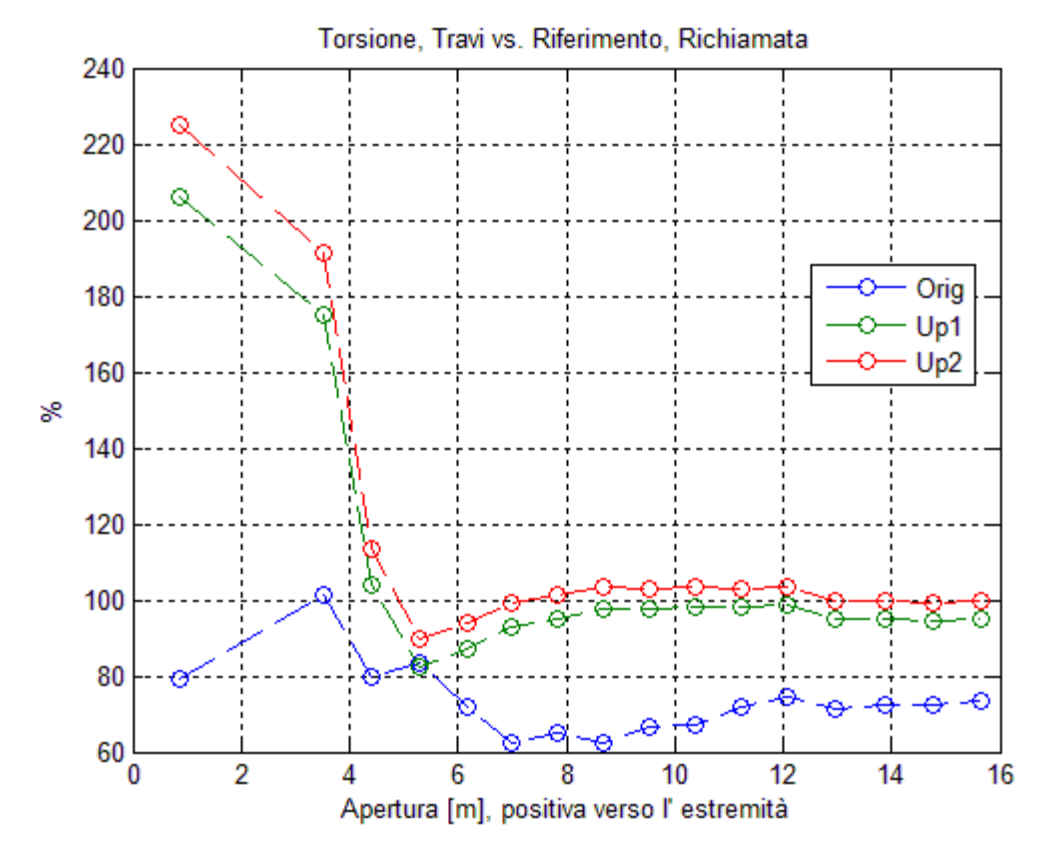

*Fig. 34: Confronto finale*

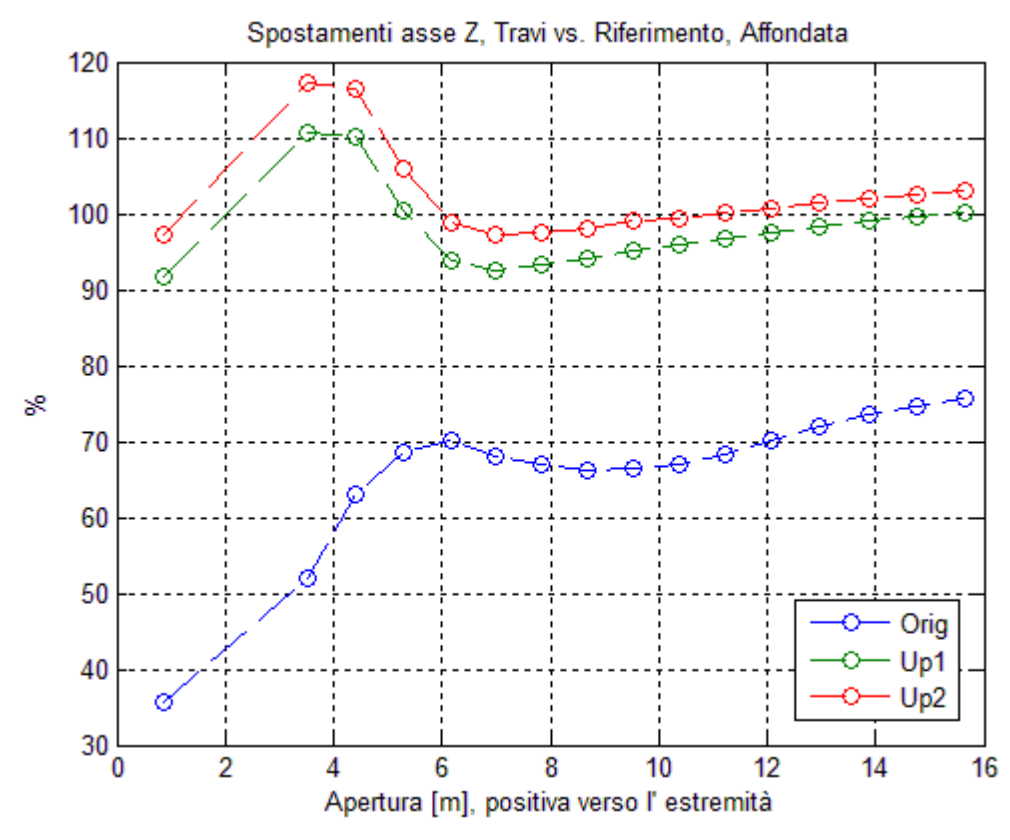

*Fig. 35: Confronto finale*
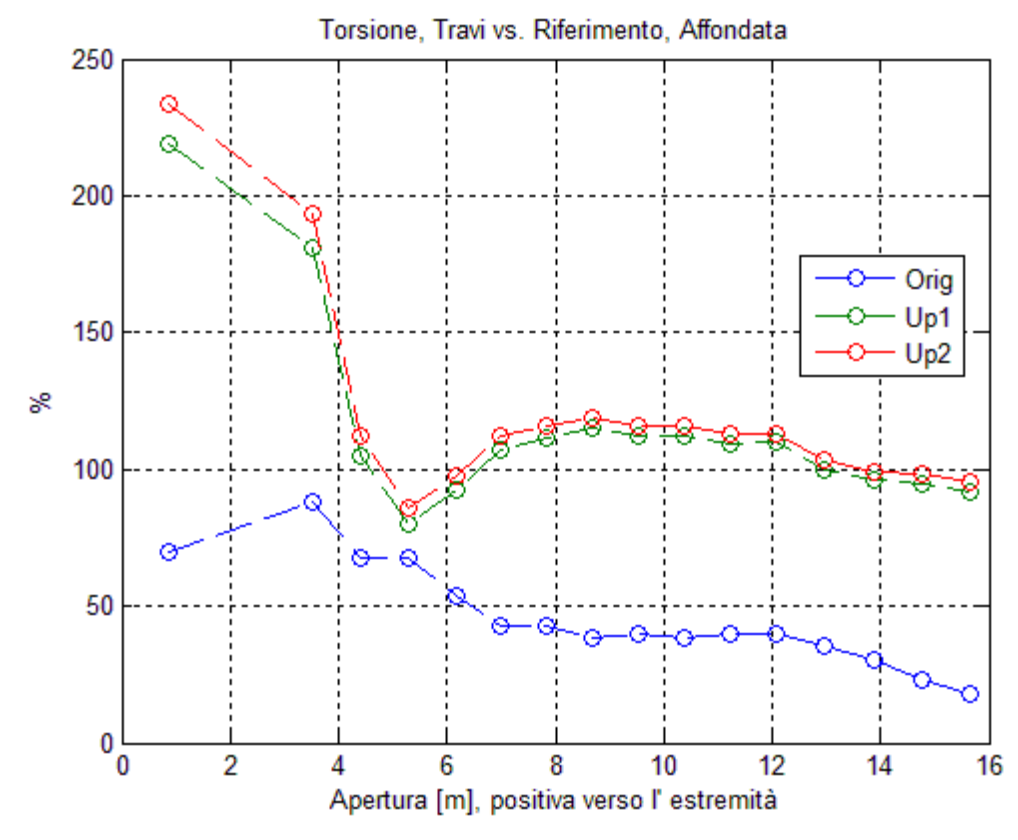

*Fig. 36: Confronto finale*

Come è possibile osservare dai grafici, l'operazione di aggiornamento dinamica non ha compromesso l'aggiornamento statico svolto in precedenza; le differenze sono minime, e vanno sempre confrontate con il comportamento del modello non aggiornato.

#### **5.6 Panoramica dei risultati dell'Aggiornamento**

Si riportano le proprietà di rigidezza e massa degli elementi BAR prima e dopo l'aggiornamento nel suo complesso, per apprezzarne la variazione.

| Prorpietà | Grandezza                | Originale | Aggiornata | Variazione |
|-----------|--------------------------|-----------|------------|------------|
|           |                          |           |            |            |
|           | $Jx[m^4]$                | 0.0081780 | 0.0080050  | $-2.12%$   |
| 2000      | $Jy$ [m <sup>4</sup> ]   | 0.0582150 | 0.0080050  | $-86.25%$  |
|           | $Jp[m^4]$                | 0.0155770 | 0.0155770  | $0.00\%$   |
|           | $Jx[m^4]$                | 0.0080050 | 0.0076320  | $-4.66%$   |
| 2001      | Jy $[m^4]$               | 0.0533800 | 0.0076320  | $-85.70%$  |
|           | $Jp$ $\lceil m^4 \rceil$ | 0.0149051 | 0.0129080  | $-13.40\%$ |
|           | $Jx[m^4]$                | 0.0076320 | 0.0027700  | $-63.71%$  |
| 2002      | Jy [m <sup>4</sup> ]     | 0.0440910 | 0.0100881  | $-77.12%$  |
|           | $Jp[m^4]$                | 0.0129080 | 0.0109354  | $-15.28%$  |
|           | $Jx[m^4]$                | 0.0060480 | 0.0059408  | $-1.77%$   |
| 2003      | $Jy$ $\lceil m^4 \rceil$ | 0.0351610 | 0.0375665  | 6.84%      |
|           | $Jp[m^4]$                | 0.0099890 | 0.0128868  | 29.01%     |
|           | $Jx[m^4]$                | 0.0047380 | 0.0076196  | 60.82%     |
| 2004      | Jy [m <sup>4</sup> ]     | 0.0280650 | 0.0446461  | 59.08%     |
|           | $Jp$ $\lceil m^4 \rceil$ | 0.0075370 | 0.0128929  | 71.06%     |
|           | $Jx[m^4]$                | 0.0037030 | 0.0196977  | 431.94%    |
| 2005      | Jy $[m^4]$               | 0.0220460 | 0.0561976  | 154.91%    |
|           | $Jp[m^4]$                | 0.0054410 | 0.0154375  | 183.73%    |
|           | $Jx[m^4]$                | 0.0028680 | 0.0013106  | $-54.30%$  |
| 2006      | Jy $[m^4]$               | 0.0174610 | 0.0173951  | $-0.38%$   |
|           | $Jp[m^4]$                | 0.0037580 | 0.0095607  | 154.41%    |
| 2007      | $Jx[m^4]$                | 0.0021760 | 0.0008354  | $-61.61%$  |
|           | $Jy$ $\lceil m^4 \rceil$ | 0.0130630 | 0.0106793  | $-18.25%$  |
|           | $Jp[m^4]$                | 0.0027090 | 0.0146256  | 439.89%    |
| 2008      | $Jx[m^4]$                | 0.0016190 | 0.0013610  | $-15.94%$  |
|           | $Jy$ [m <sup>4</sup> ]   | 0.0096730 | 0.0113011  | 16.83%     |
|           | $Jp[m^4]$                | 0.0021420 | 0.0114364  | 433.91%    |

*Tab. 20: Rigidezze aggiornate: da 2000 a 2008*

| Prorpietà | Grandezza                | Originale | Aggiornata | Variazione |
|-----------|--------------------------|-----------|------------|------------|
|           |                          |           |            |            |
|           | $Jx[m^4]$                | 0.0011680 | 0.0005673  | $-51.43%$  |
| 2009      | Jy [m <sup>4</sup> ]     | 0.0069760 | 0.0041822  | $-40.05%$  |
|           | $Jp[m^4]$                | 0.0016170 | 0.0027955  | 72.88%     |
|           | $Jx[m^4]$                | 0.0008150 | 0.0009971  | 22.34%     |
| 2010      | $Jy$ [m <sup>4</sup> ]   | 0.0048830 | 0.0051397  | 5.26%      |
|           | $Jp[m^4]$                | 0.0012230 | 0.0022555  | 84.42%     |
|           | $Jx[m^4]$                | 0.0005490 | 0.0004017  | $-26.83%$  |
| 2011      | $Jy$ [m <sup>4</sup> ]   | 0.0032960 | 0.0011267  | $-65.82%$  |
|           | $Jp[m^4]$                | 0.0008680 | 0.0014162  | 63.15%     |
|           | $Jx[m^4]$                | 0.0003510 | 0.0006291  | 79.24%     |
| 2012      | $Jy$ $\lceil m^4 \rceil$ | 0.0021240 | 0.0010636  | $-49.92\%$ |
|           | $Jp[m^4]$                | 0.0006080 | 0.0011740  | 93.09%     |
|           | $Jx[m^4]$                | 0.0002230 | 0.0002241  | 0.48%      |
| 2013      | Jy $\lceil m^4 \rceil$   | 0.0013530 | 0.0001933  | $-85.71%$  |
|           | $Jp[m^4]$                | 0.0004060 | 0.0006473  | 59.43%     |
|           | $Jx[m^4]$                | 0.0001580 | 0.0001000  | $-36.71%$  |
| 2014      | Jy [m <sup>4</sup> ]     | 0.0009240 | 0.0004709  | $-49.04%$  |
|           | $Jp[m^4]$                | 0.0002940 | 0.0001949  | $-33.72%$  |
|           | $Jx[m^4]$                | 0.0001030 | 0.0001000  | $-2.91%$   |
| 2015      | $Jy [m^4]$               | 0.0005730 | 0.0002054  | $-64.15%$  |
|           | $Jp[m^4]$                | 0.0001950 | 0.0002135  | 9.51%      |
|           | $Jx[m^4]$                | 0.0000521 | 0.0000495  | $-5.06%$   |
| 2016      | $Jy$ $\lceil m^4 \rceil$ | 0.0002870 | 0.0000100  | $-96.51%$  |
|           | $Jp[m^4]$                | 0.0001050 | 0.0001096  | 4.36%      |
|           | $Jx[m^4]$                | 0.0000230 | 0.0000243  | 5.70%      |
| 2017      | $Jy$ [m <sup>4</sup> ]   | 0.0001230 | 0.0000100  | $-91.87%$  |
|           | $Jp[m^4]$                | 0.0000505 | 0.0000623  | 23.46%     |

*Tab. 21: Rigidezze aggiornate: da 2009 a 2017*

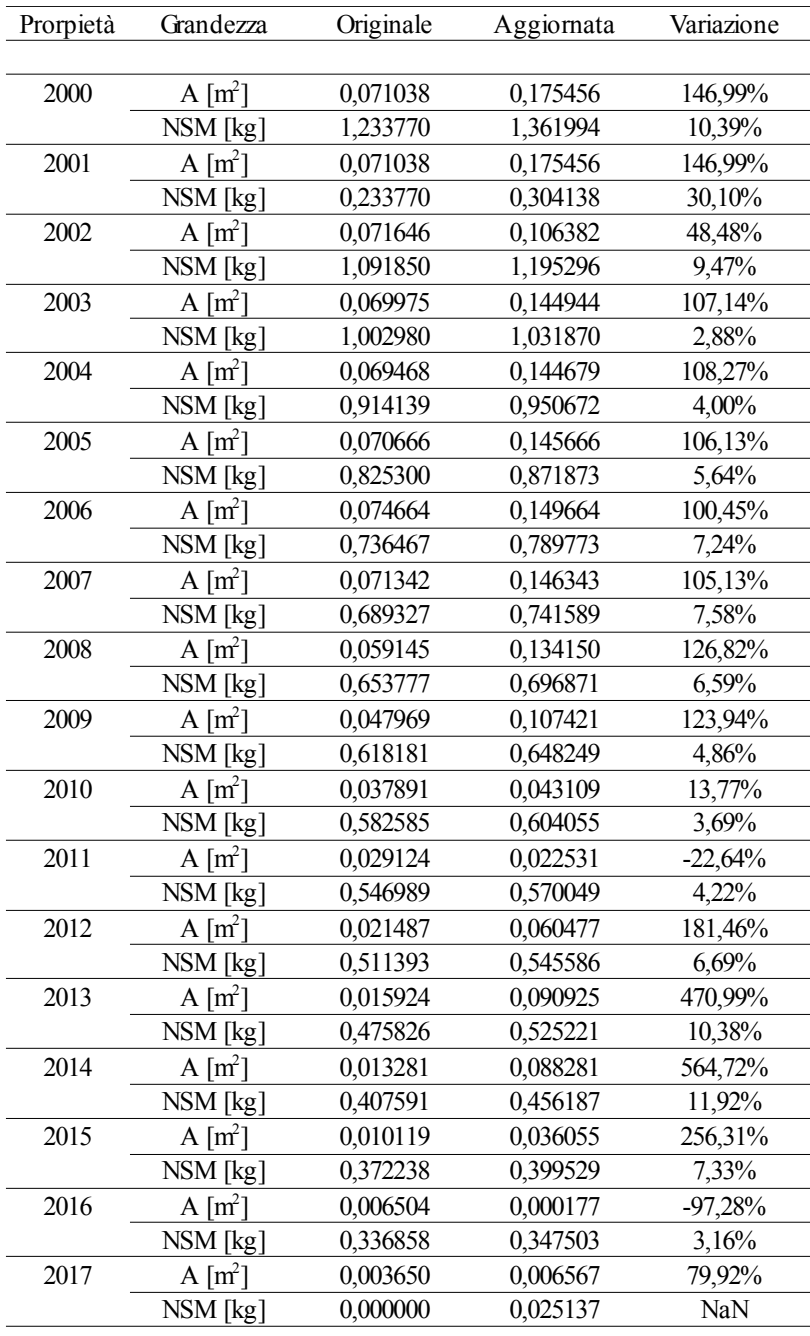

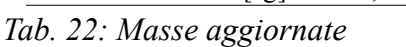

Nel complesso, il modello a travi aggiornato viene ritenuto adeguatamente rappresentativo del modello di riferimento dal punto di vista statico; per quanto dal punto di vista dinamico esista ancora qualche riserva, è bene tenere a mente che questo particolare modello aggiornato è pur sempre il risultato di un compromesso tra prestazioni statiche e dinamiche, con un occhio di riguardo verso le prime. Le differenze sostanziali tra di esso ed il modello di riferimento impediscono di fatto di raggiungere risultati migliori, e derivando da un problema di ottimizzazione, la soluzione utilizzata per la costruzione del modello aggiornato non è l'unica possibile.

## **6. Assemblaggio Strutture Compliant**

Nel seguente capitolo verranno descritte le procedure adottate e le considerazioni necessarie all'assemblaggio delle superfici morphing azionate da meccanismi compliant al cassone, ed alla loro integrazione nella pianta alare.

#### **6.1 I Meccanismi Compliant**

Un Meccanismo *compliant* (*obbediente* od *accondiscendente*) è un unico componente strutturale flessibile il cui scopo è trasmettere un movimento, alla pari di un meccanismo convenzionale multicomponente. Mentre quest'ultimo si affida a moti rigidi tra componenti vincolati ed è di conseguenza penalizzato dalla propria deformabilità, il primo la sfrutta a proprio vantaggio.

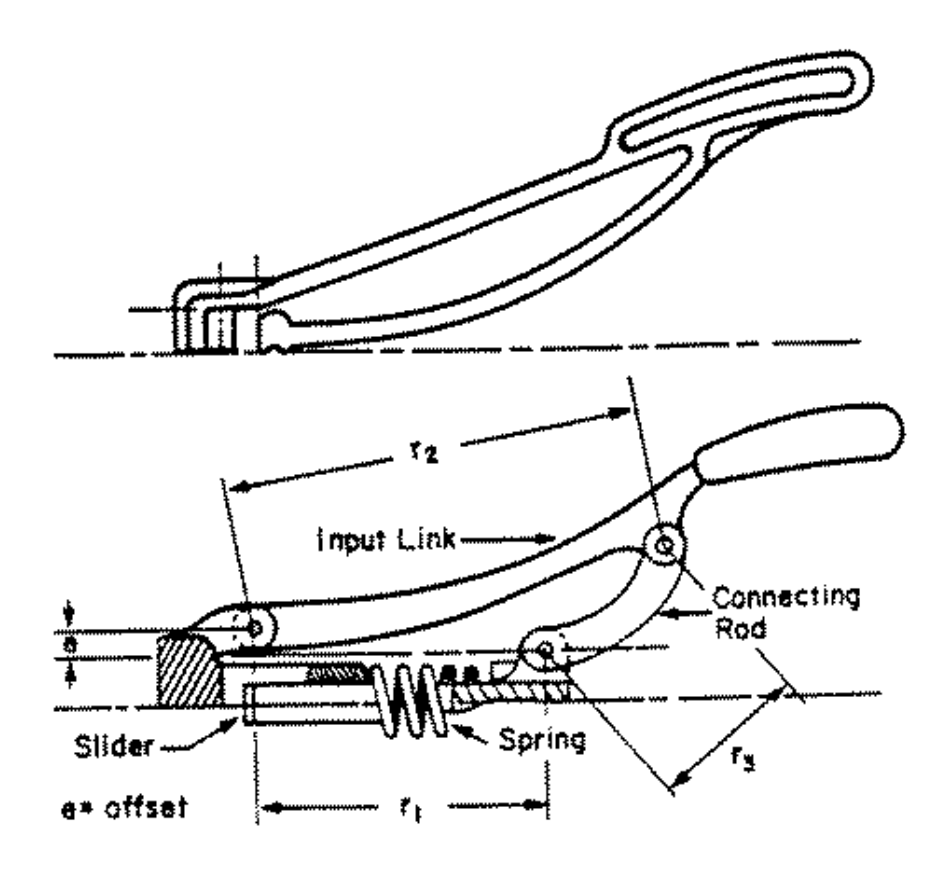

*Fig. 37: Aggraffatrice: confronto tra compliant (in alto) e convenzionale*

Trattandosi di un singolo componente, i vantaggi di un meccanismo compliant rispetto ad uno convenzionale sono diversi.

Innanzitutto, la possibilità di realizzarlo in un unico processo tecnologico, senza necessità di successivo assemblaggio ad altro che la struttura di appartenenza.

In secondo luogo, le problematiche di interferenza tra parti e la conseguente necessità di lubrificazione vengono drasticamente diminuite; allo stesso modo, un minor numero di componenti indica una maggiore affidabilità, paragonabile a quella strutturale.

Un meccanismo compliant monocomponente è in generale più leggero di un meccanismo convenzionale, venendo a mancare i requisiti di rigidezza e le giunzioni, il che lo rende appetibile per impieghi aeronautici.

A differenza di un meccanismo convenzionale, il compliant, se deformato, è in gradi di immagazzinare energia potenziale elastica, che può essere liberata in seguito per riportare il meccanismo alla configurazione di partenza con minore richiesta di attuazione. Per ottenere lo stesso comportamento da un meccanismo convenzionale, è necessario aggiungere un sistema di molle di ritorno, con ulteriore aumento delle componenti e del peso.

Infine, trattandosi di un meccanismo in grado di deformarsi con continuità, risulta meno vessato dalle concentrazioni di sforzo in corrispondenza dei collegamenti presenti nei meccanismi classici.

L'utilizzo dei meccanismi compliant presenta però problematiche non indifferenti, che è necessario soppesare assieme ai vantaggi nel momento di valutarne l'utilizzo.

I meccanismi compliant sono intrinsecamente proni a presentare un comportamento non lineare, in quanto spesso soggetti a grandi spostamenti<sup>[8](#page-78-0)</sup> per specifiche di progetto. Nonostante i progressi ottenuti nell'analisi non lineare di sistemi, tali meccanismi rimangono più difficili da progettare e valutare rispetto a quelli convenzionali. Spesso può essere opportuno a ricorrere ad algoritmi di ottimizzazione multi-obiettivo in grado di modificare grandemente la morfologia del meccanismo stesso.

La capacità di immagazzinare energia elastica è un'arma a doppio taglio: pur prestandosi ad applicazioni in cui la deflessione è di breve durata (es: alettoni, azionati solo nel caso in cui si voglia modificare il rateo di rollio), può diventare uno

<span id="page-78-0"></span><sup>8</sup> Paragonabili alla dimensione dello stesso meccanismo

svantaggio nel caso opposto (trim, mantenimento di configurazione di crociera), richiedendo una continua azione degli attuatori per poter mantenere la propria forma.

Pur non risentendo di problemi di interferenza ed accoppiamento, un meccanismo compliant richiede la stessa attenzione nella valutazione del comportamento a fatica del resto della struttura, soprattutto in luce del fatto che, oltre alle sollecitazioni ambientali, l'azione degli attuatori va a sommarsi ai cicli di carico.

Intuitivamente, la limitazione più grande dei meccanismi compliant è la natura e l'entità del movimento richiesto: pur prestandosi bene a deflessioni e scorrimenti importanti, limitate comunque dalla resistenza di ciascuno dei sottocomponenti, è impossibile riprodurre una rotazione continua del tipo biella-manovella.

#### **6.2 I componenti**

Le superfici morphing contenente meccanismi compliant sono tre (Fig. ):

- Bordo d'attacco (LE), apertura: 8.84 m (56.4% del cassone alare)
- Bordo d'uscita interno (TE in), apertura:  $3.07$  m (19.6%)
- Bordo d'uscita esterno (Te\_out), apertura: 5.63 m  $(35.9\%)$

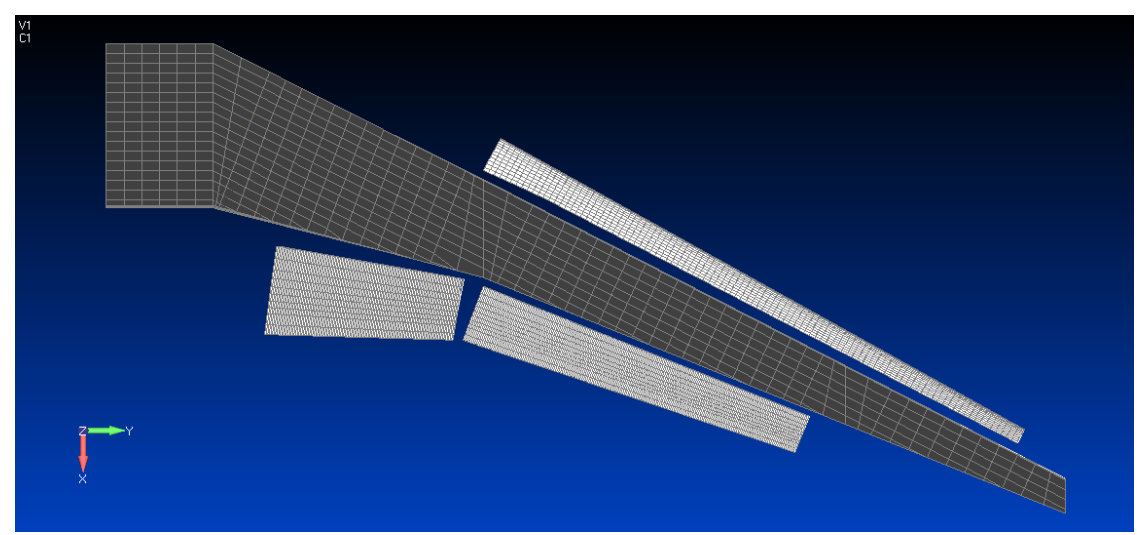

*Fig. 38: Veduta in pianta del cassone alare con le strutture compliant in posizione, ma non ancora assemblate*

Le superfici morphing interessano una parte rilevante dell'ala, pur lasciando spazio al

bordo d'attacco per ipersostentatori *slat* ed al bordo d'uscita per ipersostentatori *flap* verso la radice ed alettoni convenzionali in estremità. È importante notare come, con questa tecnica il cassone alare, parte strutturalmente rilevante, non abbia dovuto subire modifiche *ad hoc*.

Il meccanismo compliant di bordo d'attacco deve essere vincolato al longherone anteriore del cassone tramite i nodi di dorso e ventre. I nodi a metà spessore corrispondono ai punti di attuazione del meccanismo; per aumentare la curvatura della superficie è necessario agire spingendo verso il bordo d'attacco stesso.

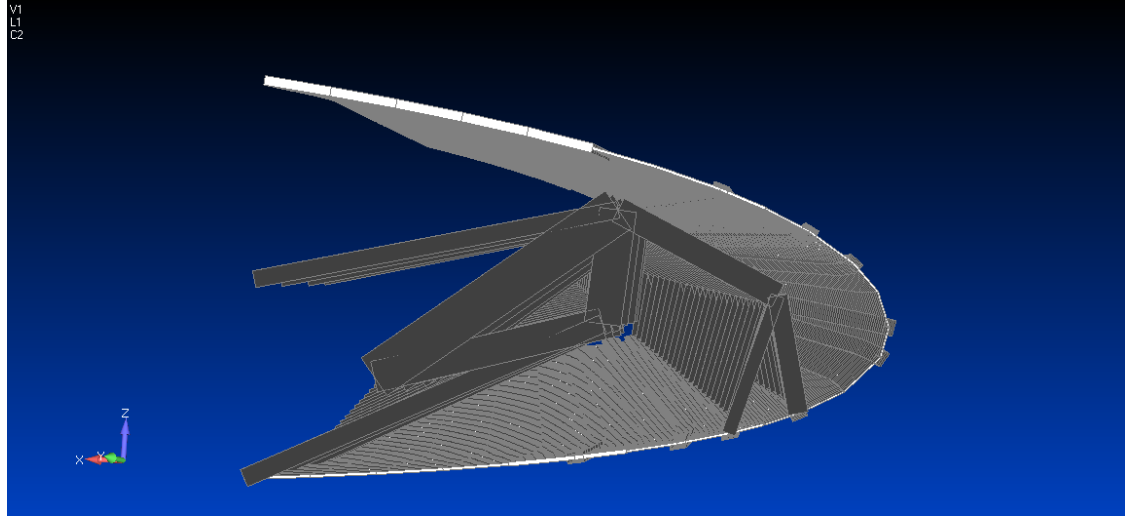

*Fig. 39: Meccanismo Compliant di bordo d'attacco*

I meccanismi di bordo d'uscita, pur presentando dimensioni diverse sono concettualmente molto simili. In questo caso, i soli bordi del dorso vengono vincolati al longherone posteriore del cassone alare, mentre i nodi di attuazione si trovano sul ventre.

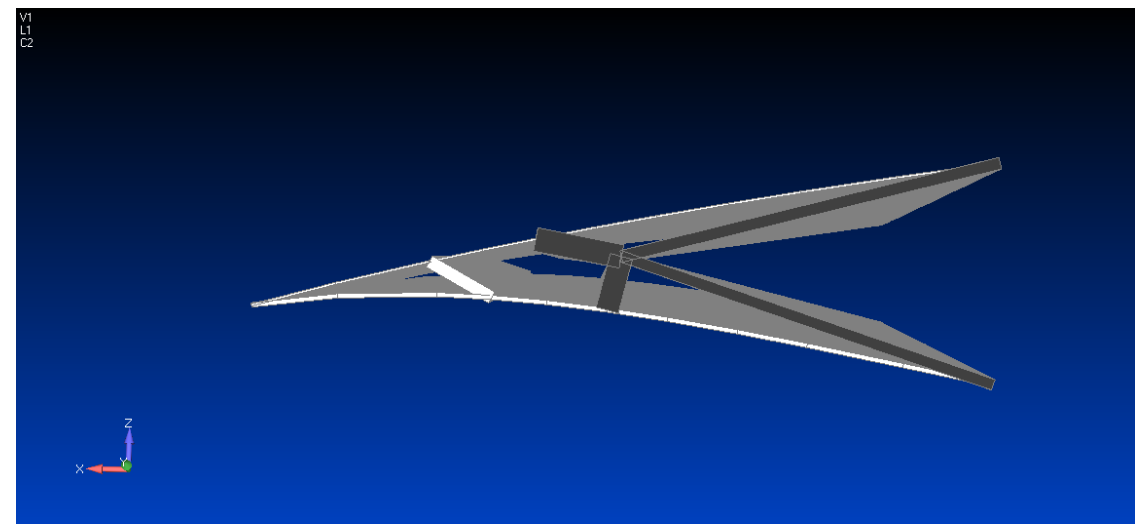

*Fig. 40: Meccanismo compliant di bordo d'uscita, porzione di radice*

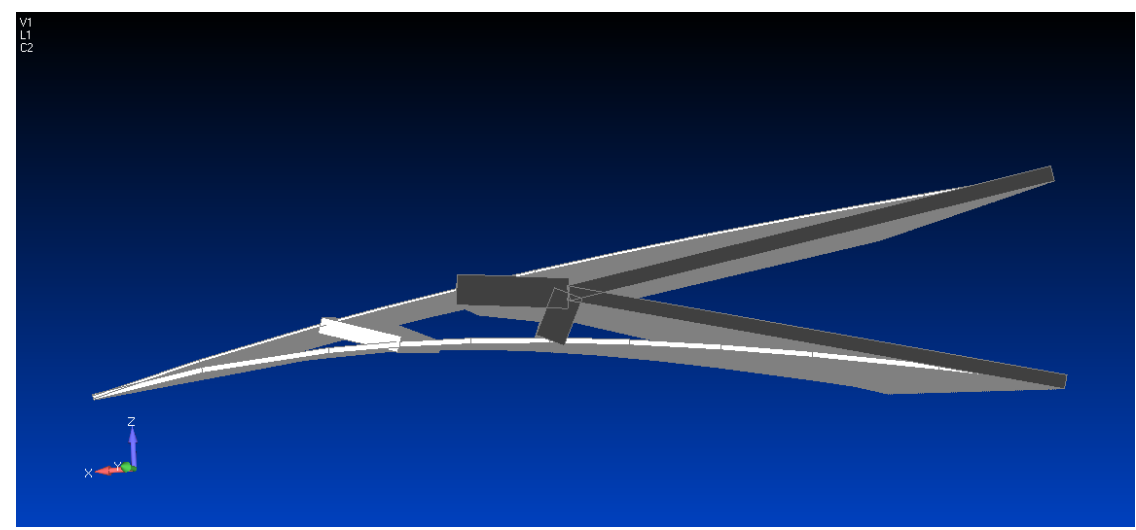

*Fig. 41: Meccanismo compliant di bordo d'uscita, porzione di estremità*

Per poter aumentare la curvatura, i nodi di attuazione vanno tirati in direzione del bordo d'attacco.

#### **6.3 Assemblaggio del Modello**

In questa fase del progetto dell'ala, le superfici morphing con meccanismi compliant vengono assemblate al cassone alare tramite elementi RBE2 che vincolano tutti i gradi di libertà, con nodi master posti sulle centine del cassone e nodi slave posti sul bordo delle superfici stesse.

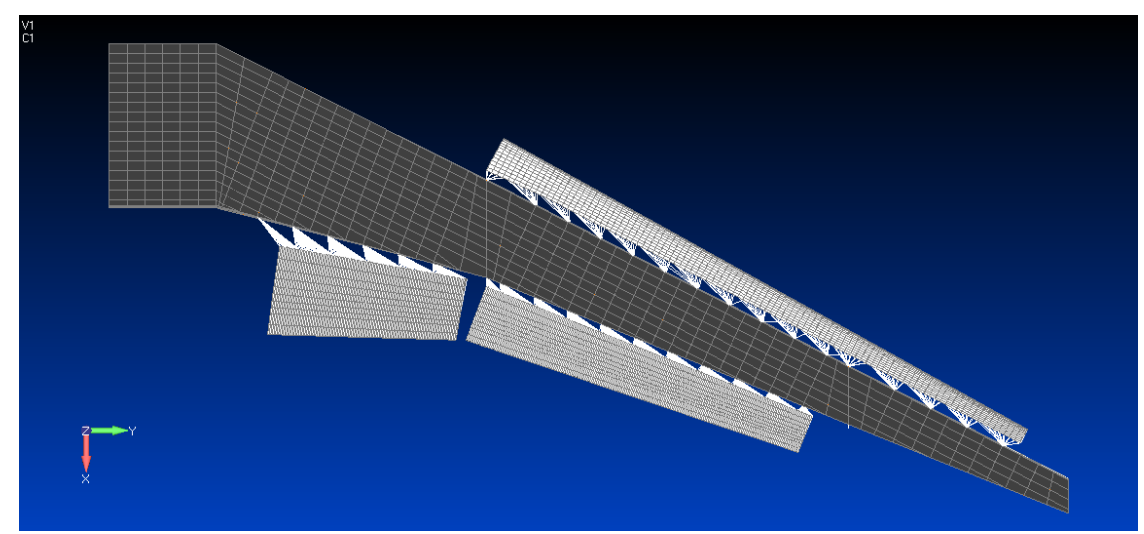

*Fig. 42: Strutture compliant assemblate tramite RBE2*

I modelli di cassone e superfici sono stati creati separatamente, e la risoluzione della mesh di queste ultime è più raffinata; il rapporto tra nodi slave e master è di 6:1 per la superficie di bordo d'attacco, 20:1 per la superficie di bordo d'uscita interna e 24:1 per la superficie di bordo d'uscita esterna.

Per ora i nodi di attuazione dei meccanismi compliant vengono bloccati al pari degli altri, per poter analizzare il comportamento dinamico a superfici bloccate.

#### **6.4 Analisi Modale Preliminare**

A questo punto vengono lanciate delle analisi modali su quattro distinti modelli:

- il cassone con superfici morphing assemblate
- le tre superfici moprphing isolate e vincolate a terra con le stesse modalità di vincolo degli RBE2 di assemblaggio

L'indagine del comportamento dinamico delle superfici morphing si distingue da quella eseguita su superfici rigide tradizionali incernierate un quanto, mentre queste ultime sono influenzate in maniera preponderante dalla dinamica dell'attuatore, le prime sono parte integrante della struttura, e si prevede che si comporteranno come tali.

| Modo           | Frequenza [Hz] | Flag | Superficie |
|----------------|----------------|------|------------|
|                |                |      |            |
| $\mathbf{1}$   | 3.16           | G    |            |
| $\overline{2}$ | 7.61           | G    |            |
| $\overline{3}$ | 9.16           | G    |            |
| 4              | 17.34          | G    |            |
| 5              | 25.61          | GL   |            |
| 6              | 30.32          | GL   |            |
| 7              | 33.03          | L    | TE inb     |
| 8              | 36.95          | GL   |            |
| 9              | 42.29          | L    | LE         |
| 10             | 45.62          | L/G  |            |
| 11             | 49.19          | L    |            |
| 12             | 49.65          | L/G  |            |
| 13             | 50.89          | LG   | TE oub     |
| 14             | 53.52          | L/G  |            |
| 15             | 54.73          | L    |            |
| 16             | 55.24          | L    |            |
| 17             | 59.28          | L    |            |
| 18             | 61.09          | L    |            |
| 19             | 61.57          | L    |            |
| 20             | 61.71          | L    |            |

*Tab. 23: Primi 20 modi di vibrare dell'ala con meccanismi compliant assemblati: in rosso, il primo modo di ogni superficie morphing*

La colonna denominata *Flag* in tabella permette di distinguere la natura globale o locale di un modo. I modi che presentano partecipazioni evidenti sia globali che locali hanno un *Flag* misto, la cui prima lettera indica la natura prevalente.

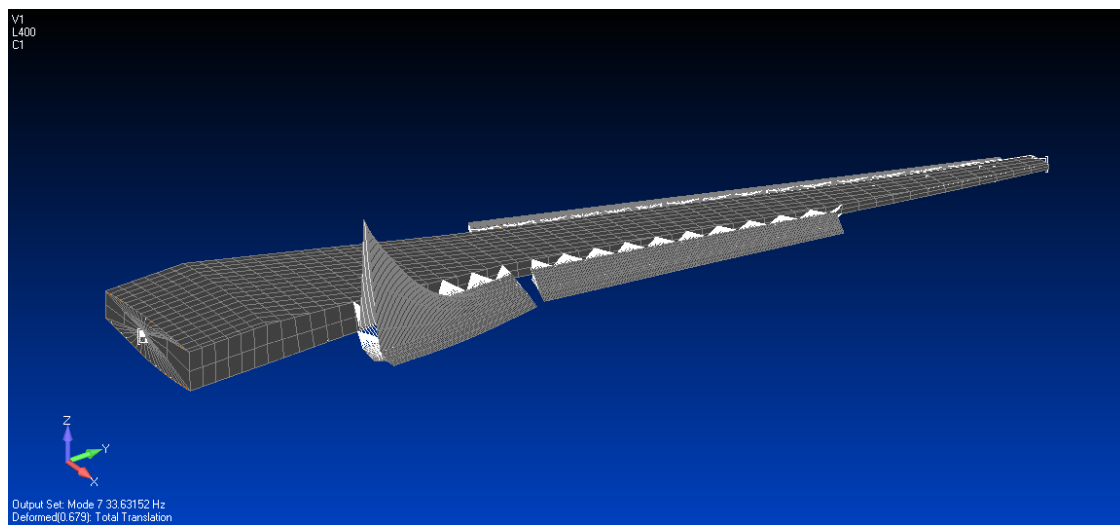

*Fig. 43: 7° modo, 33.63 Hz*

In tabella 19, si può notare come il 7° modo, il primo a manifestare il comportamento locale delle superfici morphing ed appartenente alla superficie di bordo d'uscita nei pressi della radice (*inboard*), sia compreso tra due modi di natura prevalentemente globale del cassone.

Osservando la forma di tale modo (Fig. 42), si nota come sia il bordo libero laterale nella sezione di radice a presentare la prima labilità. La superficie in esame partecipa in maniera preponderante anche a frequenze più alte, seppellendo i modi locali delle altre superfici.

Per poterne apprezzare il comportamento, è necessario visualizzare i risultati dell'analisi modale individuale.

La superficie di bordo d'uscita interna presenta il primo modo, di natura vagamente flessionale alla frequenza di 34.64 Hz, molto vicina a quella riscontrata nell'analisi modale sull'intero modello.

Ad esclusione della differente scalatura dei modi nei due modelli, è abbastanza semplice visualizzare la somiglianza di comportamento.

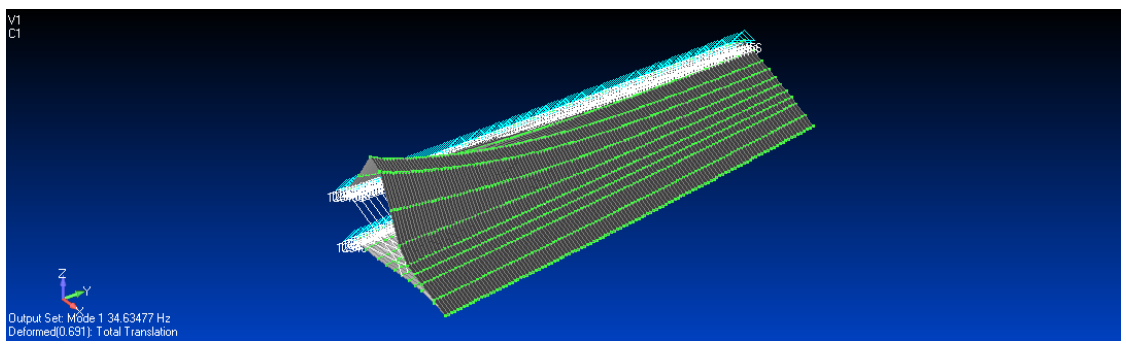

La superficie di bordo d'uscita esterna ha un primo modo a 55.28 Hz, ed è simile come forma al primo modo riscontrato sulla superficie interna. *Fig. 44: 1° modo della superficie morphing di bordo d'uscita in radice*

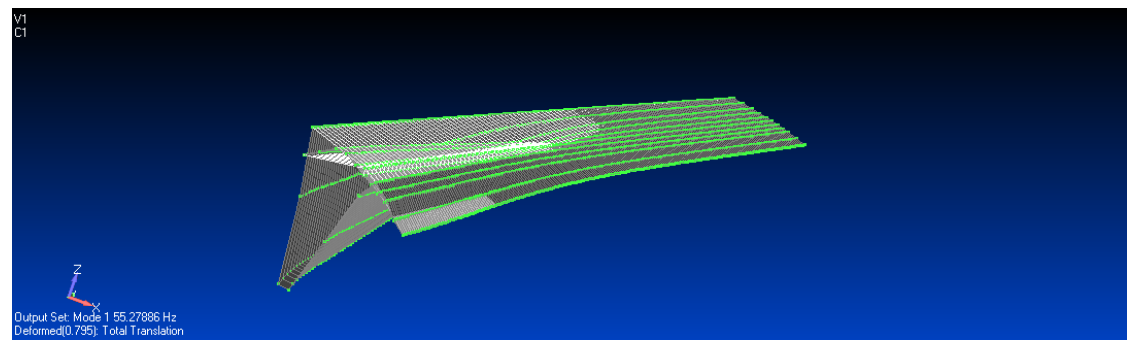

*Fig. 45: 1° modo della superficie morphing di bordo d'uscita in estremità*

La superficie di bordo d'attacco ha un primo modo a 47.78 Hz, di natura non ben definita.

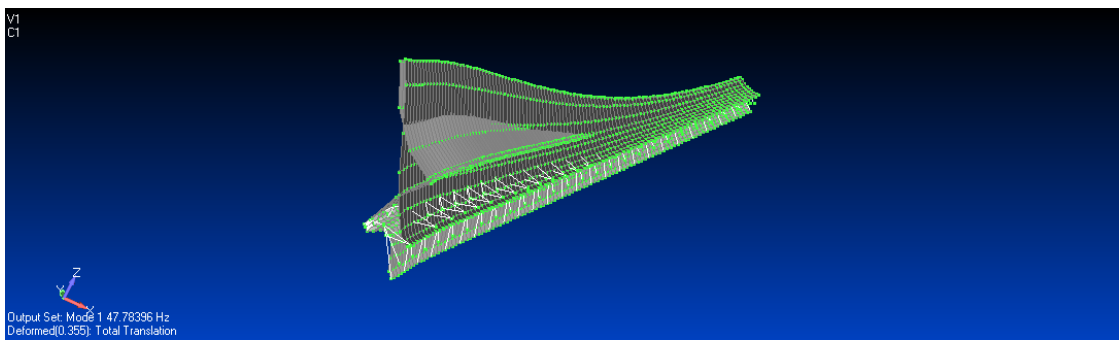

*Fig. 46: 1° modo della superficie di bordo d'attacco*

In tutti e tre i casi si può notare che il primo modo presenta una partecipazione massima in corrispondenza del bordo laterale libero. Il motivo di ciò è da ricercare nelle lacune del modello; mentre in esso le strutture morphing sono vincolate al cassone tramite elementi RBE2 lungo i bordi paralleli allo stesso, ed i bordi rappresentanti la corda delle superfici sono liberi, nella realtà le superfici sarebbero parte integrante di un'ala completa.

Pertanto si è scelto di modellare le zone di transizione, dei settori dell'ala adiacenti alle superfici morphing, il cui compito è essere abbastanza cedevoli da permetterne la deformazione, ma abbastanza rigide da migliorarne la dinamica alzandone le frequenze per allontanarle il più possibile dai modi globali della struttura.

#### **6.5 Le Zone di Transizione**

Oltre ai sopraccitati motivi di interesse strutturale, le zone di transizione rivestono anche un'importante funzione aerodinamica, integrando con continuità nella struttura alare le superfici morphing.

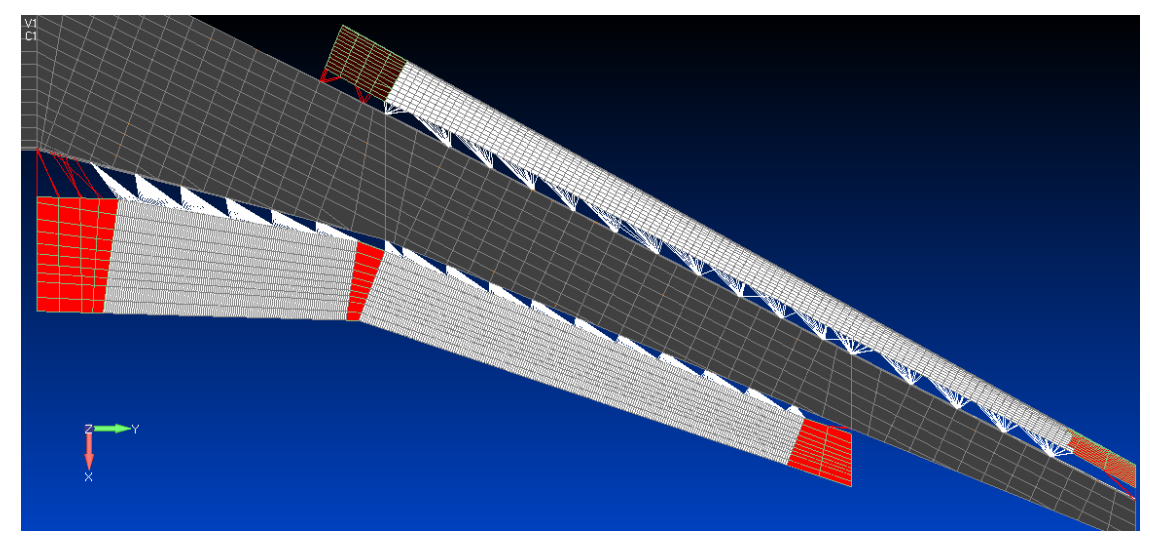

*Fig. 47: Zone di transizione evidenziate in rosso*

Le zone di transizione vengono definite tali poiché, pur essendo concesso loro di deformarsi seguendo il meccanismo compliant adiacente, sono prive di meccanismi ed attuatori al loro interno.

Vengono studiati due differenti approcci progettuali, denominati Mk II e Mk III.

#### **6.5.1 Approccio Mk II**

L'approccio Mk II è caratterizzato dall'aggiunta di zone di transizione realizzate in materiale polimerico, in questo caso simile ad una plastica ABS. La densità è di 890 kg/m<sup>3</sup> , il modulo di Young 4000 Mpa. Le zone di transizione sono caratterizzate da uno spessore di 10 mm, tale da consentire la deformazione per trascinamento ma non a causa della depressione presente sul dorso alare.

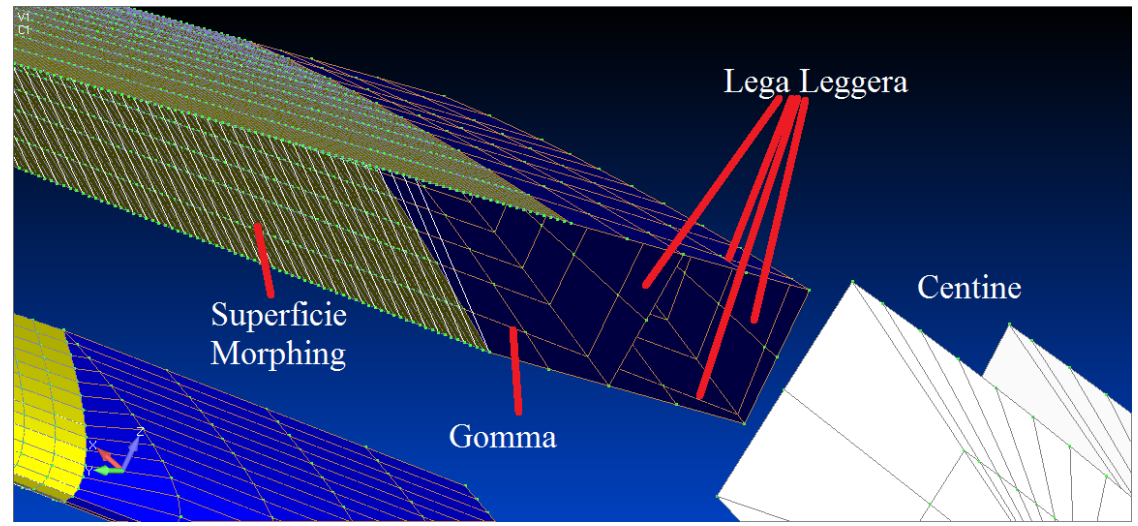

*Fig. 48: Dettaglio di zona di transizione del bordo d'uscita in prossimità della radice; sono evidenziate le zone di transizione*

#### **6.5.2 Approccio Mk III**

L'approccio Mk III si differenzia dal Mk II per la presenza di una cornice di elementi BAR sul bordo di interfaccia tra le superfici morphing e le zone di transizione. Il loro scopo è di irrigidire ulteriormente il bordo libero delle superfici, che si era dimostrato critico in sede di analisi modale.

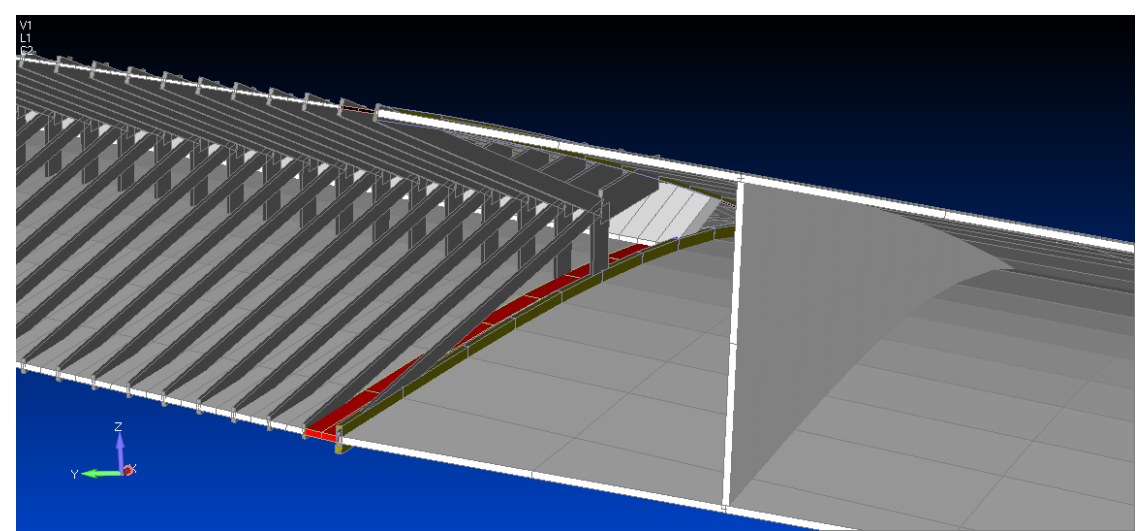

*Fig. 49: Dettaglio della zona di transizione tra le due superfici di bordo d'uscita; in giallo, la corice di elementi BAR dell'approccio MkIII*

Lo spessore della sezione degli elementi BAR della cornice è uguale allo spessore del pannello a cui sono annessi, mentre l'altezza è calcolata come:

$$
h = t_{\rm skin} * (span/t_{\rm act})^{1/3}
$$

dove

- *h* è l'altezza dell'elemento BAR
- *tskin* è lo spessore del pannello adiacente
- *span* è la distanza in apertura tra i nodi di attuazione
- *tact* è lo spessore degli elementi BAR connessi ai nodi di attuazione

#### **6.6 Confronto Dinamico col Riferimento**

La tabella seguente riporta la frequenza del primo modo, ritenuto significativo, delle tre superfici morphing, distinguendo tra il modello isolato, l'approccio Mk II e l'approccio Mk III. In particolare si era interessati ad irrigidire la struttura morphing di bordo d'uscita adiacente alla radice, la cui prima frequenza è la più bassa in assoluto.

| Prima Frequenza | Hz    |            |             |
|-----------------|-------|------------|-------------|
|                 |       |            |             |
|                 | Le    | Te Inboard | Te Outboard |
| Ref             | 47.69 | 34.36      | 55.28       |
| Mk II           | 77 2  | 40.02      | 58.48       |
| Mk III          | 7549  | 40 95      | 58.8        |

*Tab. 24: Confronto tra frequenze dopo la creazione delle zone di transizione*

L'aggiunta di zone di transizione ha avuto in generale un effetto benefico sulla struttura, aumentando le frequenze del primo modo.

I risultati suggeriscono, per quel che riguarda l'analisi dinamica della struttura, di adottare un approccio misto. Se la presenza della cornice di elementi BAR ha maggiore effetto nell'aumentare le frequenze delle superfici di bordo d'uscita, al bordo d'attacco il modello privo di cornice mostra frequenze maggiori, suggerendo che l'apporto di massa della cornice sia maggiore dell'apporto di rigidezza.

È tuttavia necessario mettere a confronto le prestazioni statiche dei meccanismi compliant prima di decidere quale approccio adottare.

#### **6.7 Confronto Statico col Riferimento**

Viene innanzitutto scelta la condizione di carico degli attuatori. In assenza di valori di riferimenti, si è scelto di caricare i nodi liberi dei meccanismi compliant a trazione, sia perché è l'evidente strategia di azionamento per quel che riguarda il bordo d'uscita, sia per evitare considerazioni sull'instabilità in questa fase preliminare di studio.

Si sceglie di caricare tutti i nodi liberi con la stessa forza, supponendo di utilizzare degli attuatori lineari uguali tra loro. I vincoli dei nodi liberi, prima bloccati per l'analisi dinamica, vengono ora modificati in modo da consentire come unico grado di libertà la traslazione in direzione degli elementi BAR di attuazione.

La trazione degli attuatori viene fissata in maniera tale da provocare uno sforzo pari al 50% dello sforzo di snervamento nelle BAR di sezione minore dei meccanismi compliant.

Lo sforzo di snervamento del materiale non è già compreso nelle schede MAT1 del modello; in base alle altre proprietà si assume che il materiale sia lega leggera d'alluminio 2024.

|         | A $(m^2)$  | σ snervamento | T max  | T.50%   |
|---------|------------|---------------|--------|---------|
| TE inh  | 0.000107   | 345000000     | 36915  | 18457.5 |
| TE oub' | 0.00006672 | 345000000     | 230184 | 11509.2 |
| I E     | 0.000167   | 345000000     | 57615  | 28807.5 |

*Tab. 25: Scelta del livello di carico*

La forza degli attuatori è pertanto fissata a 11500 N.

Il carico viene applicato a tutti e tre i modelli attraverso i nodi liberi. Per maggior ordine, si è scelto di mantenere separate le superfici dal cassone alare.

Viene scelto di misurare lo spostamento in direzione Z di alcuni nodi, come indice della deflessione della superficie azionata.

Tali nodi si trovano in corrispondenza del bordo d'attacco e bordo d'uscita delle superfici, evidenziati in rosso nelle figure seguenti:

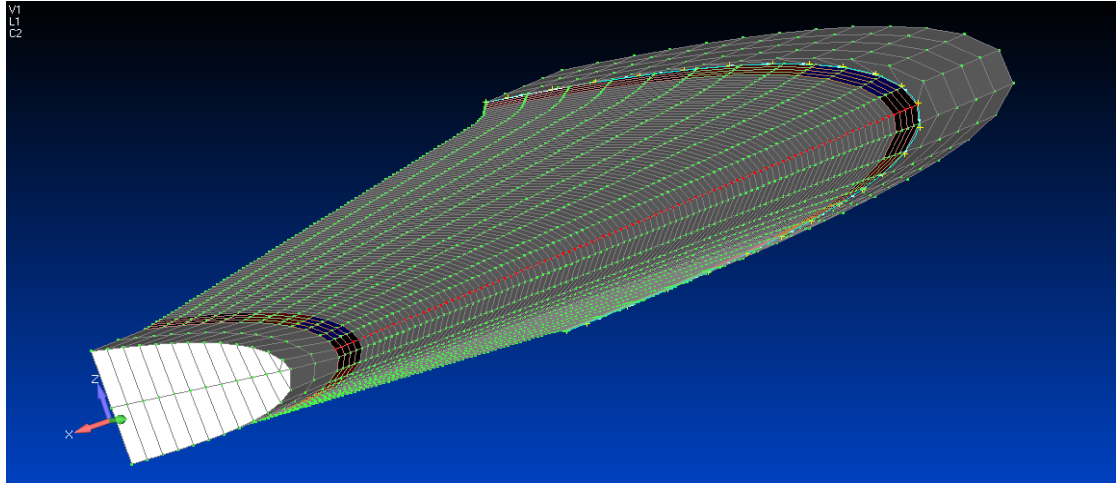

*Fig. 50: Nodi di controllo: bordo d'attacco*

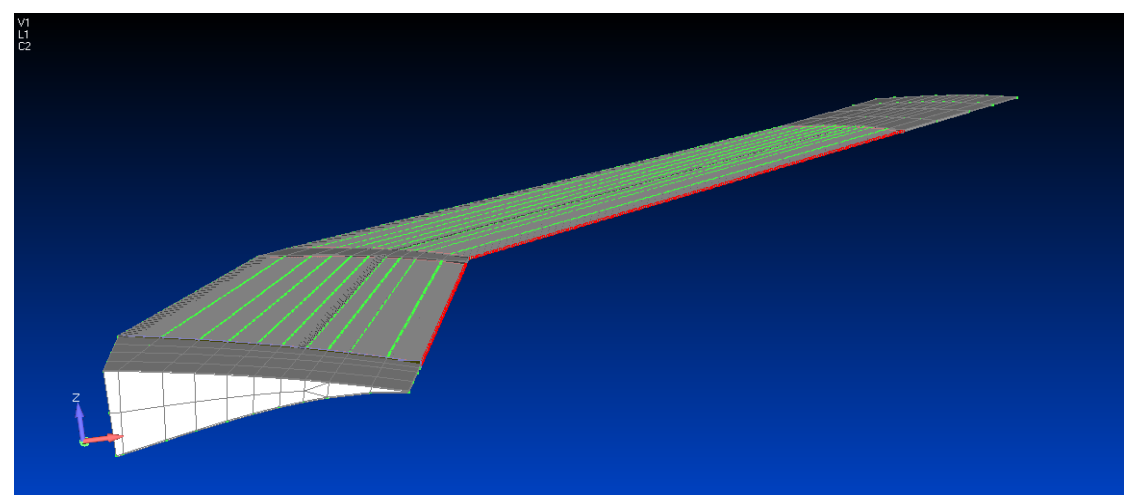

*Fig. 51: Nodi di controllo: bordo d'uscita*

Nella valutazione dei risultati dell'analisi statica si tiene conto sia del rapporto tra i valori di riferimento delle superfici morphing isolate e le corrispettive superfici dotate di zone di transizione, sia del valore degli spostamenti.

Il rapporto tra gli spostamenti nei due approcci ed il riferimento è mostrato nei seguenti grafici, nei quali è riportato il rapporto tra gli spostamenti dei nodi di controllo delle superfici con zone di transizione ed il riferimento isolato.

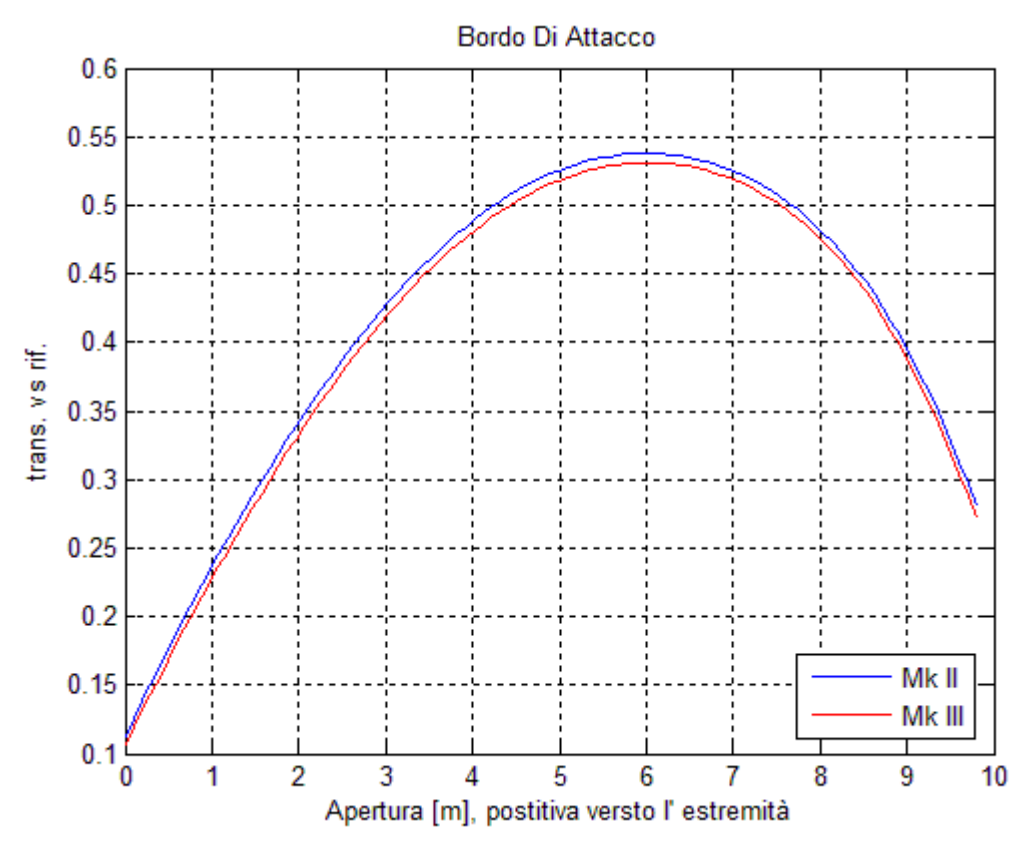

*Fig. 52: Spostamenti a confronto: bordo d'attacco*

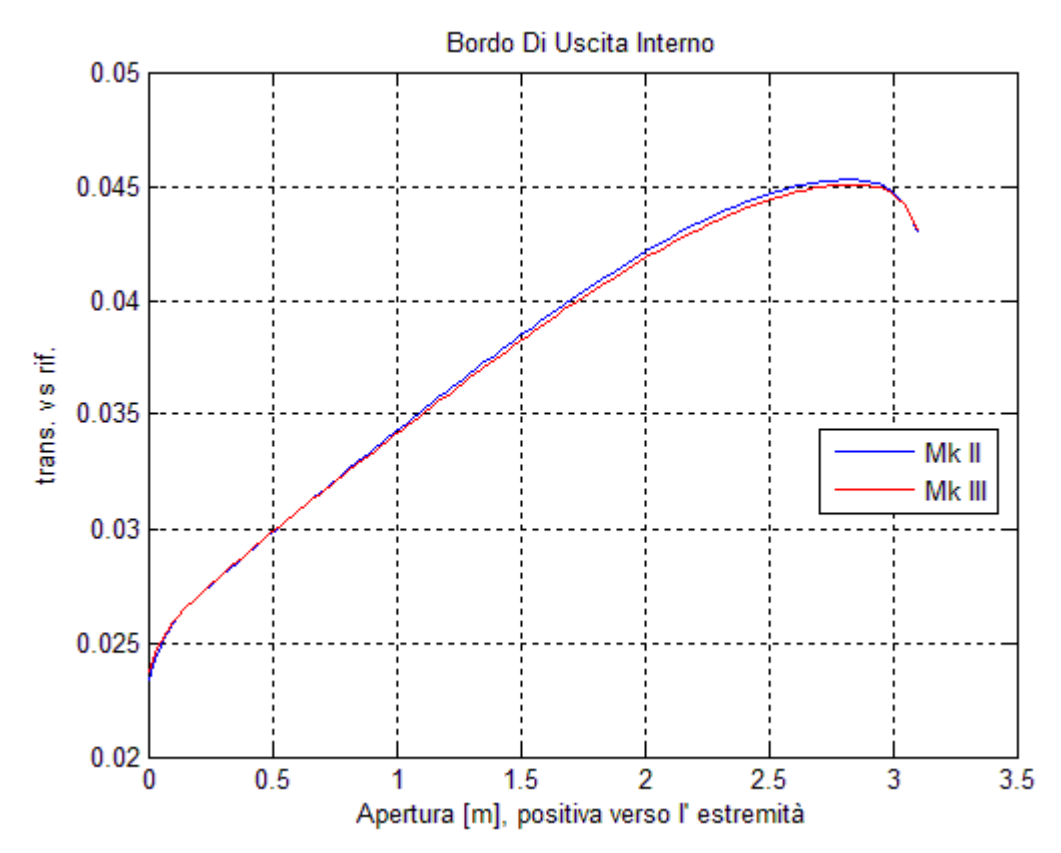

*Fig. 53: Spostamenti a confronto: Bordo d'uscita interno*

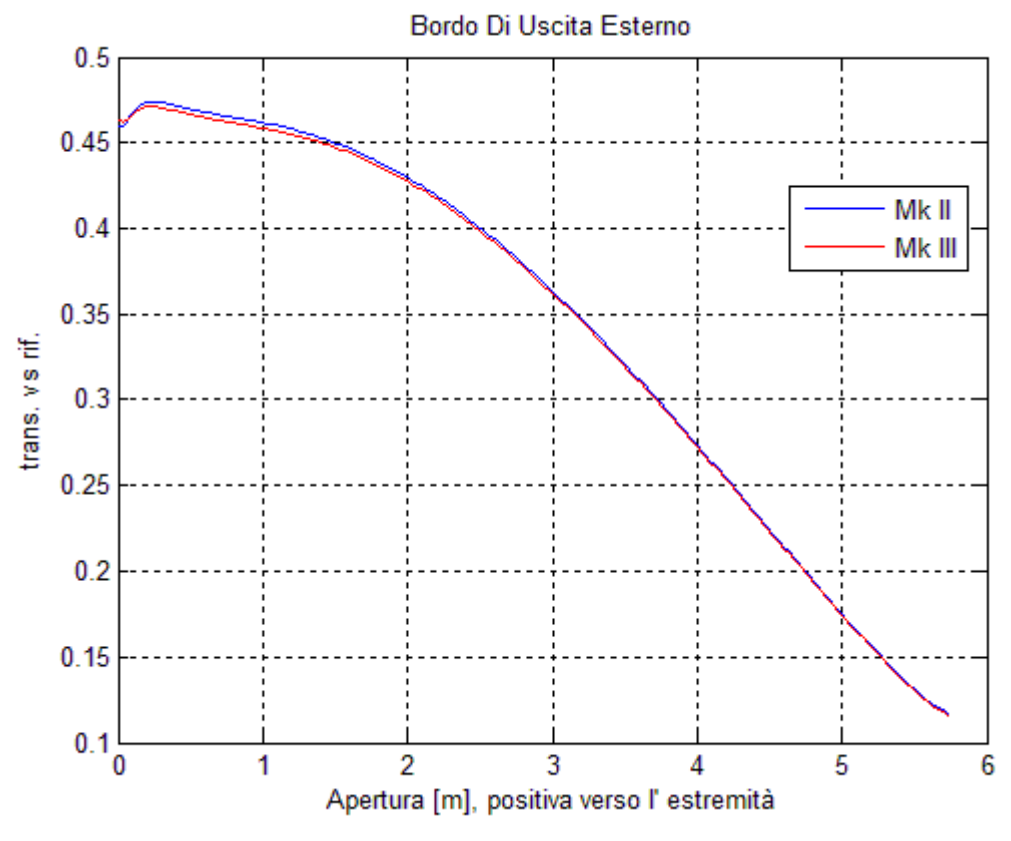

*Fig. 54: Sposyamenti a confronto; Bordo d'uscita esterno*

La superficie di bordo d'uscita esterna e quella di bordo d'attacco mostrano un ammontare degli spostamenti pari a circa la metà di quelli del modello di riferimento, rapporto che tende a diminuire avvicinandosi alle estremità in corrispondenza delle zone di transizione. La superficie di bordo d'uscita interna mostra un comportamento leggermente meno soddisfacente rispetto alle altre due, con valori di picco intorno al 50% del riferimento.

Per completezza vengono riportati in tabella gli spostamenti assoluti medi, massimi e minimi dei nodi di controllo delle tre superfici compliant nelle tre configurazioni; è possibile osservare che le strutture morphing integrate permettono una deflessione paragonabile allo spessore alare, e pertanto, pur ad un livello preliminare, vengono ritenute adatte allo scopo, vale a dire minute regolazioni della curvatura del profilo per il mantenimento dell'efficienza massima possibile in crociera.

| Spostamento Z [m] |       | Riferimento | Mk II    | Mk III   |
|-------------------|-------|-------------|----------|----------|
|                   |       |             |          |          |
|                   | medio | 0.104       | 0.043    | 0.042    |
| LE                | max   | 0.117       | 0.055    | 0.054    |
|                   | min   | 0.093       | 0.013    | 0.012    |
|                   | medio | $-0.827$    | $-0.102$ | $-0.101$ |
| TE inb            | max   | $-0.793$    | $-0.061$ | $-0.062$ |
|                   | mın   | $-0.867$    | $-0.128$ | $-0.127$ |
|                   | medio | $-0.578$    | $-0.164$ | $-0.163$ |
| TE oub            | max   | $-0.229$    | $-0.105$ | $-0.106$ |
|                   | min   | $-0.707$    | $-0.182$ | $-0.181$ |

*Tab. 26: Spostamenti dei nodi di controllo a seguito dell'applicazione del cairoc degli attuatori*

Considerando anche l'analisi dinamica, e vista l'esigua differenza tra gli approcci Mk II e Mk III, vengono proposte due soluzioni progettuali:

- 1. Privilegiare la dinamica con un approccio misto: approccio Mk II (senza cornice) al bordo d'attacco ed approccio Mk III al bordo d'uscita
- 2. Approccio Mk II totale per tutte le superfici; anche se questo penalizza leggermente le prestazioni dinamiche del bordo d'uscita, è possibile risparmiare qualche chilogrammo (2.85 per il bordo d'uscita e 0.400 per il bordo d'attacco).

#### **6.8 Analisi dinamica conclusiva**

Dopo aver valutato il comportamento delle superfici morphing collegate con zone di transizione, quelle ottenute con l'approccio Mk II vengono assemblate al modello della semiala per condurre un'analisi modale finale. Le frequenze proprie sono riassunte in tabella:

|                | Senza Transizione |              | Con Transizione |              |
|----------------|-------------------|--------------|-----------------|--------------|
| Modo           | Frequenza [Hz]    | Flag         | Frequenza [Hz]  | Flag         |
|                |                   |              |                 |              |
| $\mathbf{1}$   | 3.16              | G            | 2.82            | G            |
| $\overline{2}$ | 7.61              | G            | 7.72            | G            |
| 3              | 9.16              | G            | 9.3             | G            |
| 4              | 17.34             | G            | 14.2            | G            |
| 5              | 25.61             | GL           | 23.48           | GL           |
| 6              | 30.32             | GL           | 32.07           | GL           |
| 7              | 33.03             | $\mathbf L$  | 35.69           | GL           |
| 8              | 36.95             | GL           | 42.58           | $\mathbf L$  |
| 9              | 42.29             | L            | 46.26           | $\mathbf L$  |
| 10             | 45.62             | ${\rm L/G}$  | 49.19           | ${\rm L/G}$  |
| 11             | 49.19             | $\mathbf{L}$ | 49.63           | $\mathbf{L}$ |
| 12             | 49.65             | L/G          | 50.52           | L/G          |
| 13             | 50.89             | L/G          | 54.4            | ${\rm L/G}$  |
| 14             | 53.52             | ${\rm L/G}$  | 56.39           | ${\rm L/G}$  |
| 15             | 54.73             | L            | 57.7            | L            |
| 16             | 55.24             | L            | 60.76           | $\mathbf L$  |
| 17             | 59.28             | L            | 60.8            | L            |
| 18             | 61.09             | L            | 61.26           | L            |
| 19             | 61.57             | L            | 64.43           | L            |
| 20             | 62.63             | L            | 66.05           | L            |
|                |                   |              |                 |              |

*Tab. 27: Confronto tra le prime 20 frequenze proprie, con e senza zone di transizione*

Nonostante una generale diminuzione delle frequenze dei modi globali, dovuta all'aggiunta di massa senza particolare apporto di rigidezza globale dovuta alla presenza dei meccanismi compliant, si può notare che il primo modo locale della superficie morphing di bordo d'uscita interno è notevolmente aumentata, tanto da superare in frequenza quello che era l'8° modo.

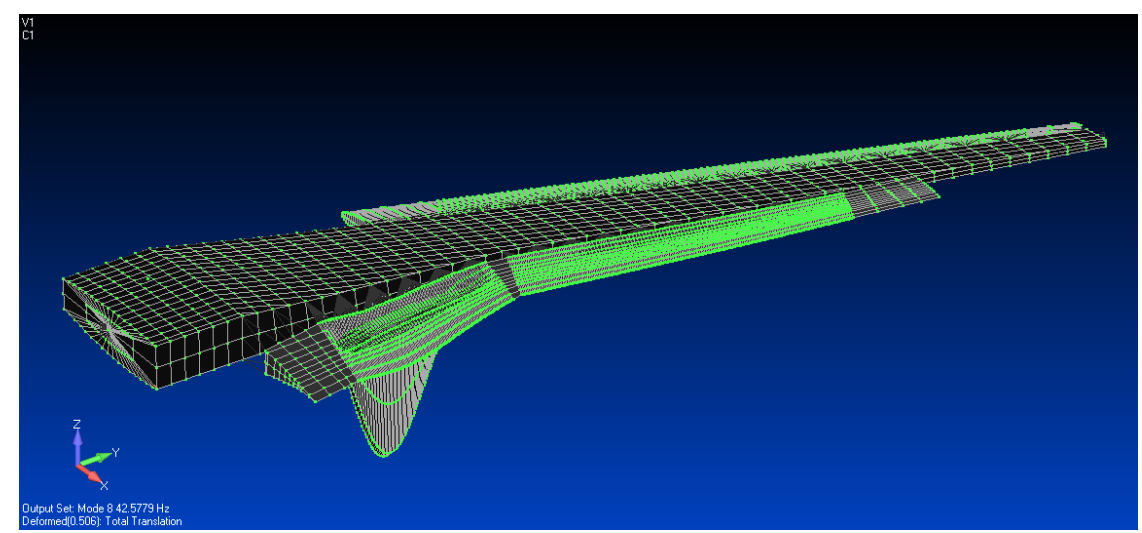

*Fig. 55: 8° modo del cassone assemblato con meccanismi compliant e zone di transizione*

L'aggiunta delle zone di transizione ha permesso di integrare con successo nell'ala le superfici morphing, e di allontanarne le frequenze proprie da quelli globali del cassone alare.

## **7. Considerazioni Finali**

Gli algoritmi di ottimizzazione, e nello specifico la SOL 200, sono uno strumento potente per il progetto delle strutture, prestandosi al miglioramento dell'efficienza strutturale ed a problemi di aggiornamento.

Tuttavia, tali algoritmi non possono sostituire in tutto e per tutto la figura del progettista competente, le cui conoscenze sono tutt'ora fondamentali per la costruzione della struttura e la scelta di componenti e materiali.

La SOL 200 è in grado di scegliere numero e disposizione dei correnti, se viene richiesto, ma l'idea di fornire in ingresso un blocco pieno di lega leggera d'alluminio e ricevere in uscita un'ala a semiguscio è platealmente utopistica.

Gli stessi risultati ottenuti nello svolgimento di questa tesi (Cap. 4) dimostrano che il calcolatore ed il software hanno contatto con la realtà solo nella misura in cui venga loro ordinato.

La *Active Compliant Wing* oggetto di questa tesi è un'interessante applicazione del morphing, e presenta delle caratteristiche alquanto allettanti.

È possibile realizzarla quasi interamente (con l'eccezione delle zone di transizione, qui costituite da materiale polimerico) in lega leggera d'alluminio, che il mondo dell'aeronautica padroneggia strutturalmente e tecnologicamente.

Il cassone alare, parte strutturalmente rilevante dell'ala, non deve subire grosse modifiche per consentire l'installazione delle superfici morphing con meccanismi compliant; questi possono essere installati sul cassone alare in luogo del bordo d'attacco e d'uscita normalmente presenti su un dato aeroplano, senza la necessità di ridisegnare completamente l'ala o di passare ad un altro materiale (come per esempio accade nell'*aeroelastic tayloring*).

Le superfici morphing presentate in questa tesi possono essere utilizzate, oltre che per le regolazioni di fino del profilo nelle varie fasi di crociera, anche come alettoni per l'alta velocità: grazie alla loro elevata estensione richiederebbero una deflessione minima, e lo stesso principio di funzionamento, vale a dire il cambio della curvatura, può permettere di evitare problemi di inversione di comando che invece affliggono l'alettone classico, che crea con il suo azionamento, una sovraportanza (in caso di abbassamento) sul bordo d'uscita.

## **8. Sviluppi Futuri**

Il modello di dettaglio con superfici morphing assemblate può essere utilizzato per collaudare strategie di attuazione dei meccanismi compliant, in modo da ottenere una deflessione uniforme delle superfici in apertura.

Per quanto soddisfacenti siano state giudicate le deflessioni delle superfici morphing con zone di transizione, potrebbe essere interessante utilizzare nuovamente la SOL 200 per raggiungere uno spessore che consenta spostamenti maggiori senza penalizzare eccessivamente la rigidezza delle superfici stesse, operando un controllo sulla prima frequenza propria di ogni superficie. Le zone di transizione sono state create, in questa fase preliminare del progetto, con un unico materiale ed un'unica proprietà; un'ottimizzazione avrebbe senso se queste proprietà venissero differenziate.

Allo stesso modo, può essere interessante la ricerca di un materiale diverso per realizzare le zone di transizione, se ritenuto più appropriato del simil-ABS qui utilizzato.

L'assemblaggio delle superfici morphing è stato fatto utilizzando elementi rigidi RBE2, che naturalmente non possono rappresentare appieno il comportamento di un vero collegamento. Una possibile soluzione progettuale per un assemblaggio più realistico potrebbe essere la creazione di due pseudolongheroni in corrispondenza dei nodi delle strutture morphing rivolti verso il cassone, e prolungare le centine della semiala fino ad esso. Tale sistema non sarebbe di facile realizzazione, sia perché dovrebbe mantenere, per quanto sia possibile, la rigidezza delle strutture finora progettate, pur lasciando possibilità di movimento in direzione della corda ai nodi di attuazione dei meccanismi compliant, sia per la differente scansione tra le centine del cassone e le centine compliant. Tale differenza va oltre la semplice risoluzione della mesh, e comporta sfide progettuali non trascurabili per decidere la natura di collegamenti ed attuatori.

Allo stadio attuale, questo genere di superfici è esclusivamente attivo; per poter reagire a delle perturbazioni esterne (raffica) è necessario che il sistema di controllo di queste superfici sia capace di azionarle in maniera opportuna, con conseguente aumento del carico di lavoro; potrebbe dunque essere opportuno indagare la risposta retrogada dei meccanismi compliant, per caratterizzarne il comportamento passivo e scoprire se sia intrinsecamente in grado di adattarsi alle perturbazioni senza attuazione.

Lo sviluppo più interessante, però è rappresentato dall connubio tra superfici morphing (anche isolate) e modello a travi.

L'analisi aeroelastica di una struttura aeronautica può essere condotta su un modello di dettaglio o a travi utilizzando il metodo a pannelli contenuto in NASTRAN per l'applicazione delle forze aerodinamiche; in alternativa, è possibile, ma non consigliabile, utilizzare una mesh aerodinamica deformabile che comunichi con la struttura permettendo un'accurata analisi CFD.

Mentre il tallone d'achille del primo approccio risiede nelle approssimazioni del metodo a pannelli, che considera un modello di fluido potenziale, quello del secondo è l'estrema difficoltà di interfaccia tra mesh strutturale e mesh aerodinamica di qualsivoglia natura e dei tempi estremamente lunghi richiesti dall'analisi CFD.

Il modello a travi che è stato aggiornato durante il lavoro che ha portato alla scrittura di questa tesi ha lo scopo di permetter un approccio alternativo, caratterizzato da questo ciclo di operazioni:

- 1. Viene svolta un'analisi CFD del velivolo indeformato per una famiglia di condizioni di volo.
- 2. Le pressioni ottenute sulla superficie alare vengono integrate intorno a punti notevoli (le posizioni dei nodi 20XX del modello a travi) e trasformate in forze concentrate equivalenti
- 3. Le forze concentrate vengono applicate al modello a travi, del quale si registra la deformata
- 4. Il modello della CFD viene ricostruito sulla deformata del modello a travi; viene svolta una nuova analisi ed un ulteriore ciclo ricomincia.

Questo metodo permetterebbe di valutare rapidamente i benefici delle superfici morphing studiate. L'agilità del modello strutturale a travi e l'accuratezza del modello CFD non verrebbero inficiate dalla necessità di interfaccia, ed al tempo stesso sarebbe possibile sperimentare numerose configurazioni.

## **Appendice A: Confronto tra Tecniche di Aggiornamento Statico**

Dopo aver svolto l'aggiornamento statico, è stata indagata una strada alternativa con l'auspicio di ottenere un miglioramento dei risultati.

L'utilizzo della SOL 200 durante l'aggiornamento è stato in qualche modo ingenuo, considerando che gli spostamenti obiettivo sono stati inseriti uno per uno a mano nelle schede DEQATN, precludendo la possibilità di utilizzare tutte e tre le condizioni di carico fornite.

È possibile ovviare a questo inconveniente tramite un approccio multi-modeling.

Nello stesso file di analisi vengono mantenuti il modello a pannelli di riferimento e quello a travi da aggiornare, che viene traslato per facilitarne la visualizzazione in FEMAP ed i cui elementi e nodi vengono rinominati, per evitare sovrapposizioni col riferimento.

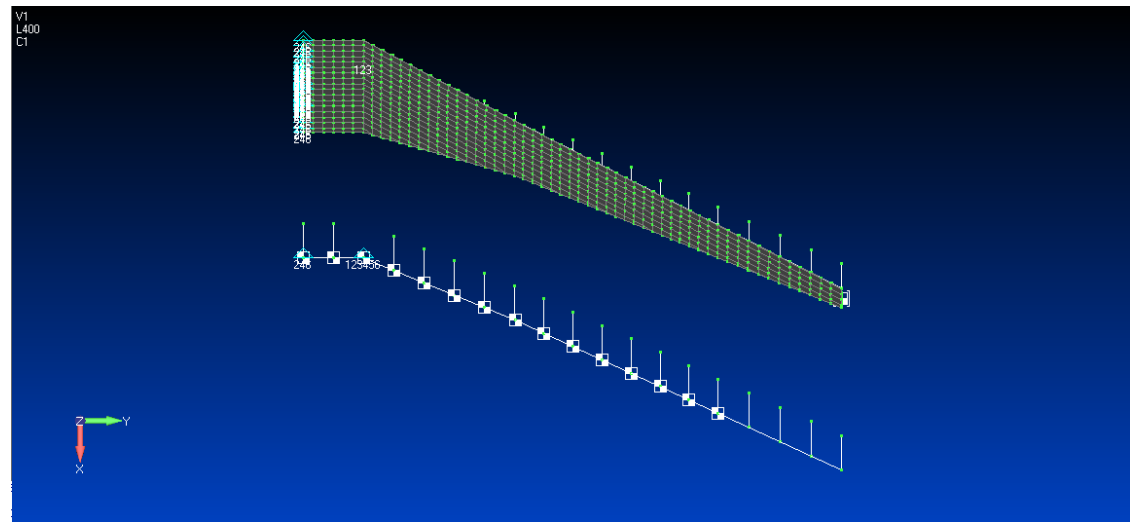

*Fig. 56: Avvicinamento al multi-modeling*

In particolar modo, i nodi 20XX e 40XX vengono rispettivamente denominati 50XX e 60XX.

L'introduzione del funzionale con l'approccio usato in precedenza richiedeva

l'inserimento per ogni nodo del valore numerico dello spostamento di riferimento. Ricordiamo:

```
DEOATN | 100 | W(Z1) =((Z1-3.41059E-01)/3.41059E-01)*2DRESP1 | 1001 | dispz1 | DISP | | | 3 | | 2018 |
```
per il nodo 2018. Grazie al nuovo approccio, invece è possibile scrivere

```
DEOATN | 100 | W(Z1, Ref1) =((Z1-Ref1)/Ref1)**2DRESP1 | 1001 | dispz1 | DISP | | | 3 | | 5018 |
DRESP1 | 1002 | dispz1 | DISP | | | 3 | | 2018 |
DRESP2 | 10001 | dispz1 | 100 |
     DRESP1 | 1001 | 1002
```
Dove il nodo 2018 proviene dal modello di riferimento ed è richiamato nella variabile Ref1 dell'equazione, mentre il nodo 5018 è quello rinominato del modello a travi da aggiornare.

L'aver sostituito il valore numerico di riferimento con una variabile permette alla SOL 200 di gestire condizioni di carico multiple. È bene valutare i vantaggi e gli svantaggi di questa alternativa:

- Permette di gestire numerose condizioni di carico;
- L'implementazione del funzionale nelle schede NASTRAN è più semplice: è sufficiente inserire una sola equazione per ogni termine della sommatoria, agendo sulle schede DRESP2 per ottenere tutti i ternini necessari
- Richiede un attento controllo sugli ID di tutte le entità presenti per evitare sovrapposizioni indesiderate

I vantaggi sono senz'altro interessanti, ed è lecito chiedersi come mai questa strada non sia stata privilegiata rispetto all'altra.

Per rispondere a questa domanda è bene valutare i seguenti grafici di confronto, tra gli aggiornamenti ottenuti con entrambe le tecniche.

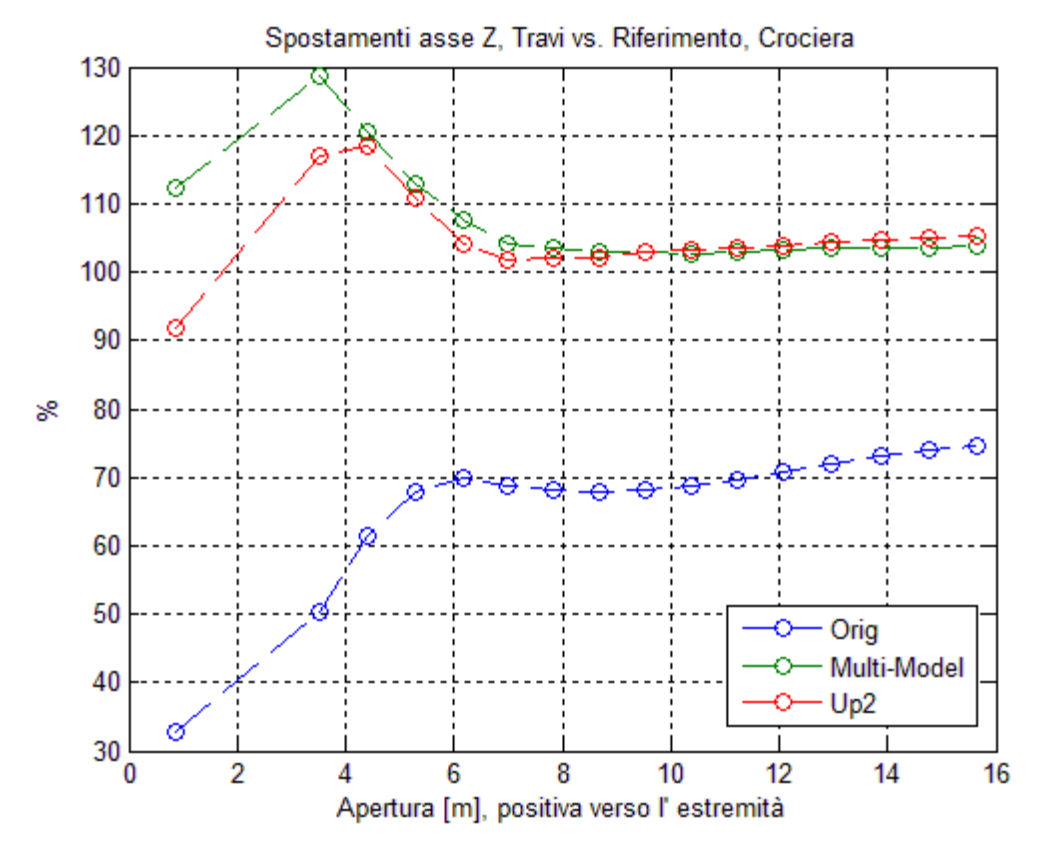

*Fig. 57: Confronto tra approcci*

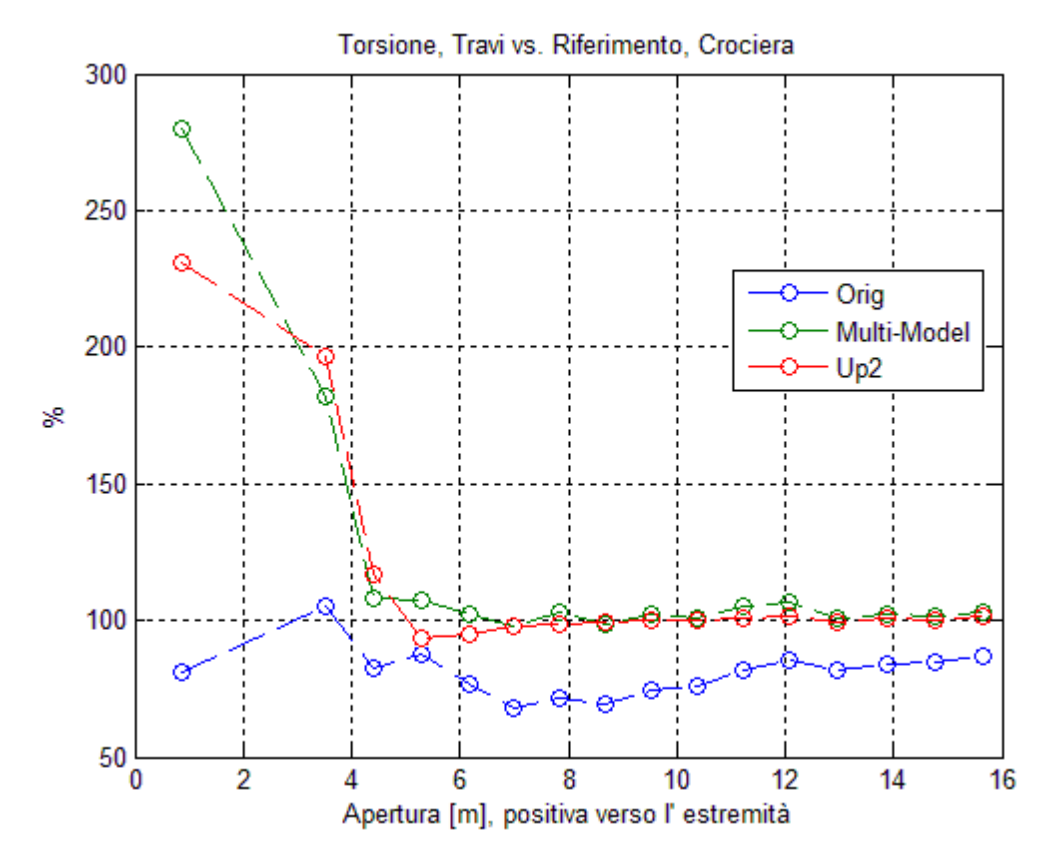

*Fig. 58: Confronto tra approcci*

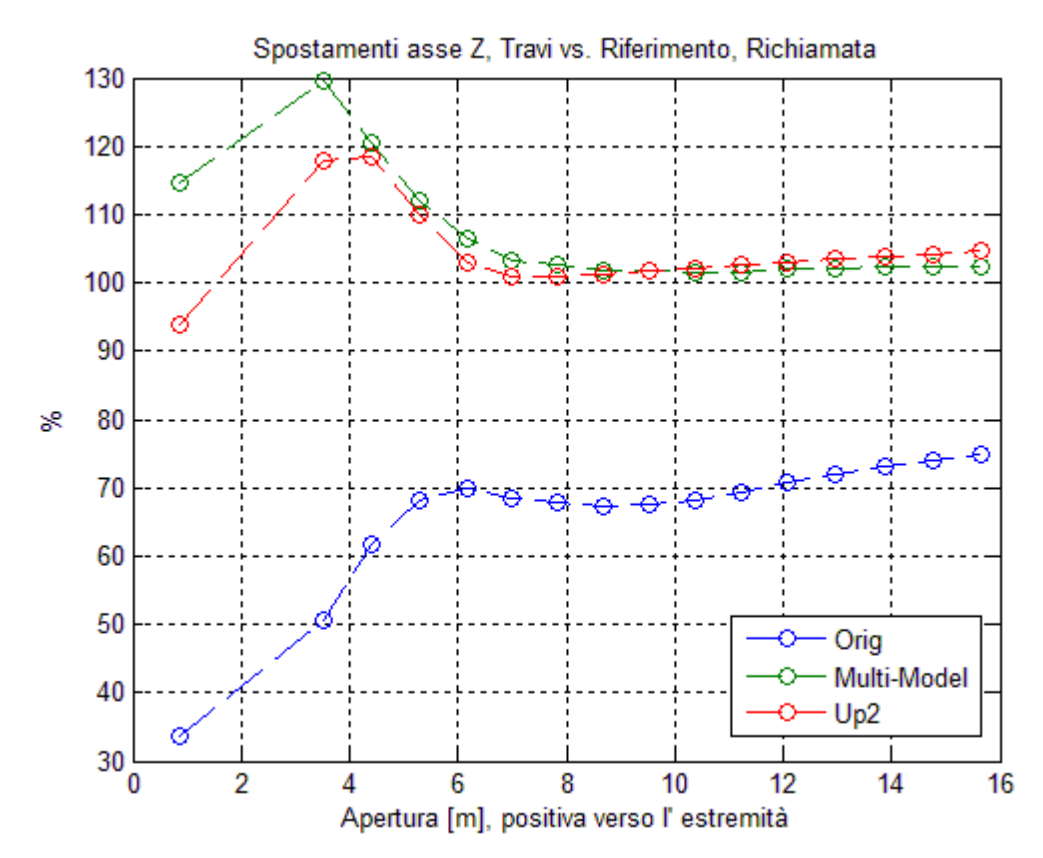

*Fig. 59: Confronto tra approcci*

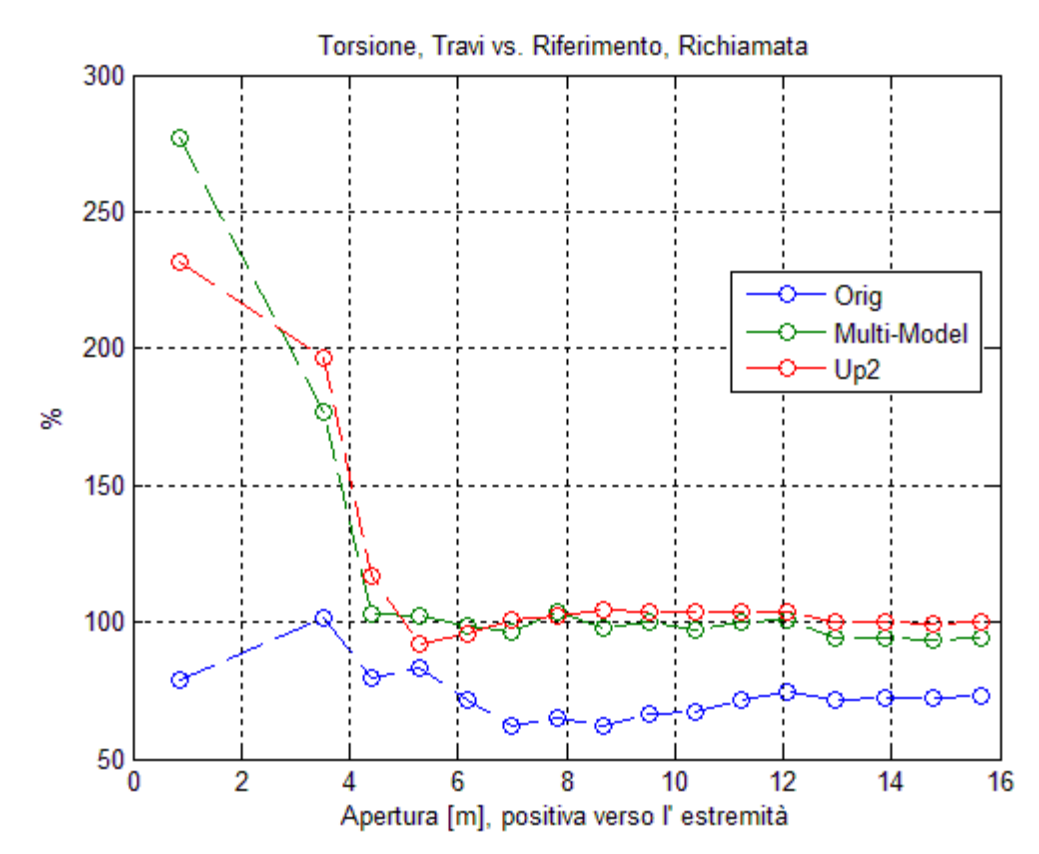

*Fig. 60: Confronto tra approcci*

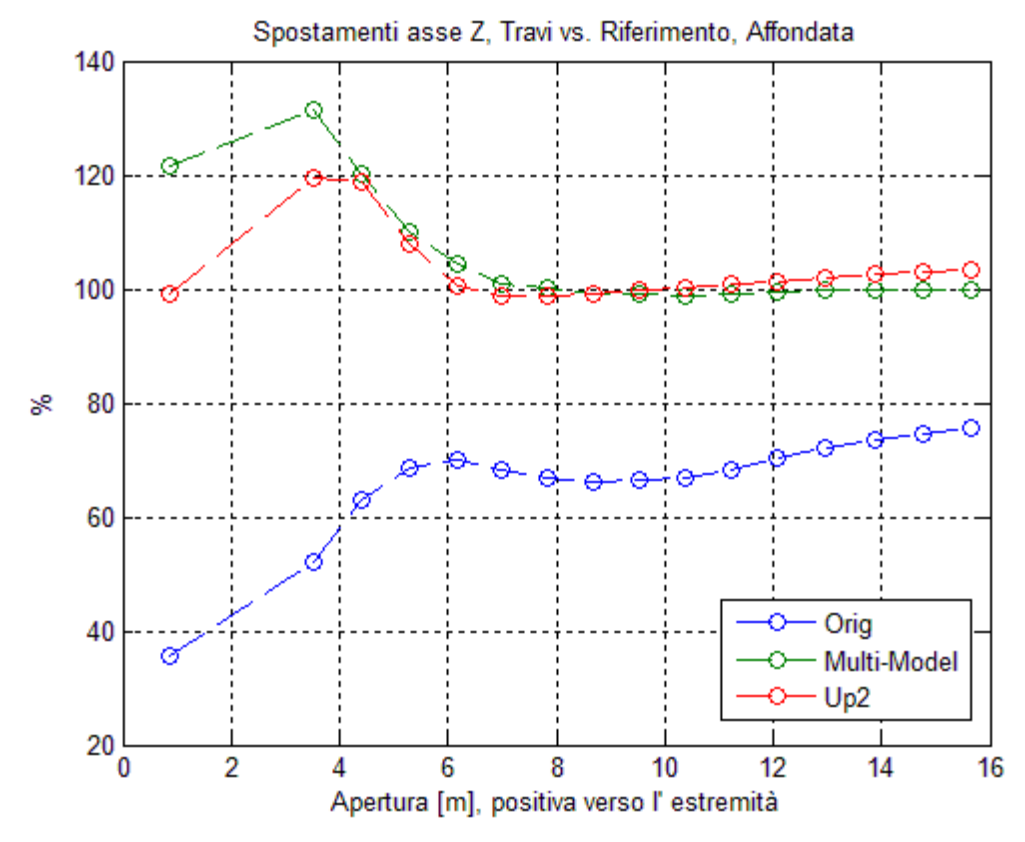

*Fig. 61: Confronto tra approcci*

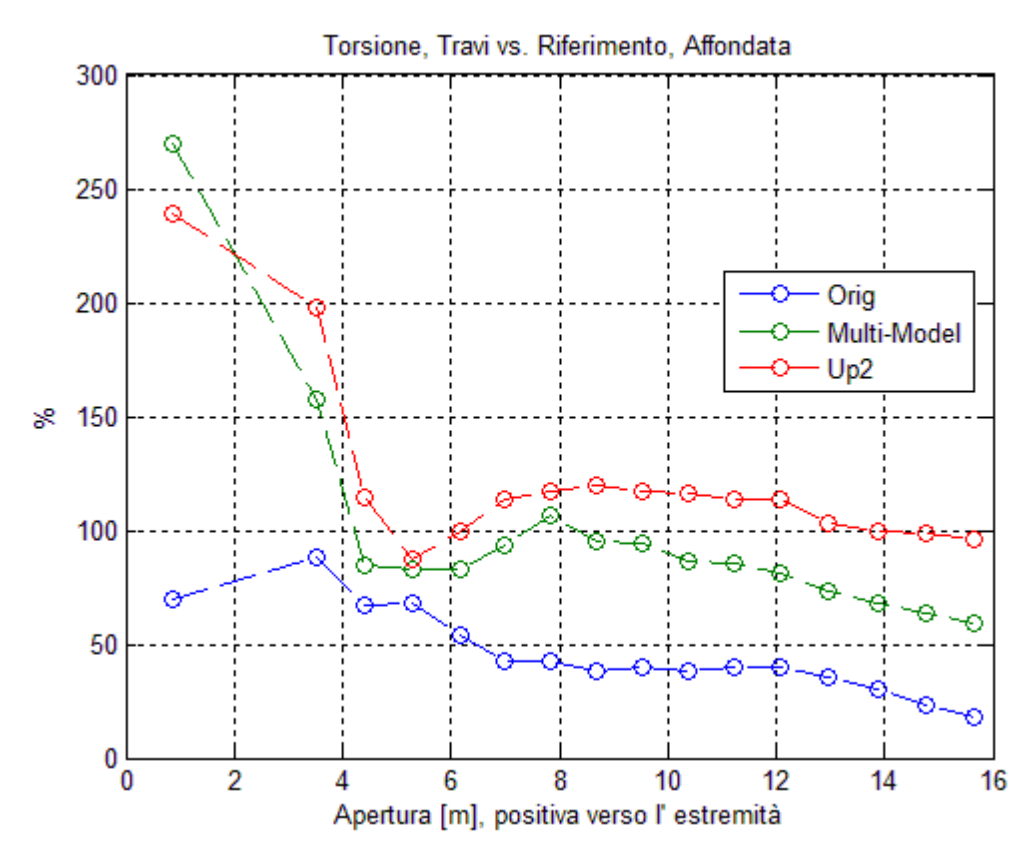

*Fig. 62: Confronto tra approcci*

Il confronto è operato sul rapporto percentuale degli spostamenti rispetto al riferimento, tra il risultato migliore ottenuto con il multi-modeling ed il migliore risultato ottenuto con la tecnica a condizione di carico singola (Up2).

I risultati ottenuti con la tecnica in apparenza più avanzata non sono tanto migliori da giustificarne l'utilizzo a valle di un aggiornamento già portato a termine con successo. È anzi possibile vedere che, per quel che riguarda la torsione, abbia delle prestazioni addirittura inferiori.

L'approccio non è da scartare, ma è bene valutare se il numero delle condizioni di carico fornite ed il comportamento della struttura di riferimento siano tali da giustificarne l'utilizzo.

# **Appendice B: Analisi Statica Non Lineare dei Meccanismi Compliant**

Gli spostamenti assoluti calcolati durante il confronto statico tra le zone di transizione potrebbero non essere particolarmente attendibili; dalla struttura compliant ci si aspetta infatti un comportamento non lineare.

Inoltre si ritiene opportuno azionare anche il meccanismo di bordo d'attacco nella direzione di aumento della curvatura del profilo, anziché dalla parte opposta.

Pertanto viene condotta un'analisi statica non lineare, richiedendo in uscita gli spostamenti dei nodi di controllo già usati in precedenza e, per buona misura, lo stato di sforzo delle superfici.

Gli spostamenti sono riassunti nella tabella seguente:

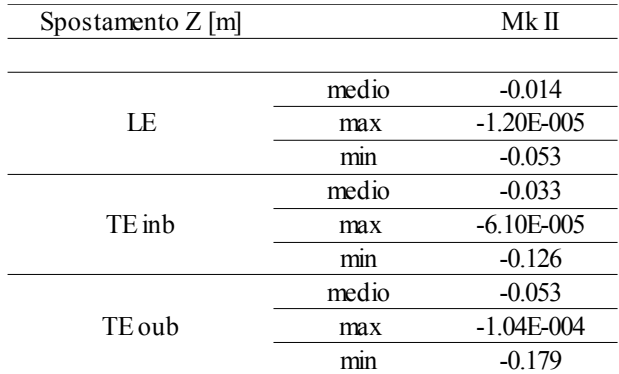

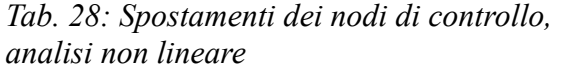

Si osserva innanzitutto che, seppur gli spostamenti minimi (massimi in valore assoluto, considerando la deflessione verso il basso) siano stati poco influenzati dal tipo di analisi, i valori medi e massimi sono crollati, indicando nel complesso una minore efficacia di deflessione della superficie.

Tuttavia sono gli sforzi a destare maggiore sospetto.
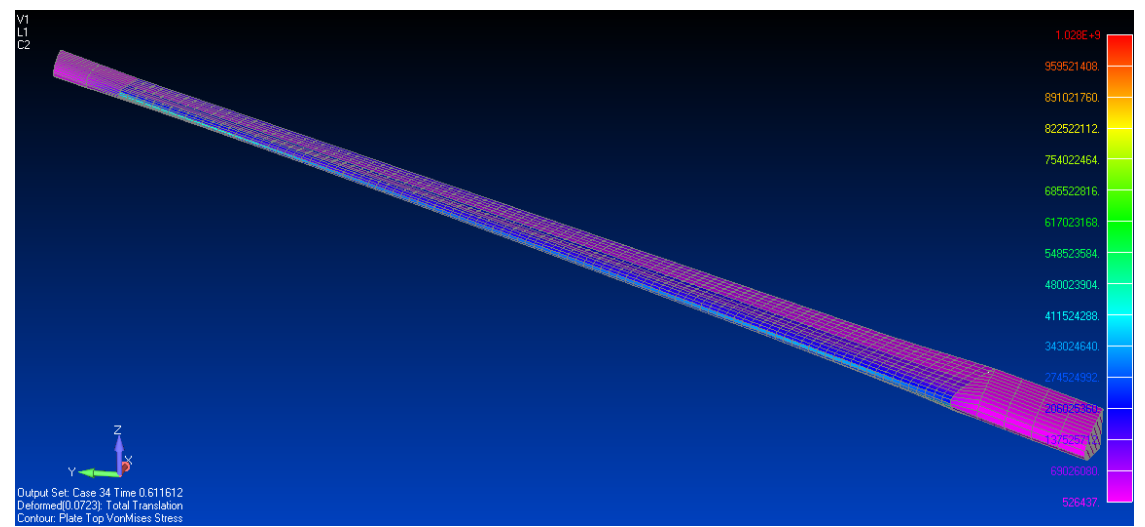

*Fig. 63: Sforzi sulla superficie morphing di bordo d'attacco*

Sul bordo d'attacco, gli sforzi massimi raggiungono un valore di picco che supera il GigaPascal, ed una situazione analoga avviene al bordo d'uscita, in corrispondenza della zona di transizione prossima all'estremità.

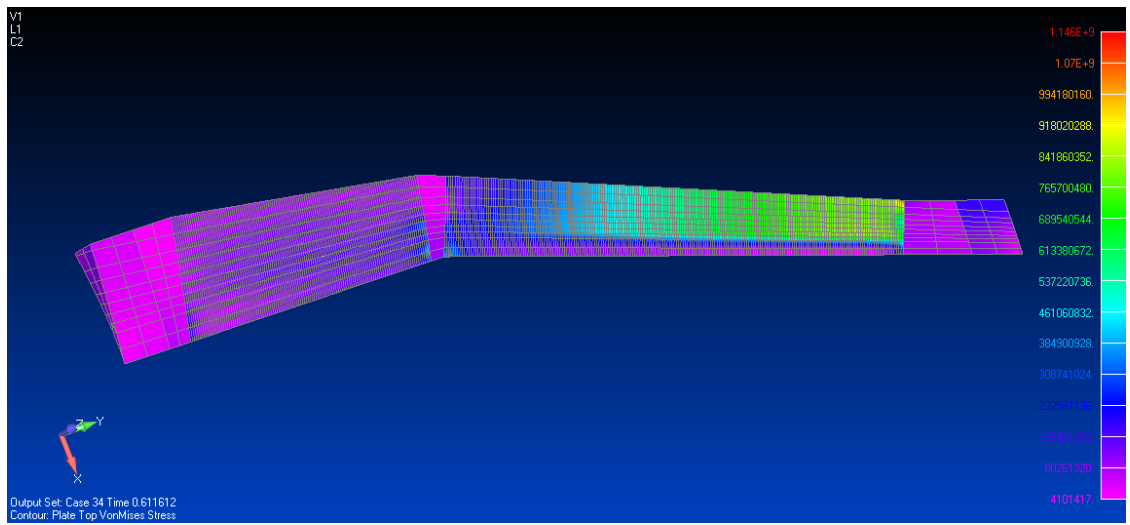

*Fig. 64: Sforzi sulla superficie morphing di bordo d'uscita*

Mentre al bordo d'attacco lo stato di sforzo ben oltre la rottura persiste in una regione abbastanza limitata, tanto da ipotizzare un'irrobistimento , al bordo d'uscita esiste una zona molto estesa.

È possibile che l'applicazione del medesimo carico non sia la strada migliore per ottenere una deflessione nel rispetto del limite di snervamento delle superfici compliant.

## **Bibliografia**

- 1. Rufus Isaacs, *Differential Games: A mathematical theory with applications to warfare and pursuit. control and optimisation,* Dover Publications, Inc. Mineola, New York
- 2. Philip E. Gill, Walterm Murray, Margaret H. Wright, *Practical Optimisation,* Academic Press, London
- 3. Brian D. Roth, William A. Crossley, *Application of Optimisation Techniques in the Conceptual Design of Morphing Aircraft,* AIAA's 3rd Annual Aviation Technology, Integration, and Operations (ATIO) Tech 17 - 19 November 2003, Denver, Colorado
- 4. P. Vikram Chowdhary, Rajkumar S. Pant, *Application of Optimization Techniques in the Conceptual Design of Morphing Aircraft*, 13th AIAA/ISSMO Multidisciplinary Analysis Optimization Conference 13 - 15 September 2010, Fort Worth, Texas
- 5. Martin L. Culpepper, Soohyung Kim, *A Ffamework and Design Synthesis Tool used to generate, evaluate and optimize Compliant Mechanism Concepts for Research and Education Activities*, ASME 2004 Design Engineering Technical Conferences and Computer and Information in Engineering Conference September 28 – October 2, 2004, Salt Lake City, Utah USA
- 6. Kerr-Jia Lu, Sridhar Kota, *Design of Compliant Mechanisms for Morphing Structural Shapes*, Department of Mechanical Engineering, University of Michigan, Ann Arbor, MI 48109-2125, USA
- 7. Sridhar Kota, Jinyong Joo, Zhe Li, Steven M. Rodgers, Jeff Sniegowski, *Design of Compliant Mechanisms: Applications to MEMS*, Analog Integrated Circuits and Signal Processing, 29, 7–15, 2001 Kluwer Academic Publishers. Manufactured in The Netherlands.
- 8. Various, *MSC NASTRAN 2012 Design Sensitivity and Optimization User's Guide*, MSC Software
- 9. Various, *MSC NASTRAN 2012 Quick Reference Guide*, MSC Software
- 10. Shenghua Zhang, Erwin Johnson, Leonard Woo, Xiaoming Yu and David Chou, *New Strategies for Design Optimization in SOL 200*, Mechanical Solutions Division, MSC.Software Corporation, Costa Mesa, California
- 11. Andreas Wächter, *Short Tutorial: Getting Started With Ipopt in 90 Minutes*, IBM T.J. Watson Research Center, Department of Business Analytics and Mathematical Sciences, 1101 Kitchawan Road, Yorktown Heights, NY 10598, USA
- 12. Kalyanmoy Deb*,* Amrit Pratap, Sameer Agarwal, and T. Meyarivan, *A Fast and Elitist Multiobjective Genetic Algorithm: NSGA-II*, IEEE Transactions on Evolutionary Computation, VOL. 6, NO. 2, april 2002
- 13. Alejandro O. Ortega, *Validation of a Compliant Structure Design Procedure for a Morphing Trailing Edge,* Tesi Magistrale, Dipartimento di Ingegneria Aerospaziale, Politecnico di Milano, 2013

112

- 14. Paolo Marchetto, *Ottimizzazione Multi-Obiettivo della Pala di un Elicottero Ultraleggero*, Tesi Magistrale, Dipartimento di Ingegneria Aerospaziale, Politecnico di Milano, 2013
- 15. Francesca Coerezza, *Integrazione di un dimostratore Tecnologico con Struttura Moprhing*, Tesi Magistrale, Dipartimento di Ingegneria Aerospaziale, Politecnico di Milano, 2014
- 16. A. De Gaspari, S. Ricci, L. Riccobene, A. Scotti, *Active Aeroelastic Control Over a Multisurface Wing: Modeling and Wind-Tunnel Testing*, AIAA JOURNAL Vol. 47, No. 9, September 2009